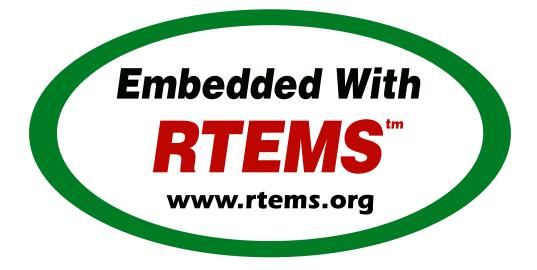

# **RTEMS POSIX API Guide**

Release 5.0.0-m2006-1 (4th June 2020)

@ 1988, 2020 RTEMS Project and contributors

# CONTENTS

| 1 | Prefa |          |                                                          | 3  |
|---|-------|----------|----------------------------------------------------------|----|
|   | 1.1   | Acknov   | vledgements                                              | 4  |
| 2 | Proc  | ess Crea | ation and Execution Manager                              | 5  |
|   | 2.1   | Introdu  | iction                                                   | 6  |
|   | 2.2   | Backgr   | ound                                                     | 7  |
|   | 2.3   | Operat   | ions                                                     | 8  |
|   | 2.4   | Directiv | ves                                                      | 9  |
|   |       | 2.4.1    | fork - Create a Process                                  | 9  |
|   |       | 2.4.2    | execl - Execute a File                                   | 9  |
|   |       | 2.4.3    | execv - Execute a File                                   | 9  |
|   |       | 2.4.4    | execle - Execute a File                                  | 10 |
|   |       | 2.4.5    | execve - Execute a File                                  | 10 |
|   |       | 2.4.6    | execlp - Execute a File                                  | 11 |
|   |       | 2.4.7    | execvp - Execute a File                                  | 11 |
|   |       | 2.4.8    | pthread_atfork - Register Fork Handlers                  | 12 |
|   |       | 2.4.9    | wait - Wait for Process Termination                      | 12 |
|   |       |          | 1                                                        | 12 |
|   |       | 2.4.11   | _exit - Terminate a Process                              | 13 |
| 3 | Sign  | al Mana  | oer .                                                    | 15 |
| U | 3.1   |          | 0                                                        | 16 |
|   | 3.2   |          |                                                          | 17 |
|   | 0.1   | 3.2.1    |                                                          | 17 |
|   |       | 3.2.2    | 0                                                        | 17 |
|   | 3.3   |          |                                                          | 18 |
|   |       | 3.3.1    |                                                          | 18 |
|   |       | 3.3.2    | 0 0                                                      | 18 |
|   |       | 3.3.3    |                                                          | 18 |
|   | 3.4   | Directiv |                                                          | 19 |
|   |       | 3.4.1    |                                                          | 19 |
|   |       | 3.4.2    |                                                          | 19 |
|   |       | 3.4.3    |                                                          | 20 |
|   |       | 3.4.4    | с с                                                      | 20 |
|   |       | 3.4.5    |                                                          | 20 |
|   |       | 3.4.6    |                                                          | 21 |
|   |       | 3.4.7    | pthread kill - Send a Signal to a Thread                 |    |
|   |       | 3.4.8    | sigprocmask - Examine and Change Process Blocked Signals |    |

|   |       | 3.4.9    | pthread_sigmask - Examine and Change Thread Blocked Signals | 23 |
|---|-------|----------|-------------------------------------------------------------|----|
|   |       | 3.4.10   | kill - Send a Signal to a Process                           | 24 |
|   |       | 3.4.11   | sigpending - Examine Pending Signals                        | 25 |
|   |       | 3.4.12   | sigsuspend - Wait for a Signal                              | 25 |
|   |       | 3.4.13   | pause - Suspend Process Execution                           | 25 |
|   |       | 3.4.14   | sigwait - Synchronously Accept a Signal                     | 26 |
|   |       |          | sigwaitinfo - Synchronously Accept a Signal                 |    |
|   |       | 3.4.16   | sigtimedwait - Synchronously Accept a Signal with Timeout   | 27 |
|   |       | 3.4.17   | sigqueue - Queue a Signal to a Process                      | 27 |
|   |       |          | alarm - Schedule Alarm                                      |    |
|   |       | 3.4.19   | ualarm - Schedule Alarm in Microseconds                     | 29 |
| 4 | Proc  | ess Envi | ronment Manager                                             | 31 |
|   | 4.1   | Introdu  | letion                                                      | 32 |
|   | 4.2   | Backgro  | ound                                                        | 33 |
|   |       | 4.2.1    | Users and Groups                                            | 33 |
|   |       | 4.2.2    | User and Group Names                                        | 33 |
|   |       | 4.2.3    | Environment Variables                                       |    |
|   | 4.3   | Operati  | ions                                                        | 34 |
|   |       | 4.3.1    | Accessing User and Group Ids                                |    |
|   |       | 4.3.2    | Accessing Environment Variables                             |    |
|   | 4.4   | Directiv | /es                                                         | 35 |
|   |       | 4.4.1    | getpid - Get Process ID                                     | 35 |
|   |       | 4.4.2    | getppid - Get Parent Process ID                             | 35 |
|   |       | 4.4.3    | getuid - Get User ID                                        | 35 |
|   |       | 4.4.4    | geteuid - Get Effective User ID                             | 36 |
|   |       | 4.4.5    | getgid - Get Real Group ID                                  | 36 |
|   |       | 4.4.6    | getegid - Get Effective Group ID                            | 36 |
|   |       | 4.4.7    | setuid - Set User ID                                        | 37 |
|   |       | 4.4.8    | setgid - Set Group ID                                       | 37 |
|   |       | 4.4.9    | getgroups - Get Supplementary Group IDs                     | 37 |
|   |       | 4.4.10   | getlogin - Get User Name                                    | 38 |
|   |       | 4.4.11   | getlogin_r - Reentrant Get User Name                        | 38 |
|   |       | 4.4.12   | getpgrp - Get Process Group ID                              | 38 |
|   |       | 4.4.13   | setsid - Create Session and Set Process Group ID            | 39 |
|   |       | 4.4.14   | setpgid - Set Process Group ID for Job Control              | 39 |
|   |       | 4.4.15   | uname - Get System Name                                     | 39 |
|   |       | 4.4.16   | times - Get process times                                   | 40 |
|   |       | 4.4.17   | getenv - Get Environment Variables                          | 40 |
|   |       | 4.4.18   | setenv - Set Environment Variables                          | 41 |
|   |       | 4.4.19   | ctermid - Generate Terminal Pathname                        | 41 |
|   |       | 4.4.20   | ttyname - Determine Terminal Device Name                    | 41 |
|   |       | 4.4.21   | ttyname_r - Reentrant Determine Terminal Device Name        | 42 |
|   |       | 4.4.22   | isatty - Determine if File Descriptor is Terminal           | 42 |
|   |       | 4.4.23   | sysconf - Get Configurable System Variables                 | 43 |
| 5 | Files | and Dir  | ectories Manager                                            | 45 |
|   | 5.1   |          | letion                                                      | 46 |
|   | 5.2   |          | ound                                                        |    |
|   |       | 5.2.1    | Path Name Evaluation                                        | 48 |
|   | 5.3   | Operati  | ions                                                        | 49 |
|   | 5.4   | Directiv | 7es                                                         | 50 |

|     | 5.4.1    | opendir - Open a Directory                                                                                                    |
|-----|----------|----------------------------------------------------------------------------------------------------|
|     | 5.4.2    | readdir - Reads a directory                                                                                                    |
|     | 5.4.3    | rewinddir - Resets the readdir() pointer                                                                                                    |
|     | 5.4.4    | scandir - Scan a directory for matching entries                                                                                                    |
|     | 5.4.5    | telldir - Return current location in directory stream                                                                                                    |
|     | 5.4.6    | closedir - Ends directory read operation                                                                                                    |
|     | 5.4.7    | chdir - Changes the current working directory                                                                                                    |
|     | 5.4.8    | fchdir - Changes the current working directory                                                                                                    |
|     | 5.4.9    | getcwd - Gets current working directory                                                                                                    |
|     |          | open - Opens a file                                                                                                    |
|     |          | creat - Create a new file or rewrite an existing one                                                                                                    |
|     |          | umask - Sets a file creation mask                                                                                                    |
|     |          | link - Creates a link to a file                                                                                                    |
|     |          | symlink - Creates a symbolic link to a file                                                                                                    |
|     |          | readlink - Obtain the name of a symbolic link destination                                                                                                    |
|     |          |                                                                                                    |
|     |          | mkdir - Makes a directory                                                                                                    |
|     |          | mkfifo - Makes a FIFO special file                                                                                                    |
|     |          | unlink - Removes a directory entry                                                                                                    |
|     |          | rmdir - Delete a directory                                                                                                    |
|     |          | rename - Renames a file                                                                                                    |
|     |          | stat - Gets information about a file                                                                                                    |
|     |          | fstat - Gets file status                                                                                                    |
|     |          | lstat - Gets file status                                                                                                    |
|     |          | access - Check permissions for a file                                                                                                    |
|     |          | chmod - Changes file mode                                                                                                    |
|     | 5.4.26   | fchmod - Changes permissions of a file                                                                                                    |
|     |          | getdents - Get directory entries 66                                                                                                    |
|     |          | chown - Changes the owner and/or group of a file                                                                                                    |
|     | 5.4.29   | utime - Change access and/or modification times of an inode 67                                                                                                    |
|     | 5.4.30   | ftruncate - truncate a file to a specified length                                                                                                    |
|     | 5.4.31   | truncate - truncate a file to a specified length                                                                                                    |
|     | 5.4.32   | pathconf - Gets configuration values for files                                                                                                    |
|     | 5.4.33   | fpathconf - Gets configuration values for files                                                                                                    |
|     | 5.4.34   | mknod - create a directory                                                                                                    |
|     |          |                                                                                                    |
| -   |          | utput Primitives Manager 73                                                                                                    |
| 6.1 |          | $action \dots \dots \dots \dots \dots \dots \dots \dots \dots \dots \dots \dots \dots \dots \dots \dots \dots \dots \dots$                                                                                                    |
| 6.2 | •        | ound                                                                                                    |
| 6.3 | Operati  | 10 ns $1$ ns $1$ ns |
| 6.4 | Directiv | <i>r</i> es                                                                                                    |
|     | 6.4.1    | pipe - Create an Inter-Process Channel                                                                                                    |
|     | 6.4.2    | dup - Duplicates an open file descriptor                                                                                                    |
|     | 6.4.3    | dup2 - Duplicates an open file descriptor                                                                                                    |
|     | 6.4.4    | close - Closes a file                                                                                                    |
|     | 6.4.5    | read - Reads from a file                                                                                                    |
|     | 6.4.6    | write - Writes to a file                                                                                                    |
|     | 6.4.7    | fcntl - Manipulates an open file descriptor                                                                                                    |
|     | 6.4.8    | lseek - Reposition read/write file offset                                                                                                    |
|     | 6.4.9    | fsync - Synchronize file complete in-core state with that on disk 82                                                                                                    |
|     | 6.4.10   | fdatasync - Synchronize file in-core data with that on disk                                                                                                    |
|     |          | sync - Schedule file system updates                                                                                                    |
|     | T        |                                                                                                    |

6

|   |      | 6.4.12           | mount - Mount a file system                                        |     | • | 84  |
|---|------|------------------|--------------------------------------------------------------------|-----|---|-----|
|   |      | 6.4.13           | unmount - Unmount file systems                                     |     |   | 85  |
|   |      | 6.4.14           | readv - Vectored read from a file                                  |     |   | 85  |
|   |      | 6.4.15           | writev - Vectored write to a file                                  |     |   | 86  |
|   |      | 6.4.16           | aio_read - Asynchronous Read                                       |     |   | 86  |
|   |      | 6.4.17           | aio_write - Asynchronous Write                                     |     |   |     |
|   |      | 6.4.18           | lio_listio - List Directed I/O                                     |     | • | 87  |
|   |      | 6.4.19           | aio_error - Retrieve Error Status of Asynchronous I/O Operation    |     | • | 88  |
|   |      | 6.4.20           | aio_return - Retrieve Return Status Asynchronous I/O Operation     |     | • | 88  |
|   |      | 6.4.21           | aio_cancel - Cancel Asynchronous I/O Request                       |     |   |     |
|   |      | 6.4.22           | aio_suspend - Wait for Asynchronous I/O Request                    |     | • | 89  |
|   |      | 6.4.23           | aio_fsync - Asynchronous File Synchronization                      | ••• | • | 89  |
| 7 | Devi | ce- and          | Class- Specific Functions Manager                                  |     |   | 91  |
|   | 7.1  | Introdu          | lction                                                             | ••• | • |     |
|   | 7.2  | e                | ound                                                               |     |   |     |
|   | 7.3  | Operat           | ions                                                               |     | • | 94  |
|   | 7.4  | Directiv         | ves                                                                |     |   |     |
|   |      | 7.4.1            | cfgetispeed - Reads terminal input baud rate                       |     |   |     |
|   |      | 7.4.2            | cfgetospeed - Reads terminal output baud rate                      |     |   |     |
|   |      | 7.4.3            | cfsetispeed - Sets terminal input baud rate                        |     |   |     |
|   |      | 7.4.4            | cfsetospeed - Sets terminal output baud rate                       |     |   |     |
|   |      | 7.4.5            | tcgetattr - Gets terminal attributes                               |     |   |     |
|   |      | 7.4.6            | tcsetattr - Set terminal attributes                                |     |   |     |
|   |      | 7.4.7            | tcsendbreak - Sends a break to a terminal                          |     |   |     |
|   |      | 7.4.8            | tcdrain - Waits for all output to be transmitted to the terminal   |     |   |     |
|   |      | 7.4.9            | tcflush - Discards terminal data                                   |     |   |     |
|   |      | 7.4.10           | tcflow - Suspends/restarts terminal output                         |     |   |     |
|   |      |                  | tcgetpgrp - Gets foreground process group ID                       |     |   |     |
|   |      | 7.4.12           | tcsetpgrp - Sets foreground process group ID                       | ••• | • | 99  |
| 8 | •    |                  | pecific Services for the C Programming Language Manager            |     |   | 101 |
|   | 8.1  |                  | uction                                                             |     |   |     |
|   | 8.2  | e                | ound                                                               |     |   |     |
|   | 8.3  | -                | ions                                                               |     |   |     |
|   | 8.4  |                  | ves                                                                |     |   |     |
|   |      | 8.4.1            | setlocale - Set the Current Locale                                 |     |   |     |
|   |      | 8.4.2            | fileno - Obtain File Descriptor Number for this File               |     |   |     |
|   |      | 8.4.3            | fdopen - Associate Stream with File Descriptor                     |     |   |     |
|   |      | 8.4.4            | flockfile - Acquire Ownership of File Stream                       |     |   |     |
|   |      | 8.4.5            | ftrylockfile - Poll to Acquire Ownership of File Stream            |     |   |     |
|   |      | 8.4.6            | funlockfile - Release Ownership of File Stream                     |     |   |     |
|   |      | 8.4.7            | getc_unlocked - Get Character without Locking                      |     |   |     |
|   |      | 8.4.8            | getchar_unlocked - Get Character from stdin without Locking        |     |   |     |
|   |      | 8.4.9            | putc_unlocked - Put Character without Locking                      |     |   |     |
|   |      | 8.4.10           | putchar_unlocked - Put Character to stdin without Locking          |     |   |     |
|   |      | 8.4.11           | setjmp - Save Context for Non-Local Goto                           |     |   |     |
|   |      | 8.4.12<br>8.4.13 | longjmp - Non-Local Jump to a Saved Context                        |     |   |     |
|   |      |                  | siglongjmp - Non-Local Jump with Signal Status to a Saved Context  |     |   |     |
|   |      |                  | tzset - Initialize Time Conversion Information                     |     |   |     |
|   |      |                  | strtok r - Reentrant Extract Token from String                     |     |   |     |
|   |      | 0.4.10           | $\operatorname{Sutor}_1$ - $Nechualit Extract Token IIOIII Suting$ | ••• | ٠ | 109 |

|    |      | 8.4.17  | asctime_r - Reentrant struct tm to ASCII Time Conversion .                                                                 |   |   | •   |     |   |   | 109 |
|----|------|---------|----------------------------------------------------------------------------------------------------|---|---|-----|-----|---|---|-----|
|    |      | 8.4.18  | ctime_r - Reentrant time_t to ASCII Time Conversion                                                                        | • |   | •   |     | • |   | 110 |
|    |      | 8.4.19  | gmtime r - Reentrant UTC Time Conversion                                                                                   |   |   | • • |     |   |   | 110 |
|    |      | 8.4.20  | localtime r - Reentrant Local Time Conversion                                                                              |   |   | • • |     |   |   | 110 |
|    |      | 8.4.21  | rand r - Reentrant Random Number Generation                                                                                |   |   | • • |     |   |   | 111 |
|    |      |         | -                                                                                                    |   |   |     |     |   |   |     |
| 9  | •    |         | abases Manager                                                                                                    |   |   |     |     |   |   | 113 |
|    | 9.1  |         | lction                                                                                                    |   |   |     |     |   |   |     |
|    | 9.2  |         | ound                                                                                                    |   |   |     |     |   |   |     |
|    | 9.3  |         | ions                                                                                                    |   |   |     |     |   |   |     |
|    | 9.4  |         | ves                                                                                                    |   |   |     |     |   |   |     |
|    |      | 9.4.1   | getgrgid - Get Group File Entry for ID                                                                                     |   |   |     |     |   |   |     |
|    |      | 9.4.2   | getgrgid_r - Reentrant Get Group File Entry                                                                                |   |   |     |     |   |   |     |
|    |      | 9.4.3   | getgrnam - Get Group File Entry for Name                                                                                   |   |   |     |     |   |   |     |
|    |      | 9.4.4   | getgrnam_r - Reentrant Get Group File Entry for Name                                                                       |   |   |     |     |   |   |     |
|    |      | 9.4.5   | getpwuid - Get Password File Entry for UID                                                                                 |   |   |     |     |   |   |     |
|    |      | 9.4.6   | getpwuid_r - Reentrant Get Password File Entry for UID                                                                     |   |   |     |     |   |   |     |
|    |      | 9.4.7   | getpwnam - Password File Entry for Name                                                                                    |   |   |     |     |   |   |     |
|    |      | 9.4.8   | getpwnam_r - Reentrant Get Password File Entry for Name .                                                                  | • | • | •   | • • | • | • | 119 |
| 10 |      | 1 ,     |                                                                                                    |   |   |     |     |   |   | 101 |
| 10 |      |         | Manager                                                                                                    |   |   |     |     |   |   | 121 |
|    |      |         | lction                                                                                                    |   |   |     |     |   |   |     |
|    | 10.2 | •       | ound                                                                                                    |   |   |     |     |   |   |     |
|    |      |         | Theory                                                                                                    |   |   |     |     |   |   |     |
|    |      |         | "sem_t" Structure                                                                                                    |   |   |     |     |   |   |     |
|    | 10.0 |         | Building a Semaphore Attribute Set                                                                                         |   |   |     |     |   |   |     |
|    | 10.3 |         | ions                                                                                                    |   |   |     |     |   |   |     |
|    | 10.4 |         | Using as a Binary Semaphore                                                                                                |   |   |     |     |   |   |     |
|    | 10.4 |         | ves                                                                                                    |   |   |     |     |   |   |     |
|    |      |         | sem_init - Initialize an unnamed semaphore                                                                                 |   |   |     |     |   |   |     |
|    |      |         | sem_destroy - Destroy an unnamed semaphore                                                                                 |   |   |     |     |   |   |     |
|    |      |         | sem_open - Open a named semaphore                                                                                          |   |   |     |     |   |   |     |
|    |      |         | sem_close - Close a named semaphore                                                                                        |   |   |     |     |   |   |     |
|    |      |         | sem_unlink - Unlink a semaphore                                                                                            |   |   |     |     |   |   |     |
|    |      |         | sem_wait - Wait on a Semaphore                                                                                             |   |   |     |     |   |   |     |
|    |      |         | sem_trywait - Non-blocking Wait on a Semaphore                                                                             |   |   |     |     |   |   |     |
|    |      |         | sem_timedwait - Wait on a Semaphore for a Specified Time                                                                   |   |   |     |     |   |   |     |
|    |      |         | sem_post - Unlock a Semaphore                                                                                              |   |   |     |     |   |   |     |
|    |      | 10.4.10 | 0 sem_getvalue - Get the value of a semaphore                                                                              | • | • | • • | ••  | • | • | 130 |
| 11 | Mute | x Mana  | 10er                                                                                                    |   |   |     |     |   | - | 131 |
| 11 |      |         | 1ction                                                                                                    |   |   |     |     |   |   |     |
|    |      |         | ound                                                                                                    |   |   |     |     |   |   |     |
|    | 11.4 |         | Mutex Attributes                                                                                                    |   |   |     |     |   |   |     |
|    |      |         | PTHREAD_MUTEX_INITIALIZER                                                                                                  |   |   |     |     |   |   |     |
|    | 11 2 |         | ions                                                                                                    |   |   |     |     |   |   |     |
|    |      | -       | 28                                                                                                    |   |   |     |     |   |   |     |
|    | 11.4 |         | pthread mutexattr init - Initialize a Mutex Attribute Set                                                                  |   |   |     |     |   |   |     |
|    |      |         | pthread_mutexattr_init - initialize a Mutex Attribute Set<br>pthread_mutexattr_destroy - Destroy a Mutex Attribute Set .   |   |   |     |     |   |   |     |
|    |      |         | pthread_mutexattr_destroy - Destroy a Mutex Attribute Set .<br>pthread_mutexattr_setprotocol - Set the Blocking Protocol . |   |   |     |     |   |   |     |
|    |      |         | pthread_mutexattr_setprotocol - Set the Blocking Protocol .<br>pthread mutexattr getprotocol - Get the Blocking Protocol . |   |   |     |     |   |   |     |
|    |      |         |                                                                                                    |   |   |     |     |   |   |     |
|    |      | 11.4.5  | pthread_mutexattr_setprioceiling - Set the Priority Ceiling .                                                              | • | • | • • | • • | • | • | 13/ |

|                                                                        | 11.4.6 pthread mutexattr getprioceiling - Get the Priority Ceiling                                                                                                    | . 137                                                                                                    |
|------------------------------------------------------------------------|----------------------------------------------------------------------------------------------------|----------------------------------------------------------------------------------------------------|
|                                                                        | 11.4.7 pthread mutexattr setpshared - Set the Visibility                                                                                                    |                                                                                                    |
|                                                                        | 11.4.8 pthread_mutexattr_getpshared - Get the Visibility                                                                                                    |                                                                                                    |
|                                                                        | 11.4.9 pthread mutex init - Initialize a Mutex                                                                                                    |                                                                                                    |
|                                                                        | 11.4.10 pthread mutex destroy - Destroy a Mutex                                                                                                    |                                                                                                    |
|                                                                        | 11.4.11 pthread mutex lock - Lock a Mutex                                                                                                    |                                                                                                    |
|                                                                        |                                                                                                    |                                                                                                    |
|                                                                        | 11.4.12 pthread_mutex_trylock - Poll to Lock a Mutex                                                                                                    |                                                                                                    |
|                                                                        | 11.4.13 pthread_mutex_timedlock - Lock a Mutex with Timeout                                                                                                    |                                                                                                    |
|                                                                        | 11.4.14 pthread_mutex_unlock - Unlock a Mutex                                                                                                    |                                                                                                    |
|                                                                        | 11.4.15 pthread_mutex_setprioceiling - Dynamically Set the Priority Ceiling                                                                                                    |                                                                                                    |
|                                                                        | 11.4.16 pthread_mutex_getprioceiling - Get the Current Priority Ceiling                                                                                                    | . 141                                                                                                    |
| 12 Cond                                                                | lition Variable Manager                                                                                                    | 143                                                                                                    |
|                                                                        |                                                                                                    |                                                                                                    |
|                                                                        | Background                                                                                                    |                                                                                                    |
|                                                                        | -                                                                                                    |                                                                                                    |
|                                                                        | Operations                                                                                                    |                                                                                                    |
| 12.4                                                                   | Directives                                                                                                    |                                                                                                    |
|                                                                        | 12.4.1 pthread_condattr_init - Initialize a Condition Variable Attribute Set                                                                                                    |                                                                                                    |
|                                                                        | 12.4.2 pthread_condattr_destroy - Destroy a Condition Variable Attribute Set .                                                                                                    |                                                                                                    |
|                                                                        | 12.4.3 pthread_condattr_setpshared - Set Process Shared Attribute                                                                                                    |                                                                                                    |
|                                                                        | 12.4.4 pthread_condattr_getpshared - Get Process Shared Attribute                                                                                                    | . 148                                                                                                    |
|                                                                        | 12.4.5 pthread_cond_init - Initialize a Condition Variable                                                                                                    | . 148                                                                                                    |
|                                                                        | 12.4.6 pthread cond destroy - Destroy a Condition Variable                                                                                                    | . 148                                                                                                    |
|                                                                        | 12.4.7 pthread_cond_signal - Signal a Condition Variable                                                                                                    |                                                                                                    |
|                                                                        | 12.4.8 pthread_cond_broadcast - Broadcast a Condition Variable                                                                                                    |                                                                                                    |
|                                                                        |                                                                                                    |                                                                                                    |
|                                                                        | 12.4.9 DEDREAD CODD WAIT - WAIT OD A CODDITIOD VARIADIE                                                                                                    | . 150                                                                                                    |
|                                                                        | 12.4.9 pthread_cond_wait - Wait on a Condition Variable                                                                                                    |                                                                                                    |
|                                                                        | 12.4.10 pthread_cond_timedwait - Wait with Timeout a Condition Variable                                                                                                    | . 150                                                                                                    |
|                                                                        | 12.4.10 pthread_cond_timedwait - Wait with Timeout a Condition Variable                                                                                                    | . 150<br><b>151</b>                                                                                                    |
| 13.1                                                                   | 12.4.10 pthread_cond_timedwait - Wait with Timeout a Condition Variable                                                                                                    | . 150<br><b>151</b><br>. 152                                                                                                    |
| 13.1                                                                   | 12.4.10 pthread_cond_timedwait - Wait with Timeout a Condition Variable                                                                                                    | . 150<br><b>151</b><br>. 152                                                                                                    |
| 13.1<br>13.2                                                           | 12.4.10 pthread_cond_timedwait - Wait with Timeout a Condition Variable                                                                                                    | . 150<br><b>151</b><br>. 152<br>. 153                                                                                                    |
| 13.1<br>13.2<br>13.3                                                   | 12.4.10 pthread_cond_timedwait - Wait with Timeout a Condition Variable                                                                                                    | . 150<br><b>151</b><br>. 152<br>. 153<br>. 154                                                                                                    |
| 13.1<br>13.2<br>13.3                                                   | 12.4.10 pthread_cond_timedwait - Wait with Timeout a Condition Variable                                                                                                    | . 150<br><b>151</b><br>. 152<br>. 153<br>. 154<br>. 155                                                                                                    |
| 13.1<br>13.2<br>13.3                                                   | 12.4.10 pthread_cond_timedwait - Wait with Timeout a Condition Variable         Nory Management Manager         Introduction         Background         Operations         Directives         13.4.1 mlockall - Lock the Address Space of a Process                                                                                                    | . 150<br><b>151</b><br>. 152<br>. 153<br>. 154<br>. 155<br>. 155                                                                                                    |
| 13.1<br>13.2<br>13.3                                                   | 12.4.10 pthread_cond_timedwait - Wait with Timeout a Condition Variable         Nory Management Manager         Introduction          Background          Operations          Directives          13.4.1 mlockall - Lock the Address Space of a Process          13.4.2 munlockall - Unlock the Address Space of a Process                                                                                                    | . 150<br><b>151</b><br>. 152<br>. 153<br>. 154<br>. 155<br>. 155<br>. 155                                                                                                    |
| 13.1<br>13.2<br>13.3                                                   | 12.4.10 pthread_cond_timedwait - Wait with Timeout a Condition Variable         cory Management Manager         Introduction         Background         Operations         Operations         13.4.1 mlockall - Lock the Address Space of a Process         13.4.2 munlockall - Unlock the Address Space of a Process         13.4.3 mlock - Lock a Range of the Process Address Space                                                                                                    | . 150<br><b>151</b><br>. 152<br>. 153<br>. 154<br>. 155<br>. 155<br>. 155<br>. 155                                                                                                    |
| 13.1<br>13.2<br>13.3                                                   | 12.4.10 pthread_cond_timedwait - Wait with Timeout a Condition Variable         Nory Management Manager         Introduction                                                                                                    | . 150<br><b>151</b><br>. 152<br>. 153<br>. 154<br>. 155<br>. 155<br>. 155<br>. 155<br>. 156                                                                                                    |
| 13.1<br>13.2<br>13.3                                                   | 12.4.10 pthread_cond_timedwait - Wait with Timeout a Condition Variable         Nory Management Manager         Introduction                                                                                                    | . 150<br><b>151</b><br>. 152<br>. 153<br>. 154<br>. 155<br>. 155<br>. 155<br>. 156<br>. 156                                                                                                    |
| 13.1<br>13.2<br>13.3                                                   | 12.4.10 pthread_cond_timedwait - Wait with Timeout a Condition Variable         hory Management Manager         Introduction         Background         Operations         Operations         13.4.1 mlockall - Lock the Address Space of a Process         13.4.2 munlockall - Unlock the Address Space of a Process         13.4.3 mlock - Lock a Range of the Process Address Space         13.4.4 munlock - Unlock a Range of the Process Address Space         13.4.5 mmap - Map Process Addresses to a Memory Object         13.4.6 munmap - Unmap Previously Mapped Addresses                                                                                                    | . 150<br><b>151</b><br>. 152<br>. 153<br>. 154<br>. 155<br>. 155<br>. 155<br>. 156<br>. 156<br>. 157                                                                                                    |
| 13.1<br>13.2<br>13.3                                                   | 12.4.10 pthread_cond_timedwait - Wait with Timeout a Condition Variable         nory Management Manager         Introduction         Background         Operations         Operations         Directives         13.4.1 mlockall - Lock the Address Space of a Process         13.4.2 munlockall - Unlock the Address Space of a Process         13.4.3 mlock - Lock a Range of the Process Address Space         13.4.4 munlock - Unlock a Range of the Process Address Space         13.4.5 mmap - Map Process Addresses to a Memory Object         13.4.6 munmap - Unmap Previously Mapped Addresses         13.4.7 mprotect - Change Memory Protection                                                                                                    | . 150<br><b>151</b><br>. 152<br>. 153<br>. 155<br>. 155<br>. 155<br>. 155<br>. 156<br>. 156<br>. 157<br>. 158                                                                                                    |
| 13.1<br>13.2<br>13.3                                                   | 12.4.10 pthread_cond_timedwait - Wait with Timeout a Condition Variable         hory Management Manager         Introduction         Background         Operations         Operations         Directives         13.4.1 mlockall - Lock the Address Space of a Process         13.4.2 munlockall - Unlock the Address Space of a Process         13.4.3 mlock - Lock a Range of the Process Address Space         13.4.4 munlock - Unlock a Range of the Process Address Space         13.4.5 mmap - Map Process Addresses to a Memory Object         13.4.6 munmap - Unmap Previously Mapped Addresses         13.4.7 mprotect - Change Memory Protection         13.4.8 msync - Memory Object Synchronization                                                                                                    | . 150<br><b>151</b><br>. 152<br>. 153<br>. 154<br>. 155<br>. 155<br>. 155<br>. 156<br>. 156<br>. 156<br>. 157<br>. 158<br>. 158<br>. 158                                                                              |
| 13.1<br>13.2<br>13.3                                                   | 12.4.10 pthread_cond_timedwait - Wait with Timeout a Condition Variable         hory Management Manager         Introduction         Background         Operations         Operations         Directives         13.4.1 mlockall - Lock the Address Space of a Process         13.4.2 munlockall - Unlock the Address Space of a Process         13.4.3 mlock - Lock a Range of the Process Address Space         13.4.4 munlock - Unlock a Range of the Process Address Space         13.4.5 mmap - Map Process Addresses to a Memory Object         13.4.6 munmap - Unmap Previously Mapped Addresses         13.4.7 mprotect - Change Memory Protection         13.4.8 msync - Memory Object Synchronization         13.4.9 shm_open - Open a Shared Memory Object                                                                                                    | . 150<br><b>151</b><br>. 152<br>. 153<br>. 154<br>. 155<br>. 155<br>. 155<br>. 156<br>. 156<br>. 157<br>. 158<br>. 158<br>. 159                                                                                       |
| 13.1<br>13.2<br>13.3                                                   | 12.4.10 pthread_cond_timedwait - Wait with Timeout a Condition Variable         hory Management Manager         Introduction         Background         Operations         Operations         Directives         13.4.1 mlockall - Lock the Address Space of a Process         13.4.2 munlockall - Unlock the Address Space of a Process         13.4.3 mlock - Lock a Range of the Process Address Space         13.4.4 munlock - Unlock a Range of the Process Address Space         13.4.5 mmap - Map Process Addresses to a Memory Object         13.4.6 munmap - Unmap Previously Mapped Addresses         13.4.7 mprotect - Change Memory Protection         13.4.8 msync - Memory Object Synchronization                                                                                                    | . 150<br><b>151</b><br>. 152<br>. 153<br>. 154<br>. 155<br>. 155<br>. 155<br>. 156<br>. 156<br>. 157<br>. 158<br>. 158<br>. 159                                                                                       |
| 13.1<br>13.2<br>13.3<br>13.4                                           | 12.4.10 pthread_cond_timedwait - Wait with Timeout a Condition Variable         introduction         Background         Background         Operations         Directives         13.4.1 mlockall - Lock the Address Space of a Process         13.4.2 munlockall - Unlock the Address Space of a Process         13.4.3 mlock - Lock a Range of the Process Address Space         13.4.4 munlock - Unlock a Range of the Process Address Space         13.4.5 mmap - Map Process Addresses to a Memory Object         13.4.6 munmap - Unmap Previously Mapped Addresses         13.4.7 mprotect - Change Memory Protection         13.4.8 msync - Memory Object Synchronization         13.4.9 shm_open - Open a Shared Memory Object         13.4.10 shm_unlink - Remove a Shared Memory Object                                                                                                    | . 150<br><b>151</b><br>. 152<br>. 153<br>. 154<br>. 155<br>. 155<br>. 155<br>. 156<br>. 156<br>. 156<br>. 157<br>. 158<br>. 158<br>. 159<br>. 159                                                                     |
| 13.1<br>13.2<br>13.3<br>13.4<br><b>14 Sche</b>                         | 12.4.10 pthread_cond_timedwait - Wait with Timeout a Condition Variable         nory Management Manager         Introduction         Background         Operations         Operations         13.4.1 mlockall - Lock the Address Space of a Process         13.4.2 munlockall - Unlock the Address Space of a Process         13.4.3 mlock - Lock a Range of the Process Address Space         13.4.4 munlock - Unlock a Range of the Process Address Space         13.4.5 mmap - Map Process Addresses to a Memory Object         13.4.6 munmap - Unmap Previously Mapped Addresses         13.4.7 mprotect - Change Memory Protection         13.4.9 shm_open - Open a Shared Memory Object         13.4.10 shm_unlink - Remove a Shared Memory Object                                                                                                    | . 150<br><b>151</b><br>. 152<br>. 153<br>. 154<br>. 155<br>. 155<br>. 155<br>. 156<br>. 156<br>. 157<br>. 158<br>. 158<br>. 159<br>. 159<br><b>161</b>                                                                |
| 13.1<br>13.2<br>13.3<br>13.4<br><b>14 Sche</b><br>14.1                 | 12.4.10 pthread_cond_timedwait - Wait with Timeout a Condition Variable         nory Management Manager         Introduction         Background         Operations         Operations         13.4.1 mlockall - Lock the Address Space of a Process         13.4.2 munlockall - Unlock the Address Space of a Process         13.4.3 mlock - Lock a Range of the Process Address Space         13.4.4 munlock - Unlock a Range of the Process Address Space         13.4.5 mmap - Map Process Addresses to a Memory Object         13.4.6 munmap - Unmap Previously Mapped Addresses         13.4.7 mprotect - Change Memory Protection         13.4.8 msync - Memory Object Synchronization         13.4.9 shm_open - Open a Shared Memory Object         13.4.10 shm_unlink - Remove a Shared Memory Object                                                                                                    | . 150<br><b>151</b><br>. 152<br>. 153<br>. 154<br>. 155<br>. 155<br>. 155<br>. 156<br>. 156<br>. 157<br>. 158<br>. 158<br>. 159<br>. 159<br><b>161</b><br>. 162                                                       |
| 13.1<br>13.2<br>13.3<br>13.4<br><b>14 Sche</b><br>14.1                 | 12.4.10 pthread_cond_timedwait - Wait with Timeout a Condition Variable         nory Management Manager         Introduction         Background         Operations         Operations         Directives         13.4.1 mlockall - Lock the Address Space of a Process         13.4.2 munlockall - Unlock the Address Space of a Process         13.4.3 mlock - Lock a Range of the Process Address Space         13.4.4 munlock - Unlock a Range of the Process Address Space         13.4.5 mmap - Map Process Addresses to a Memory Object         13.4.6 munmap - Unmap Previously Mapped Addresses         13.4.7 mprotect - Change Memory Protection         13.4.9 shm_open - Open a Shared Memory Object         13.4.10 shm_unlink - Remove a Shared Memory Object         13.4.10 shm_unlink - Remove a Shared Memory Object                                                                                                    | . 150<br><b>151</b><br>. 152<br>. 153<br>. 155<br>. 155<br>. 155<br>. 155<br>. 156<br>. 156<br>. 156<br>. 157<br>. 158<br>. 158<br>. 159<br>. 159<br>. 159<br><b>161</b><br>. 162<br>. 163                            |
| 13.1<br>13.2<br>13.3<br>13.4<br><b>14 Sche</b><br>14.1                 | 12.4.10 pthread_cond_timedwait - Wait with Timeout a Condition Variable         nory Management Manager         Introduction         Background         Operations         Operations         13.4.1 mlockall - Lock the Address Space of a Process         13.4.2 munlockall - Unlock the Address Space of a Process         13.4.3 mlock - Lock a Range of the Process Address Space         13.4.4 munlock - Unlock a Range of the Process Address Space         13.4.5 mmap - Map Process Addresses to a Memory Object         13.4.6 munmap - Unmap Previously Mapped Addresses         13.4.7 mprotect - Change Memory Protection         13.4.8 msync - Memory Object Synchronization         13.4.9 shm_open - Open a Shared Memory Object         13.4.10 shm_unlink - Remove a Shared Memory Object         13.4.10 shm_unlink - Remove a Shared Memory Object         13.4.10 shm_unlink - Remove a Shared Memory Object         13.4.10 shm_unlink - Remove a Shared Memory Object         13.4.10 shm_unlink - Remove a Shared Memory Object         13.4.10 shm_unlink - Remove a Shared Memory Object         13.4.10 shm_unlink - Remove a Shared Memory Object         13.4.10 shm_unlink - Remove a Shared Memory Object         13.4.2 Priority | . 150<br><b>151</b><br>. 152<br>. 153<br>. 154<br>. 155<br>. 155<br>. 155<br>. 156<br>. 156<br>. 157<br>. 158<br>. 158<br>. 159<br>. 159<br><b>161</b><br>. 162<br>. 163<br>. 163                                     |
| 13.1<br>13.2<br>13.3<br>13.4<br><b>14 Sche</b><br>14.1<br>14.2         | 12.4.10 pthread_cond_timedwait - Wait with Timeout a Condition Variable         nory Management Manager         Introduction         Background         Operations         Operations         13.4.1 mlockall - Lock the Address Space of a Process         13.4.2 munlockall - Unlock the Address Space of a Process         13.4.3 mlock - Lock a Range of the Process Address Space         13.4.4 munlock - Unlock a Range of the Process Address Space         13.4.5 mmap - Map Process Addresses to a Memory Object         13.4.6 munmap - Unmap Previously Mapped Addresses         13.4.7 mprotect - Change Memory Protection         13.4.8 msync - Memory Object Synchronization         13.4.9 shm_open - Open a Shared Memory Object         13.4.10 shm_unlink - Remove a Shared Memory Object         13.4.10 shm_unlink - Remove a Shared Memory Object         13.4.10 shm_unlink - Remove a Shared Memory Object         13.4.2 Priority         14.2.1 Priority         14.2.2 Scheduling Policies                                                                                                    | . 150<br><b>151</b><br>. 152<br>. 153<br>. 154<br>. 155<br>. 155<br>. 155<br>. 156<br>. 156<br>. 157<br>. 158<br>. 158<br>. 159<br><b>161</b><br>. 162<br>. 163<br>. 163<br>. 163                                     |
| 13.1<br>13.2<br>13.3<br>13.4<br><b>14 Sche</b><br>14.1<br>14.2<br>14.3 | 12.4.10 pthread_cond_timedwait - Wait with Timeout a Condition Variable         tory Management Manager         Introduction         Background         Operations         Operations         Directives         13.4.1 mlockall - Lock the Address Space of a Process         13.4.2 munlockall - Unlock the Address Space of a Process         13.4.3 mlock - Lock a Range of the Process Address Space         13.4.4 munlock - Unlock a Range of the Process Address Space         13.4.5 mmap - Map Process Addresses to a Memory Object         13.4.6 munmap - Unmap Previously Mapped Addresses         13.4.7 mprotect - Change Memory Protection         13.4.8 msync - Memory Object Synchronization         13.4.9 shm_open - Open a Shared Memory Object         13.4.10 shm_unlink - Remove a Shared Memory Object         13.4.10 shm_unlink - Remove a Shared Memory Object         14.2.1 Priority         14.2.2 Scheduling Policies         Operations                                                                                                    | . 150<br><b>151</b><br>. 152<br>. 153<br>. 154<br>. 155<br>. 155<br>. 155<br>. 156<br>. 156<br>. 156<br>. 157<br>. 158<br>. 158<br>. 159<br>. 159<br><b>161</b><br>. 162<br>. 163<br>. 163<br>. 164                   |
| 13.1<br>13.2<br>13.3<br>13.4<br><b>14 Sche</b><br>14.1<br>14.2<br>14.3 | 12.4.10 pthread_cond_timedwait - Wait with Timeout a Condition Variable         nory Management Manager         Introduction         Background         Operations         Operations         13.4.1 mlockall - Lock the Address Space of a Process         13.4.2 munlockall - Unlock the Address Space of a Process         13.4.3 mlock - Lock a Range of the Process Address Space         13.4.4 munlock - Unlock a Range of the Process Address Space         13.4.5 mmap - Map Process Addresses to a Memory Object         13.4.6 munmap - Unmap Previously Mapped Addresses         13.4.7 mprotect - Change Memory Protection         13.4.8 msync - Memory Object Synchronization         13.4.9 shm_open - Open a Shared Memory Object         13.4.10 shm_unlink - Remove a Shared Memory Object         13.4.10 shm_unlink - Remove a Shared Memory Object         13.4.10 shm_unlink - Remove a Shared Memory Object         13.4.2 Priority         14.2.1 Priority         14.2.2 Scheduling Policies                                                                                                    | . 150<br><b>151</b><br>. 152<br>. 153<br>. 155<br>. 155<br>. 155<br>. 155<br>. 156<br>. 156<br>. 156<br>. 157<br>. 158<br>. 158<br>. 159<br>. 159<br><b>161</b><br>. 162<br>. 163<br>. 163<br>. 163<br>. 164<br>. 165 |

|    |                      | 14.4.2                                                                                                    | sched_get_priority_max - Get Maximum Priority Value                                    | • | •                                     | • •                                     | • •                                   | . 165                                                                                                    |
|----|----------------------|----------------------------------------------------------------------------------------------------|----------------------------------------------------------------------------------------|---|---------------------------------------|-----------------------------------------|---------------------------------------|----------------------------------------------------------------------------------------------------|
|    |                      | 14.4.3                                                                                                    | sched_rr_get_interval - Get Timeslicing Quantum                                        | • | •                                     | •                                       | •                                     | . 166                                                                                                    |
|    |                      | 14.4.4                                                                                                    | sched_yield - Yield the Processor                                                      | • |                                       |                                         | •                                     | . 166                                                                                                    |
|    |                      |                                                                                                    |                                                                                        |   |                                       |                                         |                                       |                                                                                                    |
| 15 |                      | k Manag                                                                                                    |                                                                                        |   |                                       |                                         |                                       | 167                                                                                                    |
|    |                      |                                                                                                    | uction                                                                                 |   |                                       |                                         |                                       |                                                                                                    |
|    |                      |                                                                                                    | round                                                                                  |   |                                       |                                         |                                       |                                                                                                    |
|    |                      | -                                                                                                    | ions                                                                                   |   |                                       |                                         |                                       |                                                                                                    |
|    | 15.4                 |                                                                                                    | ves                                                                                    |   |                                       |                                         |                                       |                                                                                                    |
|    |                      |                                                                                                    | clock_gettime - Obtain Time of Day                                                     |   |                                       |                                         |                                       |                                                                                                    |
|    |                      |                                                                                                    | clock_settime - Set Time of Day                                                        |   |                                       |                                         |                                       |                                                                                                    |
|    |                      | 15.4.3                                                                                                    | clock_getres - Get Clock Resolution                                                    | • |                                       | •                                       | ••                                    | . 172                                                                                                    |
|    |                      | 15.4.4                                                                                                    | sleep - Delay Process Execution                                                        | • | •                                     | •                                       | •                                     | . 172                                                                                                    |
|    |                      | 15.4.5                                                                                                    | usleep - Delay Process Execution in Microseconds                                       | • |                                       |                                         | •                                     | . 172                                                                                                    |
|    |                      | 15.4.6                                                                                                    | nanosleep - Delay with High Resolution                                                 | • |                                       |                                         | •                                     | . 173                                                                                                    |
|    |                      |                                                                                                    | gettimeofday - Get the Time of Day                                                     |   |                                       |                                         |                                       |                                                                                                    |
|    |                      |                                                                                                    | time - Get time in seconds                                                             |   |                                       |                                         |                                       |                                                                                                    |
|    |                      |                                                                                                    |                                                                                        |   |                                       |                                         |                                       |                                                                                                    |
| 16 |                      | r Mana                                                                                                    |                                                                                        |   |                                       |                                         |                                       | 175                                                                                                    |
|    | 16.1                 | Introdu                                                                                                    | uction                                                                                 | • | •                                     | •                                       | •                                     | . 176                                                                                                    |
|    | 16.2                 | Backgr                                                                                                    | round                                                                                  | • | •                                     | •                                       | •                                     | . 177                                                                                                    |
|    | 16.3                 | Operat                                                                                                    | ions                                                                                   | • |                                       |                                         | •                                     | . 178                                                                                                    |
|    | 16.4                 | System                                                                                                    | 1 Calls                                                                                | • |                                       |                                         | •                                     | . 179                                                                                                    |
|    |                      | 16.4.1                                                                                                    | timer create - Create a Per-Process Timer                                              |   |                                       |                                         |                                       | . 179                                                                                                    |
|    |                      |                                                                                                    | timer delete - Delete a Per-Process Timer                                              |   |                                       |                                         |                                       |                                                                                                    |
|    |                      |                                                                                                    | timer settime - Set Next Timer Expiration                                              |   |                                       |                                         |                                       |                                                                                                    |
|    |                      | 10.4.5                                                                                                    | uniel setunie - set Next finiel Expiration                                             | • | •                                     | •                                       | •                                     | . 1/7                                                                                                    |
|    |                      |                                                                                                    | — —                                                                                    |   |                                       |                                         |                                       |                                                                                                    |
|    |                      | 16.4.4                                                                                                    | timer_gettime - Get Time Remaining on Timer                                            | • |                                       | •                                       |                                       | . 180                                                                                                    |
|    |                      | 16.4.4                                                                                                    | — —                                                                                    | • |                                       | •                                       |                                       | . 180                                                                                                    |
| 17 |                      | 16.4.4<br>16.4.5<br>age Pas                                                                                                    | timer_gettime - Get Time Remaining on Timer timer_getoverrun - Get Timer Overrun Count | • |                                       | • •                                     | •••                                   | . 180<br>. 180<br><b>181</b>                                                                                                    |
| 17 |                      | 16.4.4<br>16.4.5<br>age Pas                                                                                                    | timer_gettime - Get Time Remaining on Timer                                            | • |                                       | • •                                     | •••                                   | . 180<br>. 180<br><b>181</b>                                                                                                    |
| 17 | 17.1                 | 16.4.4<br>16.4.5<br>age Pas                                                                                                    | timer_gettime - Get Time Remaining on Timer timer_getoverrun - Get Timer Overrun Count |   |                                       | • •                                     | · ·                                   | . 180<br>. 180<br><b>181</b><br>. 182                                                                                                    |
| 17 | 17.1                 | 16.4.4<br>16.4.5<br>age Pas<br>Introdu<br>Backgro                                                                                                    | timer_gettime - Get Time Remaining on Timer                                            | • |                                       | • •                                     | · •                                   | . 180<br>. 180<br><b>181</b><br>. 182<br>. 183                                                                                                    |
| 17 | 17.1                 | 16.4.4<br>16.4.5<br><b>age Pas</b><br>Introdu<br>Backgro<br>17.2.1                                                                                                    | timer_gettime - Get Time Remaining on Timer                                            | • |                                       | - · ·                                   | · ·                                   | . 180<br>. 180<br><b>181</b><br>. 182<br>. 183<br>. 183                                                                                                    |
| 17 | 17.1                 | 16.4.4<br>16.4.5<br>age Pas<br>Introdu<br>Backgru<br>17.2.1<br>17.2.2                                                                                                    | timer_gettime - Get Time Remaining on Timer                                            | • |                                       | • •                                     | · · ·                                 | . 180<br>. 180<br><b>181</b><br>. 182<br>. 183<br>. 183<br>. 183                                                                                                    |
| 17 | 17.1                 | 16.4.4<br>16.4.5<br>age Pas<br>Introdu<br>Backgru<br>17.2.1<br>17.2.2<br>17.2.3                                                                                                    | timer_gettime - Get Time Remaining on Timer                                            | • |                                       | • · ·                                   | · · ·                                 | . 180<br>. 180<br><b>181</b><br>. 182<br>. 183<br>. 183<br>. 183<br>. 183                                                                                                    |
| 17 | 17.1                 | 16.4.4<br>16.4.5<br>age Pas<br>Introdu<br>Backgro<br>17.2.1<br>17.2.2<br>17.2.3<br>17.2.4                                                                                                    | timer_gettime - Get Time Remaining on Timer                                            | • | · · · · · · · · · · · · · · · · · · · | • · ·                                   | · · ·                                 | . 180<br>. 180<br><b>181</b><br>. 182<br>. 183<br>. 183<br>. 183<br>. 183<br>. 183                                                                                                    |
| 17 | 17.1                 | 16.4.4<br>16.4.5<br>age Pas<br>Introdu<br>Backgro<br>17.2.1<br>17.2.2<br>17.2.3<br>17.2.4<br>17.2.5                                                                                                    | timer_gettime - Get Time Remaining on Timer                                            | • | · · · · · · · · · · · ·               | • • •<br>• • •<br>• • •                 | · · ·                                 | . 180<br>. 180<br><b>181</b><br>. 182<br>. 183<br>. 183<br>. 183<br>. 183<br>. 183<br>. 184                                                                                                    |
| 17 | 17.1<br>17.2         | 16.4.4<br>16.4.5<br><b>age Pas</b><br>Introdu<br>Backgru<br>17.2.1<br>17.2.2<br>17.2.3<br>17.2.4<br>17.2.5<br>17.2.6                                                                                                    | timer_gettime - Get Time Remaining on Timer                                            |   | · · · · · · · · · · · · · · · · · · · | • • •<br>• • •<br>• • •                 | · · ·                                 | . 180<br>. 180<br><b>181</b><br>. 182<br>. 183<br>. 183<br>. 183<br>. 183<br>. 183<br>. 184<br>. 184                                                                                                    |
| 17 | 17.1<br>17.2         | 16.4.4<br>16.4.5<br>age Pas<br>Introdu<br>Backgro<br>17.2.1<br>17.2.2<br>17.2.3<br>17.2.4<br>17.2.5<br>17.2.6<br>Operat                                                                                                    | timer_gettime - Get Time Remaining on Timer                                            |   | · · · · · · · · · · · · · · · · · · · | • • •<br>• • •<br>• • •<br>• • •        | · · ·                                 | . 180<br>. 180<br><b>181</b><br>. 182<br>. 183<br>. 183<br>. 183<br>. 183<br>. 183<br>. 184<br>. 184<br>. 185                                                                                                    |
| 17 | 17.1<br>17.2         | 16.4.4<br>16.4.5<br><b>age Pas</b><br>Introdu<br>Backgro<br>17.2.1<br>17.2.2<br>17.2.3<br>17.2.4<br>17.2.5<br>17.2.6<br>Operat:<br>17.3.1                                                                                                    | timer_gettime - Get Time Remaining on Timer                                            |   | · · · · · · · · · · · · · · · · · · · | - · · · · · · · · · · · · · · · · · · · | · · · · · · · · · · · · · · · · · · · | . 180<br>. 180<br><b>181</b><br>. 182<br>. 183<br>. 183<br>. 183<br>. 183<br>. 183<br>. 183<br>. 184<br>. 184<br>. 185<br>. 185                                                                                                    |
| 17 | 17.1<br>17.2         | 16.4.4<br>16.4.5<br><b>age Pas</b><br>Introdu<br>Backgru<br>17.2.1<br>17.2.2<br>17.2.3<br>17.2.4<br>17.2.5<br>17.2.6<br>Operat:<br>17.3.1<br>17.3.2                                                                                                    | timer_gettime - Get Time Remaining on Timer                                            |   | · · · · · · · · · · · · · · · · · · · | · · · · · · · · · · · · · · · · · · ·   |                                       | . 180<br>. 180<br><b>181</b><br>. 182<br>. 183<br>. 183<br>. 183<br>. 183<br>. 183<br>. 184<br>. 184<br>. 185<br>. 185<br>. 185                                                                                                    |
| 17 | 17.1<br>17.2         | 16.4.4<br>16.4.5<br>age Pas<br>Introdu<br>Backgro<br>17.2.1<br>17.2.2<br>17.2.3<br>17.2.4<br>17.2.5<br>17.2.6<br>Operat:<br>17.3.1<br>17.3.2<br>17.3.3                                                                                                    | timer_gettime - Get Time Remaining on Timer                                            |   | · · · · · · · · · · · · · · · · · · · | - · · · · · · · · · · · · · · · · · · · |                                       | . 180<br>. 180<br><b>181</b><br>. 182<br>. 183<br>. 183<br>. 183<br>. 183<br>. 183<br>. 183<br>. 184<br>. 184<br>. 185<br>. 185<br>. 185<br>. 185                                                                                                    |
| 17 | 17.1<br>17.2         | 16.4.4<br>16.4.5<br>age Pas<br>Introdu<br>Backgru<br>17.2.1<br>17.2.2<br>17.2.3<br>17.2.4<br>17.2.5<br>17.2.6<br>Operat<br>17.3.1<br>17.3.2<br>17.3.3<br>17.3.4                                                                                           | timer_gettime - Get Time Remaining on Timer                                            |   | · · · · · · · · · · · · · ·           | - · · · · · · · · · · · · · · · · · · · |                                       | . 180<br>. 180<br><b>181</b><br>. 182<br>. 183<br>. 183<br>. 183<br>. 183<br>. 183<br>. 183<br>. 184<br>. 184<br>. 184<br>. 185<br>. 185<br>. 185<br>. 185<br>. 185                                                                                      |
| 17 | 17.1<br>17.2         | 16.4.4<br>16.4.5<br><b>age Pas</b><br>Introdu<br>Backgru<br>17.2.1<br>17.2.2<br>17.2.3<br>17.2.4<br>17.2.5<br>17.2.6<br>Operat:<br>17.3.1<br>17.3.2<br>17.3.3<br>17.3.4<br>17.3.5                                                                         | timer_gettime - Get Time Remaining on Timer                                            |   |                                       | - · · · · · · · · · · · · · · · · · · · |                                       | . 180<br>. 180<br><b>181</b><br>. 182<br>. 183<br>. 183<br>. 183<br>. 183<br>. 183<br>. 183<br>. 184<br>. 184<br>. 185<br>. 185<br>. 185<br>. 185<br>. 185<br>. 185                                                                                      |
| 17 | 17.1<br>17.2         | 16.4.4<br>16.4.5<br><b>age Pas</b><br>Introdu<br>Backgro<br>17.2.1<br>17.2.2<br>17.2.3<br>17.2.4<br>17.2.5<br>17.2.6<br>Operat:<br>17.3.1<br>17.3.2<br>17.3.3<br>17.3.4<br>17.3.5<br>17.3.6                                                               | timer_gettime - Get Time Remaining on Timer                                            |   |                                       | - · · · · · · · · · · · · · · · · · · · |                                       | . 180<br>. 180<br><b>181</b><br>. 182<br>. 183<br>. 183<br>. 183<br>. 183<br>. 183<br>. 183<br>. 184<br>. 184<br>. 185<br>. 185<br>. 185<br>. 185<br>. 185<br>. 185<br>. 185<br>. 185                                                                    |
| 17 | 17.1<br>17.2         | 16.4.4<br>16.4.5<br><b>age Pas</b><br>Introdu<br>Backgro<br>17.2.1<br>17.2.2<br>17.2.3<br>17.2.4<br>17.2.5<br>17.2.6<br>Operat<br>17.3.1<br>17.3.2<br>17.3.3<br>17.3.4<br>17.3.5<br>17.3.6<br>17.3.7                                                      | timer_gettime - Get Time Remaining on Timer                                            |   | · · · · · · · · · · · · · · · · · · · | - · · · · · · · · · · · · · · · · · · · |                                       | . 180<br>. 180<br><b>181</b><br>. 182<br>. 183<br>. 183<br>. 183<br>. 183<br>. 183<br>. 183<br>. 184<br>. 184<br>. 185<br>. 185<br>. 185<br>. 185<br>. 185<br>. 185<br>. 185<br>. 186<br>. 186                                                           |
| 17 | 17.1<br>17.2<br>17.3 | 16.4.4<br>16.4.5<br><b>age Pas</b><br>Introdu<br>Backgru<br>17.2.1<br>17.2.2<br>17.2.3<br>17.2.4<br>17.2.5<br>17.2.6<br>Operat:<br>17.3.1<br>17.3.2<br>17.3.3<br>17.3.4<br>17.3.5<br>17.3.6<br>17.3.7<br>17.3.8                                           | timer_gettime - Get Time Remaining on Timer                                            |   |                                       | · · · · · · · · · · · · · · · · · · ·   |                                       | . 180<br>. 180<br><b>181</b><br>. 182<br>. 183<br>. 183<br>. 183<br>. 183<br>. 183<br>. 183<br>. 183<br>. 184<br>. 184<br>. 185<br>. 185<br>. 185<br>. 185<br>. 185<br>. 185<br>. 185<br>. 186<br>. 186<br>. 186                                         |
| 17 | 17.1<br>17.2<br>17.3 | 16.4.4<br>16.4.5<br><b>age Pas</b><br>Introdu<br>Backgru<br>17.2.1<br>17.2.2<br>17.2.3<br>17.2.4<br>17.2.5<br>17.2.6<br>Operat:<br>17.3.1<br>17.3.2<br>17.3.3<br>17.3.4<br>17.3.5<br>17.3.6<br>17.3.7<br>17.3.8<br>Directiv                               | timer_gettime - Get Time Remaining on Timer                                            |   |                                       | · · · · · · · · · · · · · · · · · · ·   |                                       | . 180<br>. 180<br><b>181</b><br>. 182<br>. 183<br>. 183<br>. 183<br>. 183<br>. 183<br>. 183<br>. 183<br>. 184<br>. 184<br>. 185<br>. 185<br>. 185<br>. 185<br>. 185<br>. 185<br>. 185<br>. 186<br>. 186<br>. 186<br>. 187                                |
| 17 | 17.1<br>17.2<br>17.3 | 16.4.4<br>16.4.5<br>age Pas<br>Introdu<br>Backgro<br>17.2.1<br>17.2.2<br>17.2.3<br>17.2.4<br>17.2.5<br>17.2.6<br>Operat<br>17.3.1<br>17.3.2<br>17.3.3<br>17.3.4<br>17.3.5<br>17.3.6<br>17.3.7<br>17.3.8<br>Directiv<br>17.4.1                             | timer_gettime - Get Time Remaining on Timer                                            |   |                                       | · · · · · · · · · · · · · · · · · · ·   |                                       | . 180<br>. 180<br><b>181</b><br>. 182<br>. 183<br>. 183<br>. 183<br>. 183<br>. 183<br>. 183<br>. 183<br>. 184<br>. 184<br>. 185<br>. 185<br>. 185<br>. 185<br>. 185<br>. 185<br>. 185<br>. 185<br>. 186<br>. 186<br>. 187<br>. 187                       |
| 17 | 17.1<br>17.2<br>17.3 | 16.4.4<br>16.4.5<br><b>age Pas</b><br>Introdu<br>Backgru<br>17.2.1<br>17.2.2<br>17.2.3<br>17.2.4<br>17.2.5<br>17.2.6<br>Operat:<br>17.3.1<br>17.3.2<br>17.3.3<br>17.3.4<br>17.3.5<br>17.3.6<br>17.3.7<br>17.3.8<br>Directiv<br>17.4.1<br>17.4.2           | timer_gettime - Get Time Remaining on Timer                                            |   |                                       | · · · · · · · · · · · · · · · · · · ·   |                                       | . 180<br>. 180<br><b>181</b><br>. 182<br>. 183<br>. 183<br>. 183<br>. 183<br>. 183<br>. 183<br>. 183<br>. 183<br>. 184<br>. 184<br>. 185<br>. 185<br>. 185<br>. 185<br>. 185<br>. 185<br>. 185<br>. 186<br>. 186<br>. 187<br>. 187<br>. 188              |
| 17 | 17.1<br>17.2<br>17.3 | 16.4.4<br>16.4.5<br><b>age Pas</b><br>Introdu<br>Backgru<br>17.2.1<br>17.2.2<br>17.2.3<br>17.2.4<br>17.2.5<br>17.2.6<br>Operat:<br>17.3.1<br>17.3.2<br>17.3.3<br>17.3.4<br>17.3.5<br>17.3.6<br>17.3.7<br>17.3.8<br>Directiv<br>17.4.1<br>17.4.2<br>17.4.3 | timer_gettime - Get Time Remaining on Timer                                            |   |                                       | · · · · · · · · · · · · · · · · · · ·   |                                       | . 180<br>. 180<br>. 180<br>. 181<br>. 182<br>. 183<br>. 183<br>. 183<br>. 183<br>. 183<br>. 183<br>. 183<br>. 183<br>. 184<br>. 185<br>. 185<br>. 185<br>. 185<br>. 185<br>. 185<br>. 185<br>. 186<br>. 186<br>. 186<br>. 187<br>. 188<br>. 188<br>. 188 |

|         | 17.4.5 mq_receive - Receive a Message from a Message Queue          |
|---------|---------------------------------------------------------------------|
|         | 17.4.6 mq notify - Notify Process that a Message is Available       |
|         | 17.4.7 mg setattr - Set Message Queue Attributes                    |
|         | 17.4.8 mg getattr - Get Message Queue Attributes                    |
|         |                                                                     |
| 18 Thre | ad Manager 195                                                      |
| 18.1    | Introduction                                                        |
| 18.2    | Background                                                          |
|         | 18.2.1 Thread Attributes                                            |
| 18.3    | Operations                                                          |
|         | Services                                                            |
|         | 18.4.1 pthread attr init - Initialize a Thread Attribute Set        |
|         | 18.4.2 pthread attr destroy - Destroy a Thread Attribute Set        |
|         | 18.4.3 pthread attr setdetachstate - Set Detach State               |
|         | 18.4.4 pthread attr getdetachstate - Get Detach State               |
|         | 18.4.5 pthread_attr_setstacksize - Set Thread Stack Size            |
|         | 18.4.6 pthread_attr_getstacksize - Get Thread Stack Size            |
|         | 18.4.7 pthread attr setstackaddr - Set Thread Stack Address         |
|         | 18.4.8 pthread attr getstackaddr - Get Thread Stack Address         |
|         | 18.4.9 pthread attr setscope - Set Thread Scheduling Scope          |
|         | 18.4.10 pthread attr getscope - Get Thread Scheduling Scope         |
|         | 18.4.11 pthread attr setinheritsched - Set Inherit Scheduler Flag   |
|         | 18.4.12 pthread_attr_getinheritsched - Get Inherit Scheduler Flag   |
|         | 18.4.13 pthread_attr_setschedpolicy - Set Scheduling Policy         |
|         | 18.4.14 pthread attr getschedpolicy - Get Scheduling Policy         |
|         | 18.4.15 pthread_attr_setschedparam - Set Scheduling Parameters      |
|         | 18.4.16 pthread_attr_setschedparam - Get Scheduling Parameters      |
|         | 18.4.17 pthread_attr_getaffinity np - Get Thread Affinity Attribute |
|         | 18.4.18 pthread_attr_setaffinity_np - Set Thread Affinity Attribute |
|         |                                                                     |
|         | 18.4.19 pthread_create - Create a Thread                            |
|         | 18.4.20 pthread_exit - Terminate the Current Thread                 |
|         | 18.4.21 pthread_detach - Detach a Thread                            |
|         | 18.4.22 pthread_getconcurrency - Obtain Thread Concurrency          |
|         | 18.4.23 pthread_setconcurrency - Set Thread Concurrency             |
|         | 18.4.24 pthread_getattr_np - Get Thread Attributes                  |
|         | 18.4.25 pthread_join - Wait for Thread Termination                  |
|         | 18.4.26 pthread_self - Get Thread ID                                |
|         | 18.4.27 pthread_equal - Compare Thread IDs                          |
|         | 18.4.28 pthread_once - Dynamic Package Initialization               |
|         | 18.4.29 pthread_setschedparam - Set Thread Scheduling Parameters    |
|         | 18.4.30 pthread_getschedparam - Get Thread Scheduling Parameters    |
|         | 18.4.31 pthread_getaffinity_np - Get Thread Affinity                |
|         | 18.4.32 pthread_setaffinity_np - Set Thread Affinity                |
| 10 77   |                                                                     |
|         | Manager 217                                                         |
|         | Introduction                                                        |
|         | Background                                                          |
|         | Operations                                                          |
| 19.4    | Directives                                                          |
|         | 19.4.1 pthread_key_create - Create Thread Specific Data Key         |
|         | 19.4.2 pthread_key_delete - Delete Thread Specific Data Key         |
|         | 19.4.3 pthread setspecific - Set Thread Specific Key Value          |

| 19.4.4 pthread_getspecific - Get Thread Specific Key Value   | 222 |
|--------------------------------------------------------------|-----|
| 20 Thread Cancellation Manager 2                             | 225 |
| 20.1 Introduction                                            |     |
| 20.2 Background                                              |     |
| 20.3 Operations                                              |     |
| 20.4 Directives                                              |     |
| 20.4.1 pthread cancel - Cancel Execution of a Thread         |     |
| 20.4.2 pthread_cancelstate - Set Cancelability State         |     |
| 20.4.3 pthread setcanceltype - Set Cancelability Type        |     |
|                                                              |     |
| 20.4.4 pthread_testcancel - Create Cancellation Point        |     |
| 20.4.5 pthread_cleanup_push - Establish Cancellation Handler |     |
| 20.4.6 pthread_cleanup_pop - Remove Cancellation Handler     | 230 |
| 21 Services Provided by C Library (libc) 2                   | 233 |
| 21.1 Introduction                                            |     |
| 21.2 Standard Utility Functions (stdlib.h)                   |     |
| 21.3 Character Type Macros and Functions (ctype.h)           |     |
| 21.3 Character Type Macros and Functions (ctype.in)          |     |
|                                                              |     |
| 21.5 Strings and Memory (string.h)                           |     |
| 21.6 Signal Handling (signal.h)                              |     |
| 21.7 Time Functions (time.h)                                 |     |
| 21.8 Locale (locale.h)                                       |     |
| 21.9 Reentrant Versions of Functions                         |     |
| 21.10 Miscellaneous Macros and Functions                     |     |
| 21.11 Variable Argument Lists                                |     |
| 21.12 Reentrant System Calls                                 | 248 |
| 22 Services Provided by the Math Library (libm) 2            | 249 |
| 22.1 Introduction                                            |     |
| 22.2 Standard Math Functions (math.h)                        |     |
|                                                              | 291 |
| 23 Device Control                                            | 253 |
| 23.1 Introduction                                            | 254 |
| 23.2 Background                                              |     |
| 23.3 Operations                                              |     |
| 23.4 System Calls                                            |     |
|                                                              |     |
| 23.4.1 posix_devctl - Control a Device                       | 257 |
| 24 Status of Implementation 2                                | 259 |
| 25 Command and Variable Index 2                              | 261 |
| Index 2                                                      | 263 |

## **Copyrights and License**

© 2018 Marçal Comajoan Cara
© 2017 Gedare Bloom
© 1988, 2018 On-Line Applications Research Corporation (OAR)

This document is available under the Creative Commons Attribution-ShareAlike 4.0 International Public License.

The authors have used their best efforts in preparing this material. These efforts include the development, research, and testing of the theories and programs to determine their effectiveness. No warranty of any kind, expressed or implied, with regard to the software or the material contained in this document is provided. No liability arising out of the application or use of any product described in this document is assumed. The authors reserve the right to revise this material and to make changes from time to time in the content hereof without obligation to notify anyone of such revision or changes.

The RTEMS Project is hosted at https://www.rtems.org. Any inquiries concerning RTEMS, its related support components, or its documentation should be directed to the RTEMS Project community.

| RTEMS Online Resources |          |                                                      |   |  |
|------------------------|----------|------------------------------------------------------|---|--|
|                        |          |                                                      | 1 |  |
| Home                   |          | https://www.rtems.org                                |   |  |
| Documer                | ntation  | https://docs.rtems.org                               |   |  |
| Mailing I              | Lists    | https://lists.rtems.org                              |   |  |
| Bug Rep                | orting   | https://devel.rtems.org/wiki/Developer/Bug_Reporting |   |  |
| Git Repo               | sitories | https://git.rtems.org                                |   |  |
| Develope               | ers      | https://devel.rtems.org                              |   |  |

## CHAPTER

ONE

# PREFACE

This is the User's Guide for the POSIX API support provided in RTEMS.

The functionality described in this document is based on the following standards:

- POSIX 1003.1b-1993.
- POSIX 1003.1h/D3.
- Open Group Single UNIX Specification.

Much of the POSIX API standard is actually implemented in the Cygnus Newlib ANSI C Library. Please refer to documentation on Newlib for more information on the functionality it supplies.

This manual is still under construction and improvements are welcomed from users.

## 1.1 Acknowledgements

The RTEMS Project has been granted permission from The Open Group IEEE to excerpt and use portions of the POSIX standards documents in the RTEMS POSIX API User's Guide and RTEMS Shell User's Guide. We have to include a specific acknowledgement paragraph in these documents (e.g. preface or copyright page) and another slightly different paragraph for each manual page that excerpts and uses text from the standards.

This file should help ensure that the paragraphs are consistent and not duplicated

The Institute of Electrical and Electronics Engineers, Inc and The Open Group, have given us permission to reprint portions of their documentation. Portions of this text are reprinted and reproduced in electronic form from IEEE Std 1003.1, 2004 Edition, Standard for Information Technology Operating System Interface (POSIX), The Open Group Base Specifications Issue 6, Copyright (c) 2001-2004 by the Institute of Electrical and Electronics Engineers, Inc and The Open Group. In the event of any discrepancy between this version and the original IEEE and The Open Group Standard, the original IEEE and The Open Group Standard is the referee document. The original Standard can be obtained online at http://www.opengroup.org/unix/online.html. This notice shall appear on any product containing this material.

CHAPTER

TWO

# PROCESS CREATION AND EXECUTION MANAGER

# 2.1 Introduction

The process creation and execution manager provides the functionality associated with the creation and termination of processes.

The directives provided by the process creation and execution manager are:

- *fork* (page 9) Create a Process
- *execl* (page 9) Execute a File
- execv (page 9) Execute a File
- execle (page 10) Execute a File
- execve (page 10) Execute a File
- execlp (page 11) Execute a File
- execvp (page 11) Execute a File
- *pthread\_atfork* (page 12) Register Fork Handlers
- wait (page 12) Wait for Process Termination
- waitpid (page 12) Wait for Process Termination
- \_exit (page 13) Terminate a Process

# 2.2 Background

POSIX process functionality can not be completely supported by RTEMS. This is because RTEMS provides no memory protection and implements a *single process, multi-threaded execution model*. In this light, RTEMS provides none of the routines that are associated with the creation of new processes. However, since the entire RTEMS application (e.g. executable) is logically a single POSIX process, RTEMS is able to provide implementations of many operations on processes. The rule of thumb is that those routines provide a meaningful result. For example, getpid() returns the node number.

## 2.3 Operations

The only functionality method defined by this manager which is supported by RTEMS is the \_exit service. The implementation of \_exit shuts the application down and is equivalent to invoking either exit or rtems\_shutdown\_executive.

## 2.4 Directives

This section details the process creation and execution manager's directives. A subsection is dedicated to each of this manager's directives and describes the calling sequence, related constants, usage, and status codes.

## 2.4.1 fork - Create a Process

## CALLING SEQUENCE:

```
1 #include <sys/types.h>
2 int fork( void );
```

## STATUS CODES:

ENOSYS This routine is not supported by RTEMS.

## **DESCRIPTION:**

This routine is not supported by RTEMS.

## NOTES:

NONE

2.4.2 execl - Execute a File

## CALLING SEQUENCE:

```
1 int execl(
2 const char *path,
3 const char *arg,
4 ...
5 );
```

**STATUS CODES:** 

ENOSYS This routine is not supported by RTEMS.

## **DESCRIPTION:**

This routine is not supported by RTEMS.

## NOTES:

NONE

2.4.3 execv - Execute a File

## **CALLING SEQUENCE:**

```
1 int execv(
2 const char *path,
3 char const *argv[],
4 ...
5 );
```

**STATUS CODES:** 

ENOSYS This routine is not supported by RTEMS.

## **DESCRIPTION:**

This routine is not supported by RTEMS.

NOTES:

NONE

2.4.4 execle - Execute a File

## CALLING SEQUENCE:

```
1 int execle(
2     const char *path,
3     const char *arg,
4     ...
5 );
```

## **STATUS CODES:**

ENOSYS This routine is not supported by RTEMS.

## **DESCRIPTION:**

This routine is not supported by RTEMS.

## NOTES:

NONE

2.4.5 execve - Execute a File

## CALLING SEQUENCE:

```
1 int execve(
2 const char *path,
3 char *const argv[],
4 char *const envp[]
5 );
```

## **STATUS CODES:**

ENOSYS This routine is not supported by RTEMS.

## **DESCRIPTION:**

This routine is not supported by RTEMS.

NOTES:

NONE

2.4.6 execlp - Execute a File

## CALLING SEQUENCE:

```
int execlp(
    const char *file,
    const char *arg,
    ...
);
```

**STATUS CODES:** 

ENOSYS This routine is not supported by RTEMS.

#### **DESCRIPTION:**

This routine is not supported by RTEMS.

#### NOTES:

NONE

2.4.7 execvp - Execute a File

## CALLING SEQUENCE:

```
1 int execvp(
2 const char *file,
3 char *const argv[],
4 ...
5 );
```

## **STATUS CODES:**

ENOSYS This routine is not supported by RTEMS.

## **DESCRIPTION:**

This routine is not supported by RTEMS.

## NOTES:

NONE

## 2.4.8 pthread\_atfork - Register Fork Handlers

## **CALLING SEQUENCE:**

```
1 #include <sys/types.h>
2 int pthread_atfork(
3 void (*prepare)(void),
4 void (*parent)(void),
5 void (*child)(void)
6 );
```

## STATUS CODES:

ENOSYS This routine is not supported by RTEMS.

## **DESCRIPTION:**

This routine is not supported by RTEMS.

#### NOTES:

NONE

2.4.9 wait - Wait for Process Termination

## CALLING SEQUENCE:

```
1 #include <sys/types.h>
2 #include <sys/wait.h>
3 int wait(
4     int *stat_loc
5 );
```

#### STATUS CODES:

ENOSYS | This routine is not supported by RTEMS.

## **DESCRIPTION:**

This routine is not supported by RTEMS.

## NOTES:

NONE

2.4.10 waitpid - Wait for Process Termination

## **CALLING SEQUENCE:**

```
1 int wait(
2     pid_t pid,
3     int *stat_loc,
4     int options
5 );
```

## STATUS CODES:

ENOSYS This routine is not supported by RTEMS.

## **DESCRIPTION:**

This routine is not supported by RTEMS.

## NOTES:

NONE

## 2.4.11 \_exit - Terminate a Process

## CALLING SEQUENCE:

```
1 void _exit(
2 int status
3 );
```

## **STATUS CODES:**

NONE

## **DESCRIPTION:**

The \_exit() function terminates the calling process.

## NOTES:

In RTEMS, a process is equivalent to the entire application on a single processor. Invoking this service terminates the application.

CHAPTER

THREE

# SIGNAL MANAGER

# 3.1 Introduction

The signal manager provides the functionality associated with the generation, delivery, and management of process-oriented signals.

The directives provided by the signal manager are:

- *sigaddset* (page 19) Add a Signal to a Signal Set
- sigdelset (page 19) Delete a Signal from a Signal Set
- *sigfillset* (page 20) Fill a Signal Set
- sigismember (page 20) Is Signal a Member of a Signal Set
- sigemptyset (page 20) Empty a Signal Set
- *sigaction* (page 21) Examine and Change Signal Action
- pthread\_kill (page 22) Send a Signal to a Thread
- sigprocmask (page 23) Examine and Change Process Blocked Signals
- pthread\_sigmask (page 23) Examine and Change Thread Blocked Signals
- kill (page 24) Send a Signal to a Process
- sigpending (page 25) Examine Pending Signals
- sigsuspend (page 25) Wait for a Signal
- pause (page 25) Suspend Process Execution
- sigwait (page 26) Synchronously Accept a Signal
- sigwaitinfo (page 26) Synchronously Accept a Signal
- sigtimedwait (page 27) Synchronously Accept a Signal with Timeout
- *sigqueue* (page 27) Queue a Signal to a Process
- alarm (page 28) Schedule Alarm
- ualarm (page 29) Schedule Alarm in Microseconds

# 3.2 Background

## 3.2.1 Signals

POSIX signals are an asynchronous event mechanism. Each process and thread has a set of signals associated with it. Individual signals may be enabled (e.g. unmasked) or blocked (e.g. ignored) on both a per-thread and process level. Signals which are enabled have a signal handler associated with them. When the signal is generated and conditions are met, then the signal handler is invoked in the proper process or thread context asynchronous relative to the logical thread of execution.

If a signal has been blocked when it is generated, then it is queued and kept pending until the thread or process unblocks the signal or explicitly checks for it. Traditional, non-real-time POSIX signals do not queue. Thus if a process or thread has blocked a particular signal, then multiple occurrences of that signal are recorded as a single occurrence of that signal.

One can check for the set of outstanding signals that have been blocked. Services are provided to check for outstanding process or thread directed signals.

## 3.2.2 Signal Delivery

Signals which are directed at a thread are delivered to the specified thread.

Signals which are directed at a process are delivered to a thread which is selected based on the following algorithm:

- 1. If the action for this signal is currently SIG\_IGN, then the signal is simply ignored.
- 2. If the currently executing thread has the signal unblocked, then the signal is delivered to it.
- 3. If any threads are currently blocked waiting for this signal (sigwait()), then the signal is delivered to the highest priority thread waiting for this signal.
- 4. If any other threads are willing to accept delivery of the signal, then the signal is delivered to the highest priority thread of this set. In the event, multiple threads of the same priority are willing to accept this signal, then priority is given first to ready threads, then to threads blocked on calls which may be interrupted, and finally to threads blocked on non-interruptible calls.
- 5. In the event the signal still can not be delivered, then it is left pending. The first thread to unblock the signal (sigprocmask() or pthread\_sigprocmask()) or to wait for this signal (sigwait()) will be the recipient of the signal.

## 3.3 Operations

## 3.3.1 Signal Set Management

Each process and each thread within that process has a set of individual signals and handlers associated with it. Services are provided to construct signal sets for the purposes of building signal sets - type sigset\_t - that are used to provide arguments to the services that mask, unmask, and check on pending signals.

## 3.3.2 Blocking Until Signal Generation

A thread may block until receipt of a signal. The "sigwait" and "pause" families of functions block until the requested signal is received or if using sigtimedwait() until the specified timeout period has elapsed.

## 3.3.3 Sending a Signal

This is accomplished via one of a number of services that sends a signal to either a process or thread. Signals may be directed at a process by the service kill() or at a thread by the service pthread\_kill()

## 3.4 Directives

This section details the signal manager's directives. A subsection is dedicated to each of this manager's directives and describes the calling sequence, related constants, usage, and status codes.

3.4.1 sigaddset - Add a Signal to a Signal Set

## **CALLING SEQUENCE:**

```
1 #include <signal.h>
2 int sigaddset(
3 sigset_t *set,
4 int signo
5 );
```

## **STATUS CODES:**

The function returns 0 on success, otherwise it returns -1 and sets errno to indicate the error. errno may be set to:

EINVAL Invalid argument passed.

## **DESCRIPTION:**

This function adds the signal signo to the specified signal set.

## NOTES:

The set must be initialized using either sigemptyset or sigfillset before using this function.

3.4.2 sigdelset - Delete a Signal from a Signal Set

## CALLING SEQUENCE:

```
1 #include <signal.h>
2 int sigdelset(
3 sigset_t *set,
4 int signo
5 );
```

## **STATUS CODES:**

The function returns 0 on success, otherwise it returns -1 and sets errno to indicate the error. errno may be set to:

EINVAL Invalid argument passed.

## **DESCRIPTION:**

This function deletes the signal specified by signo from the specified signal set.

## NOTES:

The set must be initialized using either sigemptyset or sigfillset before using this function.

## 3.4.3 sigfillset - Fill a Signal Set

## CALLING SEQUENCE:

```
1 #include <signal.h>
2 int sigfillset(
3 sigset_t *set
4 );
```

## **STATUS CODES:**

The function returns 0 on success, otherwise it returns -1 and sets errno to indicate the error. errno may be set to:

EINVAL Invalid argument passed.

## **DESCRIPTION:**

This function fills the specified signal set such that all signals are set.

3.4.4 sigismember - Is Signal a Member of a Signal Set

## CALLING SEQUENCE:

```
1 #include <signal.h>
2 int sigismember(
3 const sigset_t *set,
4 int signo
5 );
```

## **STATUS CODES:**

The function returns either 1 or 0 if completed successfully, otherwise it returns -1 and sets errno to indicate the error. errno may be set to:

EINVAL Invalid argument passed.

## **DESCRIPTION:**

This function returns 1 if signo is a member of set and 0 otherwise.

## NOTES:

The set must be initialized using either sigemptyset or sigfillset before using this function.

3.4.5 sigemptyset - Empty a Signal Set

## CALLING SEQUENCE:

```
1 #include <signal.h>
2 int sigemptyset(
3 sigset_t *set
4 );
```

## **STATUS CODES:**

The function returns 0 on success, otherwise it returns -1 and sets errno to indicate the error. errno may be set to:

EINVAL Invalid argument passed.

## **DESCRIPTION:**

This function initializes an empty signal set pointed to by set.

3.4.6 sigaction - Examine and Change Signal Action

## CALLING SEQUENCE:

```
1 #include <signal.h>
2 int sigaction(
3 int sigaction *sig,
4 const struct sigaction *act,
5 struct sigaction *oact
6 );
```

#### **STATUS CODES:**

The function returns 0 on success, otherwise it returns -1 and sets errno to indicate the error. errno may be set to:

| EINVAL  | Invalid argument passed.                         |
|---------|--------------------------------------------------|
| ENOTSUP | Realtime Signals Extension option not supported. |

## **DESCRIPTION:**

If the argument act is not a null pointer, it points to a structure specifying the action to be associated with the specified signal. If the argument oact is not a null pointer, the action previously associated with the signal is stored in the location pointed to by the argument oact. If the argument act is a null pointer, signal handling is unchanged; thus, the call can be used to enquire about the current handling of a given signal.

The structure sigaction has the following members:

| <pre>void(*)(int) sa_handler</pre>  | Pointer to a signal-catching function or one of the      |
|-------------------------------------|----------------------------------------------------------|
|                                     | macros SIG_IGN or SIG_DFL.                               |
| sigset_t sa_mask                    | Additional set of signals to be blocked during execution |
|                                     | of signal-catching function.                             |
| int sa_flags                        | Special flags to affect behavior of signal.              |
| <pre>void(*)(int, siginfo_t*,</pre> | Alternative pointer to a signal-catching function.       |
| <pre>void*) sa_sigaction</pre>      |                                                          |

sa\_handler and sa\_sigaction should never be used at the same time as their storage may overlap.

If the SA\_SIGINFO flag (see below) is set in sa\_flags, the sa\_sigaction field specifies a signalcatching function, otherwise"sa\_handler" specifies the action to be associated with the signal, which may be a signal-catching function or one of the macros SIG\_IGN or SIG\_DFN.

The following flags can be set in the sa\_flags field:

SA\_ If not set, the signal-catching function should be declared as void func(int signo)
SIGINEON the address of the function should be set in "sa\_handler". If set, the signal-catching function should be declared as void func(int signo, siginfo\_t\* info, void\* context) and the address of the function should be set in sa\_sigaction.

The prototype of the siginfo\_t structure is the following:

```
typedef struct
1
2
  {
3
      int si_signo;
                            /* Signal number */
      int si_code;
                           /* Cause of the signal */
4
      union sigval
5
      {
6
          int sival_int; /* Integer signal value */
7
          void* sival_ptr; /* Pointer signal value */
8
                            /* Signal value */
      } si_value;
9
10 } siginfo_t;
```

## NOTES:

The signal number cannot be SIGKILL.

## 3.4.7 pthread\_kill - Send a Signal to a Thread

## CALLING SEQUENCE:

```
1 #include <signal.h>
2 int pthread_kill(
3 pthread_t thread,
4 int sig
5 );
```

## STATUS CODES:

The function returns 0 on success, otherwise it returns -1 and sets errno to indicate the error. errno may be set to:

| ESRCH  | The thread indicated by the parameter thread is invalid. |
|--------|----------------------------------------------------------|
| EINVAL | Invalid argument passed.                                 |

## **DESCRIPTION:**

This functions sends the specified signal sig to a thread referenced to by thread.

If the signal code is 0, arguments are validated and no signal is sent.

## 3.4.8 sigprocmask - Examine and Change Process Blocked Signals

## CALLING SEQUENCE:

```
1 #include <signal.h>
2 int sigprocmask(
3 int how,
4 const sigset_t *set,
5 sigset_t *oset
6 );
```

## **STATUS CODES:**

The function returns 0 on success, otherwise it returns -1 and sets errno to indicate the error. errno may be set to:

EINVAL Invalid argument passed.

## **DESCRIPTION:**

This function is used to alter the set of currently blocked signals on a process wide basis. A blocked signal will not be received by the process. The behavior of this function is dependent on the value of how which may be one of the following:

| SIG_BLOCK | The set of blocked signals is set to the union of set and those signals currently |
|-----------|-----------------------------------------------------------------------------------|
|           | blocked.                                                                          |
| SIG_      | The signals specific in set are removed from the currently blocked set.           |
| UNBLOCK   |                                                                                   |
| SIG_      | The set of currently blocked signals is set to set.                               |
| SETMASK   |                                                                                   |

If oset is not NULL, then the set of blocked signals prior to this call is returned in oset. If set is NULL, no change is done, allowing to examine the set of currently blocked signals.

## NOTES:

It is not an error to unblock a signal which is not blocked.

In the current implementation of RTEMS POSIX API sigprocmask() is technically mapped to pthread\_sigmask().

3.4.9 pthread\_sigmask - Examine and Change Thread Blocked Signals

## CALLING SEQUENCE:

```
1 #include <signal.h>
2 int pthread_sigmask(
3 int how,
4 const sigset_t *set,
5 sigset_t *oset
6 );
```

## **STATUS CODES:**

The function returns 0 on success, otherwise it returns -1 and sets errno to indicate the error. errno may be set to:

## EINVAL

Invalid argument passed.

## **DESCRIPTION:**

This function is used to alter the set of currently blocked signals for the calling thread. A blocked signal will not be received by the process. The behavior of this function is dependent on the value of how which may be one of the following:

| SIG_BLOCK | The set of blocked signals is set to the union of set and those signals currently |
|-----------|-----------------------------------------------------------------------------------|
|           | blocked.                                                                          |
| SIG_      | The signals specific in set are removed from the currently blocked set.           |
| UNBLOCK   |                                                                                   |
| SIG_      | The set of currently blocked signals is set to set.                               |
| SETMASK   |                                                                                   |

If oset is not NULL, then the set of blocked signals prior to this call is returned in oset. If set is NULL, no change is done, allowing to examine the set of currently blocked signals.

## NOTES:

It is not an error to unblock a signal which is not blocked.

## 3.4.10 kill - Send a Signal to a Process

## **CALLING SEQUENCE:**

```
1 #include <sys/types.h>
2 #include <signal.h>
3 int kill(
4     pid_t pid,
5     int sig
6 );
```

## **STATUS CODES:**

The function returns 0 on success, otherwise it returns -1 and sets errno to indicate the error. errno may be set to:

| EINVAL | Invalid argument passed.                                                      |
|--------|-------------------------------------------------------------------------------|
| EPERM  | Process does not have permission to send the signal to any receiving process. |
| ESRCH  | The process indicated by the parameter pid is invalid.                        |

## **DESCRIPTION:**

This function sends the signal sig to the process pid.

## NOTES:

Since RTEMS is a single-process system, a signal can only be sent to the calling process (i.e. the current node).

# 3.4.11 sigpending - Examine Pending Signals

#### **CALLING SEQUENCE:**

```
1 #include <signal.h>
2 int sigpending(
3 const sigset_t *set
4 );
```

#### **STATUS CODES:**

The function returns 0 on success, otherwise it returns -1 and sets errno to indicate the error. errno may be set to:

EFAULT Invalid address for set.

#### **DESCRIPTION:**

This function allows the caller to examine the set of currently pending signals. A pending signal is one which has been raised but is currently blocked. The set of pending signals is returned in set.

3.4.12 sigsuspend - Wait for a Signal

#### CALLING SEQUENCE:

```
1 #include <signal.h>
2 int sigsuspend(
3 const sigset_t *sigmask
4 );
```

#### **STATUS CODES:**

The function returns 0 on success, otherwise it returns -1 and sets errno to indicate the error. errno may be set to:

EINTR | Signal interrupted this function.

#### **DESCRIPTION:**

This function temporarily replaces the signal mask for the process with that specified by sigmask and blocks the calling thread until a signal is raised.

3.4.13 pause - Suspend Process Execution

#### **CALLING SEQUENCE:**

```
#include <signal.h>
int pause( void );
```

#### STATUS CODES:

The function returns 0 on success, otherwise it returns -1 and sets errno to indicate the error. errno may be set to:

EINTR Signal interrupted this function.

#### **DESCRIPTION:**

This function causes the calling thread to be blocked until an unblocked signal is received.

3.4.14 sigwait - Synchronously Accept a Signal

# **CALLING SEQUENCE:**

```
1 #include <signal.h>
2 int sigwait(
3 const sigset_t *set,
4 int *sig
5 );
```

#### STATUS CODES:

The function returns 0 on success, otherwise it returns -1 and sets errno to indicate the error. errno may be set to:

| EINVAL | Invalid argument passed.          |  |
|--------|-----------------------------------|--|
| EINTR  | Signal interrupted this function. |  |

#### **DESCRIPTION:**

This function selects a pending signal based on the set specified in set, atomically clears it from the set of pending signals, and returns the signal number for that signal in sig.

3.4.15 sigwaitinfo - Synchronously Accept a Signal

# CALLING SEQUENCE:

```
1 #include <signal.h>
2 int sigwaitinfo(
3 const sigset_t *set,
4 siginfo_t *info
5 );
```

#### **STATUS CODES:**

The function returns 0 on success, otherwise it returns -1 and sets errno to indicate the error. errno may be set to:

#### EINTR

Signal interrupted this function.

#### **DESCRIPTION:**

This function selects a pending signal based on the set specified in set, atomically clears it from the set of pending signals, and returns information about that signal in info.

The prototype of the siginfo\_t structure is the following:

```
typedef struct
1
  {
2
3
      int si_signo;
                            /* Signal number */
      int si_code;
                            /* Cause of the signal */
4
      union sigval
5
6
      {
7
          int sival_int; /* Integer signal value */
8
          void* sival_ptr; /* Pointer signal value */
                           /* Signal value */
9
      } si_value;
  } siginfo_t;
10
```

3.4.16 sigtimedwait - Synchronously Accept a Signal with Timeout

# **CALLING SEQUENCE:**

```
1 #include <signal.h>
2 int sigtimedwait(
3 const sigset_t *set,
4 siginfo_t *info,
5 const struct timespec *timeout
6 );
```

#### **STATUS CODES:**

The function returns 0 on success, otherwise it returns -1 and sets errno to indicate the error. errno may be set to:

| EAGAIN | Timed out while waiting for the specified signal set. |
|--------|-------------------------------------------------------|
| EINVAL | Nanoseconds field of the timeout argument is invalid. |
| EINTR  | Signal interrupted this function.                     |

#### **DESCRIPTION:**

This function selects a pending signal based on the set specified in set, atomically clears it from the set of pending signals, and returns information about that signal in info. The calling thread will block up to timeout waiting for the signal to arrive.

The timespec structure is defined as follows:

```
1 struct timespec
2 {
3   time_t tv_sec; /* Seconds */
4   long tv_nsec; /* Nanoseconds */
5 };
```

# NOTES:

If timeout is NULL, then the calling thread will wait forever for the specified signal set.

3.4.17 sigqueue - Queue a Signal to a Process

#### CALLING SEQUENCE:

```
1 #include <signal.h>
2 int sigqueue(
3     pid_t     pid,
4     int     signo,
5     const union sigval value
6 );
```

# **STATUS CODES:**

The function returns 0 on success, otherwise it returns -1 and sets errno to indicate the error. errno may be set to:

| EAGA | EAGAINO resources available to queue the signal. The process has already queued SIGQUEUE |  |
|------|------------------------------------------------------------------------------------------|--|
|      | MAX signals that are still pending at the receiver or the systemwide resource limit has  |  |
|      | been exceeded.                                                                           |  |
| EINV | Aff the value of the signo argument is an invalid or unsupported signal number.          |  |
| EPER | MThe process does not have the appropriate privilege to send the signal to the receiving |  |
|      | process.                                                                                 |  |
| ESRC | HThe process pid does not exist.                                                         |  |

# **DESCRIPTION:**

This function sends the signal specified by signo to the process pid

The sigval union is specified as:

```
1 union sigval
2 {
3     int sival_int; /* Integer signal value */
4     void* sival_ptr; /* Pointer signal value */
5 };
```

# NOTES:

Since RTEMS is a single-process system, a signal can only be sent to the calling process (i.e. the current node).

# 3.4.18 alarm - Schedule Alarm

#### CALLING SEQUENCE:

```
1 #include <unistd.h>
2 unsigned int alarm(
3 unsigned int seconds
4 );
```

#### STATUS CODES:

This call always succeeds.

If there was a previous alarm() request with time remaining, then this routine returns the number of seconds until that outstanding alarm would have fired. If no previous alarm() request was outstanding, then zero is returned.

#### **DESCRIPTION:**

The alarm() service causes the SIGALRM signal to be generated after the number of seconds specified by seconds has elapsed.

# NOTES:

Alarm requests do not queue. If alarm is called while a previous request is outstanding, the call will result in rescheduling the time at which the SIGALRM signal will be generated.

If the notification signal, SIGALRM, is not caught or ignored, the calling process is terminated.

3.4.19 ualarm - Schedule Alarm in Microseconds

#### CALLING SEQUENCE:

```
1 #include <unistd.h>
2 useconds_t ualarm(
3 useconds_t useconds,
4 useconds_t interval
5 );
```

#### STATUS CODES:

This call always succeeds.

If there was a previous ualarm() request with time remaining, then this routine returns the number of seconds until that outstanding alarm would have fired. If no previous alarm() request was outstanding, then zero is returned.

#### **DESCRIPTION:**

The ualarm() service causes the SIGALRM signal to be generated after the number of microseconds specified by useconds has elapsed.

When interval is non-zero, repeated timeout notification occurs with a period in microseconds specified by interval.

#### NOTES:

Alarm requests do not queue. If alarm is called while a previous request is outstanding, the call will result in rescheduling the time at which the SIGALRM signal will be generated.

If the notification signal, SIGALRM, is not caught or ignored, the calling process is terminated.

CHAPTER

FOUR

# PROCESS ENVIRONMENT MANAGER

# 4.1 Introduction

The process environment manager is responsible for providing the functions related to user and group Id management.

The directives provided by the process environment manager are:

- getpid (page 35) Get Process ID
- getppid (page 35) Get Parent Process ID
- getuid (page 35) Get User ID
- geteuid (page 36) Get Effective User ID
- getgid (page 36) Get Real Group ID
- getegid (page 36) Get Effective Group ID
- setuid (page 37) Set User ID
- setgid (page 37) Set Group ID
- getgroups (page 37) Get Supplementary Group IDs
- getlogin (page 38) Get User Name
- getlogin\_r (page 38) Reentrant Get User Name
- getpgrp (page 38) Get Process Group ID
- setsid (page 39) Create Session and Set Process Group ID
- setpgid (page 39) Set Process Group ID for Job Control
- uname (page 39) Get System Name
- times (page 40) Get Process Times
- getenv (page 40) Get Environment Variables
- setenv (page 41) Set Environment Variables
- ctermid (page 41) Generate Terminal Pathname
- ttyname (page 41) Determine Terminal Device Name
- *ttyname\_r* (page 42) Reentrant Determine Terminal Device Name
- *isatty* (page 42) Determine if File Descriptor is Terminal
- sysconf (page 43) Get Configurable System Variables

# 4.2 Background

# 4.2.1 Users and Groups

RTEMS provides a single process, multi-threaded execution environment. In this light, the notion of user and group is somewhat without meaning. But RTEMS does provide services to provide a synthetic version of user and group. By default, a single user and group is associated with the application. Thus unless special actions are taken, every thread in the application shares the same user and group Id. The initial rationale for providing user and group Id functionality in RTEMS was for the filesystem infrastructure to implement file permission checks. The effective user/group Id capability has since been used to implement permissions checking by the ftpd server.

In addition to the "real" user and group Ids, a process may have an effective user/group Id. This allows a process to function using a more limited permission set for certain operations.

# 4.2.2 User and Group Names

POSIX considers user and group Ids to be a unique integer that may be associated with a name. This is usually accomplished via a file named /etc/passwd for user Id mapping and /etc/groups for group Id mapping. Again, although RTEMS is effectively a single process and thus single user system, it provides limited support for user and group names. When configured with an appropriate filesystem, RTEMS will access the appropriate files to map user and group Ids to names.

If these files do not exist, then RTEMS will synthesize a minimal version so this family of services return without error. It is important to remember that a design goal of the RTEMS POSIX services is to provide useable and meaningful results even though a full process model is not available.

# 4.2.3 Environment Variables

POSIX allows for variables in the run-time environment. These are name/value pairs that make be dynamically set and obtained by programs. In a full POSIX environment with command line shell and multiple processes, environment variables may be set in one process - such as the shell - and inherited by child processes. In RTEMS, there is only one process and thus only one set of environment variables across all processes.

# 4.3 Operations

# 4.3.1 Accessing User and Group Ids

The user Id associated with the current thread may be obtain using the getuid() service. Similarly, the group Id may be obtained using the getgid() service.

# 4.3.2 Accessing Environment Variables

The value associated with an environment variable may be obtained using the getenv() service and set using the putenv() service.

# 4.4 Directives

This section details the process environment manager's directives. A subsection is dedicated to each of this manager's directives and describes the calling sequence, related constants, usage, and status codes.

# 4.4.1 getpid - Get Process ID

# **CALLING SEQUENCE:**

int getpid( void );

# **STATUS CODES:**

The process Id is returned.

# **DESCRIPTION:**

This service returns the process Id.

# NOTES:

NONE

# 4.4.2 getppid - Get Parent Process ID

# CALLING SEQUENCE:

int getppid( void );

#### **STATUS CODES:**

The parent process Id is returned.

# DESCRIPTION:

This service returns the parent process Id.

#### NOTES:

NONE

4.4.3 getuid - Get User ID

# CALLING SEQUENCE:

int getuid( void );

#### STATUS CODES:

The effective user Id is returned.

#### **DESCRIPTION:**

This service returns the effective user Id.

#### NOTES:

# NONE

# 4.4.4 geteuid - Get Effective User ID

# CALLING SEQUENCE:

int geteuid( void );

# STATUS CODES:

The effective group Id is returned.

# **DESCRIPTION:**

This service returns the effective group Id.

NOTES:

NONE

4.4.5 getgid - Get Real Group ID

# **CALLING SEQUENCE:**

int getgid( void );

# **STATUS CODES:**

The group Id is returned.

# **DESCRIPTION:**

This service returns the group Id.

# NOTES:

NONE

4.4.6 getegid - Get Effective Group ID

# **CALLING SEQUENCE:**

int getegid( void );

# **STATUS CODES:**

The effective group Id is returned.

# **DESCRIPTION:**

This service returns the effective group Id.

# NOTES:

NONE

# 4.4.7 setuid - Set User ID

# CALLING SEQUENCE:

```
1 int setuid(
2 uid_t uid
3 );
```

# **STATUS CODES:**

This service returns 0.

#### **DESCRIPTION:**

This service sets the user Id to uid.

# NOTES:

NONE

4.4.8 setgid - Set Group ID

#### **CALLING SEQUENCE:**

```
1 int setgid(
2 gid_t gid
3 );
```

#### **STATUS CODES:**

This service returns 0.

#### **DESCRIPTION:**

This service sets the group Id to gid.

#### NOTES:

NONE

# 4.4.9 getgroups - Get Supplementary Group IDs

# CALLING SEQUENCE:

```
1 int getgroups(
2 int gidsetsize,
3 gid_t grouplist[]
4 );
```

# STATUS CODES:

NA

#### **DESCRIPTION:**

This service is not implemented as RTEMS has no notion of supplemental groups.

#### NOTES:

If supported, this routine would only be allowed for the super-user.

# 4.4.10 getlogin - Get User Name

#### **CALLING SEQUENCE:**

```
char *getlogin( void );
```

#### **STATUS CODES:**

Returns a pointer to a string containing the name of the current user.

# **DESCRIPTION:**

This routine returns the name of the current user.

# NOTES:

This routine is not reentrant and subsequent calls to getlogin() will overwrite the same buffer.

# 4.4.11 getlogin\_r - Reentrant Get User Name

# **CALLING SEQUENCE:**

# STATUS CODES:

EINVAL The arguments were invalid.

#### **DESCRIPTION:**

This is a reentrant version of the getlogin() service. The caller specified their own buffer, name, as well as the length of this buffer, namesize.

#### NOTES:

NONE

# 4.4.12 getpgrp - Get Process Group ID

#### CALLING SEQUENCE:

pid\_t getpgrp( void );

# STATUS CODES:

The procress group Id is returned.

#### **DESCRIPTION:**

This service returns the current progress group Id.

#### NOTES:

This routine is implemented in a somewhat meaningful way for RTEMS but is truly not functional.

#### 4.4.13 setsid - Create Session and Set Process Group ID

#### **CALLING SEQUENCE:**

pid\_t setsid( void );

#### STATUS CODES:

EPERM | The application does not have permission to create a process group.

#### **DESCRIPTION:**

This routine always returns EPERM as RTEMS has no way to create new processes and thus no way to create a new process group.

#### NOTES:

NONE

4.4.14 setpgid - Set Process Group ID for Job Control

#### CALLING SEQUENCE:

1 int setpgid(
2 pid\_t pid,
3 pid\_t pgid
4 );

**STATUS CODES:** 

ENOSYS The routine is not implemented.

#### **DESCRIPTION:**

This service is not implemented for RTEMS as process groups are not supported.

#### NOTES:

NONE

# 4.4.15 uname - Get System Name

#### CALLING SEQUENCE:

```
1 int uname(
2 struct utsname *name
3 );
```

#### STATUS CODES:

EPERM The provided structure pointer is invalid.

#### **DESCRIPTION:**

This service returns system information to the caller. It does this by filling in the struct utsname format structure for the caller.

#### NOTES:

The information provided includes the operating system (RTEMS in all configurations), the node number, the release as the RTEMS version, and the CPU family and model. The CPU model name will indicate the multilib executive variant being used.

#### 4.4.16 times - Get process times

#### CALLING SEQUENCE:

```
1 #include <sys/time.h>
2 clock_t times(
3 struct tms *ptms
4 );
```

#### STATUS CODES:

This routine returns the number of clock ticks that have elapsed since the system was initialized (e.g. the application was started).

#### **DESCRIPTION:**

times stores the current process times in ptms. The format of struct tms is as defined in <sys/ times.h>. RTEMS fills in the field tms\_utime with the number of ticks that the calling thread has executed and the field tms\_stime with the number of clock ticks since system boot (also returned). All other fields in the ptms are left zero.

#### NOTES:

RTEMS has no way to distinguish between user and system time so this routine returns the most meaningful information possible.

#### 4.4.17 getenv - Get Environment Variables

#### CALLING SEQUENCE:

```
1 char *getenv(
2 const char *name
3 );
```

#### **STATUS CODES:**

| NULL             | when no match   |
|------------------|-----------------|
| pointer to value | when successful |

#### **DESCRIPTION:**

This service searches the set of environment variables for a string that matches the specified name. If found, it returns the associated value.

#### NOTES:

The environment list consists of name value pairs that are of the form name = value.

# 4.4.18 setenv - Set Environment Variables

# **CALLING SEQUENCE:**

```
1 int setenv(
2 const char *name,
3 const char *value,
4 int overwrite
5 );
```

#### **STATUS CODES:**

Returns 0 if successful and -1 otherwise.

#### **DESCRIPTION:**

This service adds the variable name to the environment with value. If name is not already exist, then it is created. If name exists and overwrite is zero, then the previous value is not overwritten.

#### NOTES:

NONE

# 4.4.19 ctermid - Generate Terminal Pathname

#### **CALLING SEQUENCE:**

```
1 char *ctermid(
2 char *s
3 );
```

#### **STATUS CODES:**

Returns a pointer to a string indicating the pathname for the controlling terminal.

#### **DESCRIPTION:**

This service returns the name of the terminal device associated with this process. If s is NULL, then a pointer to a static buffer is returned. Otherwise, s is assumed to have a buffer of sufficient size to contain the name of the controlling terminal.

#### NOTES:

By default on RTEMS systems, the controlling terminal is /dev/console. Again this implementation is of limited meaning, but it provides true and useful results which should be sufficient to ease porting applications from a full POSIX implementation to the reduced profile supported by RTEMS.

# 4.4.20 ttyname - Determine Terminal Device Name

#### CALLING SEQUENCE:

```
1 char *ttyname(
2 int fd
3 );
```

# **STATUS CODES:**

Pointer to a string containing the terminal device name or NULL is returned on any error.

#### **DESCRIPTION:**

This service returns a pointer to the pathname of the terminal device that is open on the file descriptor fd. If fd is not a valid descriptor for a terminal device, then NULL is returned.

# NOTES:

This routine uses a static buffer.

4.4.21 ttyname\_r - Reentrant Determine Terminal Device Name

# CALLING SEQUENCE:

```
int ttyname_r(
    int fd,
    char *name,
    int namesize
    );
```

# **STATUS CODES:**

This routine returns -1 and sets errno as follows:

| EBADF  | If not a valid descriptor for a terminal device. |
|--------|--------------------------------------------------|
| EINVAL | If name is NULL or namesize are insufficient.    |

#### **DESCRIPTION:**

This service the pathname of the terminal device that is open on the file descriptor fd.

#### NOTES:

NONE

4.4.22 isatty - Determine if File Descriptor is Terminal

#### **CALLING SEQUENCE:**

```
1 int isatty(
2 int fd
3 );
```

#### STATUS CODES:

Returns 1 if fd is a terminal device and 0 otherwise.

#### **DESCRIPTION:**

This service returns 1 if fd is an open file descriptor connected to a terminal and 0 otherwise.

# NOTES:

# 4.4.23 sysconf - Get Configurable System Variables

# CALLING SEQUENCE:

```
1 long sysconf(
2 int name
3 );
```

# **STATUS CODES:**

The value returned is the actual value of the system resource. If the requested configuration name is a feature flag, then 1 is returned if the available and 0 if it is not. On any other error condition, -1 is returned.

# **DESCRIPTION:**

This service is the mechanism by which an application determines values for system limits or options at runtime.

# NOTES:

Much of the information that may be obtained via sysconf has equivalent macros in unistd.h. However, those macros reflect conservative limits which may have been altered by application configuration.

CHAPTER

FIVE

# FILES AND DIRECTORIES MANAGER

# 5.1 Introduction

The files and directories manager is ...

The directives provided by the files and directories manager are:

- opendir (page 50) Open a Directory
- readdir (page 50) Reads a directory
- rewinddir (page 51) Resets the readdir() pointer
- scandir (page 51) Scan a directory for matching entries
- telldir (page 52) Return current location in directory stream
- *closedir* (page 52) Ends directory read operation
- getdents (page 66) Get directory entries
- chdir (page 53) Changes the current working directory
- fchdir (page 53) Changes the current working directory
- getcwd (page 54) Gets current working directory
- open (page 54) Opens a file
- creat (page 56) Create a new file or rewrite an existing one
- *umask* (page 56) Sets a file creation mask
- *link* (page 57) Creates a link to a file
- *symlink* (page 58) Creates a symbolic link to a file
- readlink (page 58) Obtain the name of the link destination
- mkdir (page 59) Makes a directory
- mkfifo (page 60) Makes a FIFO special file
- unlink (page 60) Removes a directory entry
- rmdir (page 61) Delete a directory
- rename (page 61) Renames a file
- *stat* (page 62) Gets information about a file.
- fstat (page 63) Gets file status
- lstat (page 63) Gets file status
- access (page 64) Check permissions for a file.
- chmod (page 64) Changes file mode
- *fchmod* (page 65) Changes permissions of a file
- *chown* (page 67) Changes the owner and/ or group of a file
- utime (page 67) Change access and/or modification times of an inode
- ftruncate (page 68) Truncate a file to a specified length
- *truncate* (page 68) Truncate a file to a specified length

- pathconf (page 69) Gets configuration values for files
- *fpathconf* (page 70) Get configuration values for files
- *mknod* (page 71) Create a directory

# 5.2 Background

# 5.2.1 Path Name Evaluation

A pathname is a string that consists of no more than PATH\_MAX bytes, including the terminating null character. A pathname has an optional beginning slash, followed by zero or more filenames separated by slashes. If the pathname refers to a directory, it may also have one or more trailing slashes. Multiple successive slahes are considered to be the same as one slash.

POSIX allows a pathname that begins with precisely two successive slashes to be interpreted in an implementation-defined manner. RTEMS does not currently recognize this as a special condition. Any number of successive slashes is treated the same as a single slash. POSIX requires that an implementation treat more than two leading slashes as a single slash.

# 5.3 Operations

There is currently no text in this section.

# 5.4 Directives

This section details the files and directories manager's directives. A subsection is dedicated to each of this manager's directives and describes the calling sequence, related constants, usage, and status codes.

# 5.4.1 opendir - Open a Directory

# CALLING SEQUENCE:

```
1 #include <sys/types.h>
2 #include <dirent.h>
3 int opendir(
4 const char *dirname
5 );
```

# **STATUS CODES:**

| EACCES  | Search permission was denied on a component of the path prefix of dirname, or read |
|---------|------------------------------------------------------------------------------------|
|         | permission is denied                                                               |
| EMFILE  | Too many file descriptors in use by process                                        |
| ENFILE  | Too many files are currently open in the system.                                   |
| ENOENT  | Directory does not exist, or name is an empty string.                              |
| ENOMEM  | Insufficient memory to complete the operation.                                     |
| ENOTDIR | name is not a directory.                                                           |

# **DESCRIPTION:**

This routine opens a directory stream corresponding to the directory specified by the dirname argument. The directory stream is positioned at the first entry.

# NOTES:

The routine is implemented in Cygnus newlib.

# 5.4.2 readdir - Reads a directory

# **CALLING SEQUENCE:**

```
1 #include <sys/types.h>
2 #include <dirent.h>
3 int readdir(
4 DIR *dirp
5 );
```

**STATUS CODES:** 

EBADF Invalid file descriptor

#### **DESCRIPTION:**

The readdir() function returns a pointer to a structure dirent representing the next directory entry from the directory stream pointed to by dirp. On end-of-file, NULL is returned.

The readdir() function may (or may not) return entries for . or . . Your program should tolerate reading dot and dot-dot but not require them.

The data pointed to be readdir() may be overwritten by another call to readdir() for the same directory stream. It will not be overwritten by a call for another directory.

#### NOTES:

If ptr is not a pointer returned by malloc(), calloc(), or realloc() or has been deallocated with free() or realloc(), the results are not portable and are probably disastrous.

The routine is implemented in Cygnus newlib.

5.4.3 rewinddir - Resets the readdir() pointer

# **CALLING SEQUENCE:**

```
1 #include <sys/types.h>
2 #include <dirent.h>
3 void rewinddir(
4 DIR *dirp
5 );
```

#### STATUS CODES:

No value is returned.

#### **DESCRIPTION:**

The rewinddir() function resets the position associated with the directory stream pointed to by dirp. It also causes the directory stream to refer to the current state of the directory.

#### NOTES:

NONE

If dirp is not a pointer by opendir(), the results are undefined.

The routine is implemented in Cygnus newlib.

5.4.4 scandir - Scan a directory for matching entries

#### **CALLING SEQUENCE:**

```
1 #include <dirent.h>
2 int scandir(
3     const char   *dir,
4     struct dirent ***namelist,
5     int (*select)(const struct dirent *),
6     int (*compar)(const struct dirent **, const struct dirent **)
7 );
```

#### STATUS CODES:

ENOMEM | Insufficient memory to complete the operation.

# **DESCRIPTION:**

The scandir() function scans the directory dir, calling select() on each directory entry. Entries for which select() returns non-zero are stored in strings allocated via malloc(), sorted using qsort() with the comparison function compar(), and collected in array namelist which is allocated via malloc(). If select is NULL, all entries are selected.

# NOTES:

The routine is implemented in Cygnus newlib.

# 5.4.5 telldir - Return current location in directory stream

# CALLING SEQUENCE:

```
1 #include <dirent.h>
2 off_t telldir(
3 DIR *dir
4 );
```

# STATUS CODES:

EBADF Invalid directory stream descriptor dir.

# **DESCRIPTION:**

The telldir() function returns the current location associated with the directory stream dir.

# NOTES:

The routine is implemented in Cygnus newlib.

# 5.4.6 closedir - Ends directory read operation

# CALLING SEQUENCE:

```
1 #include <sys/types.h>
2 #include <dirent.h>
3 int closedir(
4 DIR *dirp
5 );
```

#### **STATUS CODES:**

EBADF Invalid file descriptor

#### **DESCRIPTION:**

The directory stream associated with dirp is closed. The value in dirp may not be usable after a call to closedir().

# NOTES:

NONE

The argument to closedir() must be a pointer returned by opendir(). If it is not, the results are not portable and most likely unpleasant.

The routine is implemented in Cygnus newlib.

5.4.7 chdir - Changes the current working directory

#### **CALLING SEQUENCE:**

```
1 #include <unistd.h>
2 int chdir(
3 const char *path
4 );
```

#### **STATUS CODES:**

On error, this routine returns -1 and sets errno to one of the following:

| EACCES      | Search permission is denied for a directory in a file's path prefix.                       |  |
|-------------|--------------------------------------------------------------------------------------------|--|
| ENAMETOOLON | ENAMETOOLON& Length of a filename string exceeds PATH_MAX and _POSIX_NO_TRUNC is in effect |  |
| ENOENT      | A file or directory does not exist.                                                        |  |
| ENOTDIR     | A component of the specified pathname was not a directory when directory                   |  |
|             | was expected.                                                                              |  |

#### **DESCRIPTION:**

The chdir() function causes the directory named by path to become the current working directory; that is, the starting point for searches of pathnames not beginning with a slash.

If chdir() detects an error, the current working directory is not changed.

#### NOTES:

NONE

5.4.8 fchdir - Changes the current working directory

#### CALLING SEQUENCE:

```
1 #include <unistd.h>
2 int fchdir(
3 int fd
4 );
```

#### STATUS CODES:

On error, this routine returns -1 and sets errno to one of the following:

| EACCES      | Search permission is denied for a directory in a file's path prefix.                      |  |
|-------------|-------------------------------------------------------------------------------------------|--|
| ENAMETOOLON | ENAMETOOLONG Length of a filename string exceeds PATH_MAX and _POSIX_NO_TRUNC is in effec |  |
| ENOENT      | A file or directory does not exist.                                                       |  |
| ENOTDIR     | A component of the specified pathname was not a directory when directory                  |  |
|             | was expected.                                                                             |  |

# **DESCRIPTION:**

The fchdir() function causes the directory named by fd to become the current working directory; that is, the starting point for searches of pathnames not beginning with a slash.

If fchdir() detects an error, the current working directory is not changed.

# NOTES:

NONE

5.4.9 getcwd - Gets current working directory

#### CALLING SEQUENCE:

```
1 #include <unistd.h>
2 int getcwd( void );
```

#### **STATUS CODES:**

| EINVAL | Invalid argument                                                     |
|--------|----------------------------------------------------------------------|
| ERANGE | Result is too large                                                  |
| EACCES | Search permission is denied for a directory in a file's path prefix. |

#### **DESCRIPTION:**

The getcwd() function copies the absolute pathname of the current working directory to the character array pointed to by buf. The size argument is the number of bytes available in buf

#### NOTES:

There is no way to determine the maximum string length that fetcwd() may need to return. Applications should tolerate getting ERANGE and allocate a larger buffer.

It is possible for getcwd() to return EACCES if, say, login puts the process into a directory without read access.

The 1988 standard uses int instead of size\_t for the second parameter.

5.4.10 open - Opens a file

#### CALLING SEQUENCE:

```
#include <sys/types.h>
1
2
 #include <sys/stat.h>
 #include <fcntl.h>
3
 int open(
4
      const char *path,
5
      int
                  oflag,
6
                  mode
7
      mode_t
 );
8
```

#### **STATUS CODES:**

| EACCES     | Search permission is denied for a directory in a file's path prefix.             |
|------------|----------------------------------------------------------------------------------|
| EEXIST     | The named file already exists.                                                   |
| EINTR      | Function was interrupted by a signal.                                            |
| EISDIR     | Attempt to open a directory for writing or to rename a file to be a directory.   |
| EMFILE     | Too many file descriptors are in use by this process.                            |
| ENAMETOOLO | McLength of a filename string exceeds PATH_MAX and _POSIX_NO_TRUNC is in effect. |
| ENFILE     | Too many files are currently open in the system.                                 |
| ENOENT     | A file or directory does not exist.                                              |
| ENOSPC     | No space left on disk.                                                           |
| ENOTDIR    | A component of the specified pathname was not a directory when a directory       |
|            | was expected.                                                                    |
| ENXIO      | No such device. This error may also occur when a device is not ready, for        |
|            | example, a tape drive is off-line.                                               |
| EROFS      | Read-only file system.                                                           |

# **DESCRIPTION:**

The open function establishes a connection between a file and a file descriptor. The file descriptor is a small integer that is used by I/O functions to reference the file. The path argument points to the pathname for the file.

The oflag argument is the bitwise inclusive OR of the values of symbolic constants. The programmer must specify exactly one of the following three symbols:

| 0_RDONLY | Open for reading only.        |
|----------|-------------------------------|
| O_WRONLY | Open for writing only.        |
| O_RDWR   | Open for reading and writing. |

Any combination of the following symbols may also be used.

| 0     | Set the file offset to the end-of-file prior to each write.                                  |  |
|-------|----------------------------------------------------------------------------------------------|--|
| _     |                                                                                              |  |
| APPE  | ND                                                                                           |  |
| 0_    | If the file does not exist, allow it to be created. This flag indicates that the mode        |  |
| CREAT | argument is present in the call to open.                                                     |  |
| 0_    | This flag may be used only if O_CREAT is also set. It causes the call to open to fail if the |  |
| EXCL  | file already exists.                                                                         |  |
| 0_    | Do not assign controlling terminal.                                                          |  |
| NOCT  | ΤΥ                                                                                           |  |
| 0_    | Do no wait for the device or file to be ready or available. After the file is open, the      |  |
| NONBL | OCKad and write calls return immediately. If the process would be delayed in the read        |  |
|       | or write opermation, -1 is returned and "errno" is set to EAGAIN instead of blocking the     |  |
|       | caller.                                                                                      |  |
| 0_    | This flag should be used only on ordinary files opened for writing. It causes the file to    |  |
| TRUN  | be tuncated to zero length                                                                   |  |

Upon successful completion, open returns a non-negative file descriptor.

# NOTES:

NONE

# 5.4.11 creat - Create a new file or rewrite an existing one

# CALLING SEQUENCE:

```
1 #include <sys/types.h>
2 #include <sys/stat.h>
3 #include <fcntl.h>
4 int creat(
5 const char *path,
6 mode_t mode
7 );
```

# **STATUS CODES:**

| EEXIST p                      | path already exists and O_CREAT and O_EXCL were used.                              |
|-------------------------------|------------------------------------------------------------------------------------|
| EISDIR p                      | path refers to a directory and the access requested involved writing               |
| ETXTBSY p                     | path refers to an executable image which is currently being executed and write     |
| 8                             | access was requested                                                               |
| EFAULT p                      | path points outside your accessible address space                                  |
| EACCES 7                      | The requested access to the file is not allowed, or one of the directories in path |
| Ċ                             | did not allow search (execute) permission.                                         |
| ENAMETOOLONVath was too long. |                                                                                    |
| ENOENT A                      | A directory component in path does not exist or is a dangling symbolic link.       |
| ENOTDIR A                     | A component used as a directory in path is not, in fact, a directory.              |
| EMFILE 7                      | The process alreadyh has the maximum number of files open.                         |
| ENFILE 7                      | The limit on the total number of files open on the system has been reached.        |
| ENOMEM I                      | Insufficient kernel memory was available.                                          |
| EROFS p                       | path refers to a file on a read-only filesystem and write access was requested     |

# **DESCRIPTION:**

creat attempts to create a file and return a file descriptor for use in read, write, etc.

#### NOTES:

NONE

The routine is implemented in Cygnus newlib.

5.4.12 umask - Sets a file creation mask.

# **CALLING SEQUENCE:**

```
1 #include <sys/types.h>
2 #include <sys/stat.h>
3 mode_t umask(
4 mode_t cmask
5 );
```

# **STATUS CODES:**

**DESCRIPTION:** 

The umask() function sets the process file creation mask to cmask. The file creation mask is used during open(), creat(), mkdir(), mkfifo() calls to turn off permission bits in the mode argument. Bit positions that are set in cmask are cleared in the mode of the created file.

# NOTES:

# NONE

The cmask argument should have only permission bits set. All other bits should be zero.

In a system which supports multiple processes, the file creation mask is inherited across fork() and exec() calls. This makes it possible to alter the default permission bits of created files. RTEMS does not support multiple processes so this behavior is not possible.

# 5.4.13 link - Creates a link to a file

#### CALLING SEQUENCE:

```
1 #include <unistd.h>
2 int link(
3 const char *existing,
4 const char *new
5 );
```

# **STATUS CODES:**

| EACCES    | Search permission is denied for a directory in a file's path prefix              |
|-----------|----------------------------------------------------------------------------------|
| EEXIST    | The named file already exists.                                                   |
| EMLINK    | The number of links would exceed LINK_MAX.                                       |
| ENAMETOOL | ONEngth of a filename string exceeds PATH_MAX and _POSIX_NO_TRUNC is in effect.  |
| ENOENT    | A file or directory does not exist.                                              |
| ENOSPC    | No space left on disk.                                                           |
| ENOTDIR   | A component of the specified pathname was not a directory when a directory was   |
|           | expected.                                                                        |
| EPERM     | Operation is not permitted. Process does not have the appropriate priviledges or |
|           | permissions to perform the requested operations.                                 |
| EROFS     | Read-only file system.                                                           |
| EXDEV     | Attempt to link a file to another file system.                                   |

#### **DESCRIPTION:**

The link() function atomically creates a new link for an existing file and increments the link count for the file.

If the link() function fails, no directories are modified.

The existing argument should not be a directory.

The caller may (or may not) need permission to access the existing file.

# NOTES:

NONE

# 5.4.14 symlink - Creates a symbolic link to a file

# CALLING SEQUENCE:

```
1 #include <unistd.h>
2 int symlink(
3 const char *topath,
4 const char *frompath
5 );
```

# **STATUS CODES:**

| EACCES    | Search permission is denied for a directory in a file's path prefix              |
|-----------|----------------------------------------------------------------------------------|
| EEXIST    | The named file already exists.                                                   |
| ENAMETOOL | ONEngth of a filename string exceeds PATH_MAX and _POSIX_NO_TRUNC is in effect.  |
| ENOENT    | A file or directory does not exist.                                              |
| ENOSPC    | No space left on disk.                                                           |
| ENOTDIR   | A component of the specified pathname was not a directory when a directory was   |
|           | expected.                                                                        |
| EPERM     | Operation is not permitted. Process does not have the appropriate priviledges or |
|           | permissions to perform the requested operations.                                 |
| EROFS     | Read-only file system.                                                           |

# **DESCRIPTION:**

The symlink() function creates a symbolic link from the frombath to the topath. The symbolic link will be interpreted at run-time.

If the symlink() function fails, no directories are modified.

The caller may (or may not) need permission to access the existing file.

NOTES:

NONE

5.4.15 readlink - Obtain the name of a symbolic link destination

# CALLING SEQUENCE:

```
1 #include <unistd.h>
2 int readlink(
3 const char *path,
4 char *buf,
5 size_t bufsize
6 );
```

STATUS CODES:

| EACCES                                                                                      | Search permission is denied for a directory in a file's path prefix         |
|---------------------------------------------------------------------------------------------|-----------------------------------------------------------------------------|
| ENAMETOOLONG Length of a filename string exceeds PATH_MAX and _POSIX_NO_TRUNC is in effect. |                                                                             |
| ENOENT                                                                                      | A file or directory does not exist.                                         |
| ENOTDIR                                                                                     | A component of the prefix pathname was not a directory when a directory was |
|                                                                                             | expected.                                                                   |
| ELOOP                                                                                       | Too many symbolic links were encountered in the pathname.                   |
| EINVAL                                                                                      | The pathname does not refer to a symbolic link                              |
| EFAULT                                                                                      | An invalid pointer was passed into the readlink() routine.                  |

# **DESCRIPTION:**

The readlink() function places the symbolic link destination into buf argument and returns the number of characters copied.

If the symbolic link destination is longer than bufsize characters the name will be truncated.

#### NOTES:

NONE

5.4.16 mkdir - Makes a directory

# CALLING SEQUENCE:

```
1 #include <sys/types.h>
2 #include <sys/stat.h>
3 int mkdir(
4     const char *path,
5     mode_t mode
6 );
```

#### **STATUS CODES:**

| EACCES                                                                                      | Search permission is denied for a directory in a file's path prefix        |
|---------------------------------------------------------------------------------------------|----------------------------------------------------------------------------|
| EEXIST                                                                                      | The name file already exist.                                               |
| EMLINK                                                                                      | The number of links would exceed LINK_MAX                                  |
| ENAMETOOLONG Length of a filename string exceeds PATH_MAX and _POSIX_NO_TRUNC is in effect. |                                                                            |
| ENOENT                                                                                      | A file or directory does not exist.                                        |
| ENOSPC                                                                                      | No space left on disk.                                                     |
| ENOTDIR                                                                                     | A component of the specified pathname was not a directory when a directory |
|                                                                                             | was expected.                                                              |
| EROFS                                                                                       | Read-only file system.                                                     |

#### **DESCRIPTION:**

The mkdir() function creates a new diectory named path. The permission bits (modified by the file creation mask) are set from mode. The owner and group IDs for the directory are set from the effective user ID and group ID.

The new directory may (or may not) contain entries for . and . . but is otherwise empty.

#### NOTES:

NONE

# 5.4.17 mkfifo - Makes a FIFO special file

# CALLING SEQUENCE:

```
1 #include <sys/types.h>
2 #include <sys/stat.h>
3 int mkfifo(
4     const char *path,
5     mode_t     mode
6 );
```

# **STATUS CODES:**

| EACCES  | Search permission is denied for a directory in a file's path prefix            |
|---------|--------------------------------------------------------------------------------|
| EEXIST  | The named file already exists.                                                 |
| ENOENT  | A file or directory does not exist.                                            |
| ENOSPC  | No space left on disk.                                                         |
| ENOTDIR | A component of the specified path was not a directory when a directory was ex- |
|         | pected.                                                                        |
| EROFS   | Read-only file system.                                                         |

# **DESCRIPTION:**

The mkfifo() function creates a new FIFO special file named path. The permission bits (modified by the file creation mask) are set from mode. The owner and group IDs for the FIFO are set from the efective user ID and group ID.

# NOTES:

NONE

# 5.4.18 unlink - Removes a directory entry

# **CALLING SEQUENCE:**

```
1 #include <unistd.h>
2 int unlink(
3 const char path
4 );
```

# STATUS CODES:

| EACCES    | Search permission is denied for a directory in a file's path prefix                                                               |
|-----------|----------------------------------------------------------------------------------------------------|
| EBUSY     | The directory is in use.                                                                                                    |
| ENAMETOOL | ONEngth of a filename string exceeds PATH_MAX and _POSIX_NO_TRUNC is in effect.                                                   |
| ENOENT    | A file or directory does not exist.                                                                                               |
| ENOTDIR   | A component of the specified path was not a directory when a directory was expected.                                              |
| EPERM     | Operation is not permitted. Process does not have the appropriate priviledges or permissions to perform the requested operations. |
| EROFS     | Read-only file system.                                                                                                    |

# **DESCRIPTION:**

The unlink function removes the link named by path and decrements the link count of the file referenced by the link. When the link count goes to zero and no process has the file open, the space occupied by the file is freed and the file is no longer accessible.

NOTES:

NONE

5.4.19 rmdir - Delete a directory

#### **CALLING SEQUENCE:**

```
1 #include <unistd.h>
2 int rmdir(
3 const char *pathname
4 );
```

#### **STATUS CODES:**

| EPERM   | The filesystem containing pathname does not support the removal of directories.         |
|---------|-----------------------------------------------------------------------------------------|
| EFAULT  | pathname points ouside your accessible address space.                                   |
| EACCES  | Write access to the directory containing pathname was not allowed for the process's     |
| EACCES  |                                                                                         |
|         | effective uid, or one of the directories in "pathname" did not allow search (execute)   |
|         | permission.                                                                             |
| EPERM   | The directory containing pathname has the stickybit (S_ISVTX) set and the process's     |
|         | effective uid is neither the uid of the file to be delected nor that of the director    |
|         | containing it.                                                                          |
| ENAMETO | OþðNbname was too long.                                                                 |
| ENOENT  | A dirctory component in pathname does not exist or is a dangling symbolic link.         |
| ENOTDIR | pathname, or a component used as a directory in pathname, is not, in fact, a directory. |
| ENOTEMP | Tpathname contains entries other than . and                                             |
| EBUSY   | pathname is the current working directory or root directory of some process             |
| EBUSY   | pathname is the current directory or root directory of some process.                    |
| ENOMEM  | Insufficient kernel memory was available                                                |
| EROGS   | pathname refers to a file on a read-only filesystem.                                    |
| ELOOP   | pathname contains a reference to a circular symbolic link                               |

#### **DESCRIPTION:**

rmdir deletes a directory, which must be empty

#### NOTES:

NONE

5.4.20 rename - Renames a file

#### CALLING SEQUENCE:

```
1 #include <unistd.h>
2 int rename(
3 const char *old,
```

(continues on next page)

(continued from previous page)

| 4 | const | char | *new |  |  |  |  |  |  |  |
|---|-------|------|------|--|--|--|--|--|--|--|
| 5 | );    |      |      |  |  |  |  |  |  |  |

#### STATUS CODES:

| EACCES      | Search permission is denied for a directory in a file's path prefix.             |
|-------------|----------------------------------------------------------------------------------|
| EBUSY       | The directory is in use.                                                         |
| EEXIST      | The named file already exists.                                                   |
| EINVAL      | Invalid argument.                                                                |
| EISDIR      | Attempt to open a directory for writing or to rename a file to be a directory.   |
| EMLINK      | The number of links would exceed LINK_MAX.                                       |
| ENAMETOOLON | G Length of a filename string exceeds PATH_MAX and _POSIX_NO_TRUNC is in effect. |
| ENOENT      | A file or directory does no exist.                                               |
| ENOSPC      | No space left on disk.                                                           |
| ENOTDIR     | A component of the specified pathname was not a directory when a directory       |
|             | was expected.                                                                    |
| ENOTEMPTY   | Attempt to delete or rename a non-empty directory.                               |
| EROFS       | Read-only file system                                                            |
| EXDEV       | Attempt to link a file to another file system.                                   |

#### **DESCRIPTION:**

The rename() function causes the file known bo old to now be known as new.

Ordinary files may be renamed to ordinary files, and directories may be renamed to directories; however, files cannot be converted using rename(). The new pathname may not contain a path prefix of old.

#### NOTES:

If a file already exists by the name new, it is removed. The rename() function is atomic. If the rename() detects an error, no files are removed. This guarantees that the rename("x", "x") does not remove x.

You may not rename dot or dot-dot.

The routine is implemented in Cygnus newlib using link() and unlink().

5.4.21 stat - Gets information about a file

# **CALLING SEQUENCE:**

```
1 #include <sys/types.h>
2 #include <sys/stat.h>
3 int stat(
4 const char *path,
5 struct stat *buf
6 );
```

#### **STATUS CODES:**

| EACCES      | EACCES Search permission is denied for a directory in a file's path prefix.      |  |  |  |
|-------------|----------------------------------------------------------------------------------|--|--|--|
| EBADF       | EBADF Invalid file descriptor.                                                   |  |  |  |
| ENAMETOOLON | G Length of a filename string exceeds PATH_MAX and _POSIX_NO_TRUNC is in effect. |  |  |  |
| ENOENT      | A file or directory does not exist.                                              |  |  |  |
| ENOTDIR     | A component of the specified pathname was not a directory when a directory       |  |  |  |
|             | was expected.                                                                    |  |  |  |

The path argument points to a pathname for a file. Read, write, or execute permission for the file is not required, but all directories listed in path must be searchable. The stat() function obtains information about the named file and writes it to the area pointed to by buf.

#### NOTES:

NONE

5.4.22 fstat - Gets file status

#### **CALLING SEQUENCE:**

```
1 #include <sys/types.h>
2 #include <sys/stat.h>
3 int fstat(
4 int fildes,
5 struct stat *buf
6 );
```

**STATUS CODES:** 

EBADF Invalid file descriptor

#### **DESCRIPTION:**

The fstat() function obtains information about the file associated with fildes and writes it to the area pointed to by the buf argument.

# NOTES:

If the filesystem object referred to by fildes is a link, then the information returned in buf refers to the destination of that link. This is in contrast to lstat() which does not follow the link.

5.4.23 lstat - Gets file status

#### **CALLING SEQUENCE:**

# **STATUS CODES:**

EBADF Invalid file descriptor

# **DESCRIPTION:**

The lstat() function obtains information about the file associated with fildes and writes it to the area pointed to by the buf argument.

# NOTES:

If the filesystem object referred to by fildes is a link, then the information returned in buf refers to the link itself. This is in contrast to fstat() which follows the link.

The lstat() routine is defined by BSD 4.3 and SVR4 and not included in POSIX 1003.1b-1996.

5.4.24 access - Check permissions for a file

# **CALLING SEQUENCE:**

```
1 #include <unistd.h>
2 int access(
3 const char *pathname,
4 int mode
5 );
```

# **STATUS CODES:**

| EACCES    | The requested access would be denied, either to the file itself or one of the |  |  |  |
|-----------|-------------------------------------------------------------------------------|--|--|--|
|           | directories in pathname.                                                      |  |  |  |
| EFAULT    | pathname points outside your accessible address space.                        |  |  |  |
| EINVAL    | Mode was incorrectly specified.                                               |  |  |  |
| ENAMETOOL | NGathname is too long.                                                        |  |  |  |
| ENOENT    | A directory component in pathname would have been accessible but does not     |  |  |  |
|           | exist or was a dangling symbolic link.                                        |  |  |  |
| ENOTDIR   | A component used as a directory in pathname is not, in fact, a directory.     |  |  |  |
| ENOMEM    | NOMEMInsufficient kernel memory was available.                                |  |  |  |

# **DESCRIPTION:**

Access checks whether the process would be allowed to read, write or test for existence of the file (or other file system object) whose name is pathname. If pathname is a symbolic link permissions of the file referred by this symbolic link are tested.

Mode is a mask consisting of one or more of  $R_0K$ ,  $W_0K$ ,  $X_0K$  and  $F_0K$ .

#### NOTES:

NONE

5.4.25 chmod - Changes file mode.

CALLING SEQUENCE:

```
1 #include <sys/types.h>
2 #include <sys/stat.h>
3 int chmod(
4 const char *path,
5 mode_t mode
6 );
```

# **STATUS CODES:**

| EACCES    | Search permission is denied for a directory in a file's path prefix              |
|-----------|----------------------------------------------------------------------------------|
| ENAMETOOL | ONEngth of a filename string exceeds PATH_MAX and _POSIX_NO_TRUNC is in effect.  |
| ENOENT    | A file or directory does not exist.                                              |
| ENOTDIR   | A component of the specified pathname was not a directory when a directory was   |
|           | expected.                                                                        |
| EPERM     | Operation is not permitted. Process does not have the appropriate priviledges or |
|           | permissions to perform the requested operations.                                 |
| EROFS     | Read-only file system.                                                           |

#### **DESCRIPTION:**

Set the file permission bits, the set user ID bit, and the set group ID bit for the file named by path to mode. If the effective user ID does not match the owner of the file and the calling process does not have the appropriate privileges, chmod() returns -1 and sets errno to EPERM.

#### NOTES:

NONE

# 5.4.26 fchmod - Changes permissions of a file

#### **CALLING SEQUENCE:**

```
1 #include <sys/types.h>
2 #include <sys/stat.h>
3 int fchmod(
4     int fildes,
5     mode_t mode
6 );
```

#### **STATUS CODES:**

| EACCES      | Search permission is denied for a directory in a file's path prefix.             |  |  |  |
|-------------|----------------------------------------------------------------------------------|--|--|--|
| EBADF       | The descriptor is not valid.                                                     |  |  |  |
| EFAULT      | path points outside your accessible address space.                               |  |  |  |
| EIO         | A low-level I/o error occurred while modifying the inode.                        |  |  |  |
| ELOOP       | path contains a circular reference                                               |  |  |  |
| ENAMETOOLON | G Length of a filename string exceeds PATH_MAX and _POSIX_NO_TRUNC is in effect. |  |  |  |
| ENOENT      | A file or directory does no exist.                                               |  |  |  |
| ENOMEM      | Insufficient kernel memory was avaliable.                                        |  |  |  |
| ENOTDIR     | A component of the specified pathname was not a directory when a directory       |  |  |  |
|             | was expected.                                                                    |  |  |  |
| EPERM       | The effective UID does not match the owner of the file, and is not zero          |  |  |  |
| EROFS       | Read-only file system                                                            |  |  |  |
|             |                                                                                  |  |  |  |

The mode of the file given by path or referenced by filedes is changed.

#### NOTES:

NONE

# 5.4.27 getdents - Get directory entries

# CALLING SEQUENCE:

```
#include <unistd.h>
1
 #include <linux/dirent.h>
2
 #include <linux/unistd.h>
3
4
 long getdents(
     int dd_fd,
5
     char *dd_buf,
6
     int dd_len
7
8
 );
```

#### STATUS CODES:

A successful call to getdents returns th the number of bytes read. On end of directory, 0 is returned. When an error occurs, -1 is returned, and errno is set appropriately.

| EBADF   | Invalid file descriptor fd.                                  |
|---------|--------------------------------------------------------------|
| EFAULT  | Argument points outside the calling process's address space. |
| EINVAL  | Result buffer is too small.                                  |
| ENOENT  | No such directory.                                           |
| ENOTDIR | File descriptor does not refer to a directory.               |

# **DESCRIPTION:**

getdents reads several dirent structures from the directory pointed by fd into the memory area pointed to by dirp. The parameter count is the size of the memory area.

# NOTES:

NONE

5.4.28 chown - Changes the owner and/or group of a file.

#### **CALLING SEQUENCE:**

```
1 #include <sys/types.h>
2 #include <unistd.h>
3 int chown(
4 const char *path,
5 uid_t owner,
6 gid_t group
7 );
```

#### **STATUS CODES:**

| EACCES    | Search permission is denied for a directory in a file's path prefix              |  |  |  |
|-----------|----------------------------------------------------------------------------------|--|--|--|
| EINVAL    | Invalid argument                                                                 |  |  |  |
| ENAMETOOL | ONEngth of a filename string exceeds PATH_MAX and _POSIX_NO_TRUNC is in effect.  |  |  |  |
| ENOENT    | A file or directory does not exist.                                              |  |  |  |
| ENOTDIR   | A component of the specified pathname was not a directory when a directory was   |  |  |  |
|           | expected.                                                                        |  |  |  |
| EPERM     | Operation is not permitted. Process does not have the appropriate priviledges or |  |  |  |
|           | permissions to perform the requested operations.                                 |  |  |  |
| EROFS     | Read-only file system.                                                           |  |  |  |

#### **DESCRIPTION:**

The user ID and group ID of the file named by path are set to owner and path, respectively.

For regular files, the set group ID (S\_ISGID) and set user ID (S\_ISUID) bits are cleared.

Some systems consider it a security violation to allow the owner of a file to be changed, If users are billed for disk space usage, loaning a file to another user could result in incorrect billing. The chown() function may be restricted to privileged users for some or all files. The group ID can still be changed to one of the supplementary group IDs.

# NOTES:

This function may be restricted for some file. The pathconf function can be used to test the \_PC\_CHOWN\_RESTRICTED flag.

5.4.29 utime - Change access and/or modification times of an inode

# **CALLING SEQUENCE:**

```
1 #include <sys/types.h>
2 int utime(
3 const char *filename,
4 struct utimbuf *buf
5 );
```

#### STATUS CODES:

|        | Permission to write the file is denied |
|--------|----------------------------------------|
| ENOENT | Filename does not exist                |

Utime changes the access and modification times of the inode specified by filename to the actime and modtime fields of buf respectively. If buf is NULL, then the access and modification times of the file are set to the current time.

# NOTES:

NONE

# 5.4.30 ftruncate - truncate a file to a specified length

#### CALLING SEQUENCE:

```
1 #include <unistd.h>
2 int ftrunctate(
3 int fd,
4 size_t length
5 );
```

#### **STATUS CODES:**

| <ul> <li>ENOTDIR A component of the path prefix is not a directory.</li> <li>EINVAL The pathname contains a character with the high-order bit set.</li> <li>ENAMETOO ONSe length of the specified pathname exceeds PATH_MAX bytes, or the length of a component of the pathname exceeds NAME_MAX bytes.</li> <li>ENOENT The named file does not exist.</li> <li>EACCES The named file is not writable by the user.</li> <li>EACCES Search permission is denied for a component of the path prefix.</li> <li>ELOOP Too many symbolic links were encountered in translating the pathname</li> <li>EISDIR The named file resides on a read-only file system</li> <li>ETXTBSY The file is a pure procedure (shared text) file that is being executed</li> <li>EIO An I/O error occurred updating the inode.</li> <li>EFAULT Path points outside the process's allocated address space.</li> <li>EBADF The file is not a valid descriptor.</li> </ul> |           |                                                                                  |
|----------------------------------------------------------------------------------------------------|-----------|----------------------------------------------------------------------------------|
| ENAMETOOLONdere length of the specified pathname exceeds PATH_MAX bytes, or the length of a<br>component of the pathname exceeds NAME_MAX bytes.ENOENTThe named file does not exist.EACCESThe named file is not writable by the user.EACCESSearch permission is denied for a component of the path prefix.ELOOPToo many symbolic links were encountered in translating the pathnameEISDIRThe named file is a directory.EROFSThe named file resides on a read-only file systemETXTBSYThe file is a pure procedure (shared text) file that is being executedEIOAn I/O error occurred updating the inode.EFAULTPath points outside the process's allocated address space.                                                                                                    | ENOTDIR   | A component of the path prefix is not a directory.                               |
| component of the pathname exceeds NAME_MAX bytes.ENOENTThe named file does not exist.EACCESThe named file is not writable by the user.EACCESSearch permission is denied for a component of the path prefix.ELOOPToo many symbolic links were encountered in translating the pathnameEISDIRThe named file is a directory.EROFSThe named file resides on a read-only file systemETXTBSYThe file is a pure procedure (shared text) file that is being executedEIOAn I/O error occurred updating the inode.EFAULTPath points outside the process's allocated address space.                                                                                                    | EINVAL    | The pathname contains a character with the high-order bit set.                   |
| ENOENTThe named file does not exist.EACCESThe named file is not writable by the user.EACCESSearch permission is denied for a component of the path prefix.ELOOPToo many symbolic links were encountered in translating the pathnameEISDIRThe named file is a directory.EROFSThe named file resides on a read-only file systemETXTBSYThe file is a pure procedure (shared text) file that is being executedEIOAn I/O error occurred updating the inode.EFAULTPath points outside the process's allocated address space.                                                                                                    | ENAMETOOL | ONGe length of the specified pathname exceeds PATH_MAX bytes, or the length of a |
| <ul> <li>EACCES The named file is not writable by the user.</li> <li>EACCES Search permission is denied for a component of the path prefix.</li> <li>ELOOP Too many symbolic links were encountered in translating the pathname</li> <li>EISDIR The named file is a directory.</li> <li>EROFS The named file resides on a read-only file system</li> <li>ETXTBSY The file is a pure procedure (shared text) file that is being executed</li> <li>EIO An I/O error occurred updating the inode.</li> <li>EFAULT Path points outside the process's allocated address space.</li> </ul>                                                                                                    |           | component of the pathname exceeds NAME_MAX bytes.                                |
| <ul> <li>EACCES Search permission is denied for a component of the path prefix.</li> <li>ELOOP Too many symbolic links were encountered in translating the pathname</li> <li>EISDIR The named file is a directory.</li> <li>EROFS The named file resides on a read-only file system</li> <li>ETXTBSY The file is a pure procedure (shared text) file that is being executed</li> <li>EIO An I/O error occurred updating the inode.</li> <li>EFAULT Path points outside the process's allocated address space.</li> </ul>                                                                                                    | ENOENT    | The named file does not exist.                                                   |
| ELOOPToo many symbolic links were encountered in translating the pathnameEISDIRThe named file is a directory.EROFSThe named file resides on a read-only file systemETXTBSYThe file is a pure procedure (shared text) file that is being executedEIOAn I/O error occurred updating the inode.EFAULTPath points outside the process's allocated address space.                                                                                                    | EACCES    | The named file is not writable by the user.                                      |
| EISDIRThe named file is a directory.EROFSThe named file resides on a read-only file systemETXTBSYThe file is a pure procedure (shared text) file that is being executedEIOAn I/O error occurred updating the inode.EFAULTPath points outside the process's allocated address space.                                                                                                    | EACCES    | Search permission is denied for a component of the path prefix.                  |
| EROFSThe named file resides on a read-only file systemETXTBSYThe file is a pure procedure (shared text) file that is being executedEI0An I/O error occurred updating the inode.EFAULTPath points outside the process's allocated address space.                                                                                                    | ELOOP     | Too many symbolic links were encountered in translating the pathname             |
| ETXTBSYThe file is a pure procedure (shared text) file that is being executedEI0An I/O error occurred updating the inode.EFAULTPath points outside the process's allocated address space.                                                                                                    | EISDIR    | The named file is a directory.                                                   |
| EI0An I/O error occurred updating the inode.EFAULTPath points outside the process's allocated address space.                                                                                                    | EROFS     | The named file resides on a read-only file system                                |
| EFAULTPath points outside the process's allocated address space.                                                                                                    | ETXTBSY   | The file is a pure procedure (shared text) file that is being executed           |
|                                                                                                    | EIO       | An I/O error occurred updating the inode.                                        |
| EBADFThe fd is not a valid descriptor.                                                                                                    | EFAULT    | Path points outside the process's allocated address space.                       |
|                                                                                                    | EBADF     | The fd is not a valid descriptor.                                                |

#### **DESCRIPTION:**

truncate() causes the file named by path or referenced by fd to be truncated to at most length bytes in size. If the file previously was larger than this size, the extra data is lost. With ftruncate(), the file must be open for writing.

#### NOTES:

NONE

5.4.31 truncate - truncate a file to a specified length

#### CALLING SEQUENCE:

```
1 #include <unistd.h>
2 int trunctate(
3 const char *path,
4 size_t length
5 );
```

#### **STATUS CODES:**

| ENOTDIR   | A component of the path prefix is not a directory.                               |
|-----------|----------------------------------------------------------------------------------|
| EINVAL    | The pathname contains a character with the high-order bit set.                   |
| ENAMETOOL | ONGe length of the specified pathname exceeds PATH_MAX bytes, or the length of a |
|           | component of the pathname exceeds NAME_MAX bytes.                                |
| ENOENT    | The named file does not exist.                                                   |
| EACCES    | The named file is not writable by the user.                                      |
| EACCES    | Search permission is denied for a component of the path prefix.                  |
| ELOOP     | Too many symbolic links were encountered in translating the pathname             |
| EISDIR    | The named file is a directory.                                                   |
| EROFS     | The named file resides on a read-only file system                                |
| ETXTBSY   | The file is a pure procedure (shared text) file that is being executed           |
| EIO       | An I/O error occurred updating the inode.                                        |
| EFAULT    | Path points outside the process's allocated address space.                       |
| EBADF     | The fd is not a valid descriptor.                                                |
|           |                                                                                  |

# **DESCRIPTION:**

truncate() causes the file named by path or referenced by "fd" to be truncated to at most length bytes in size. If the file previously was larger than this size, the extra data is lost. With ftruncate(), the file must be open for writing.

#### NOTES:

NONE

5.4.32 pathconf - Gets configuration values for files

#### CALLING SEQUENCE:

```
1 #include <unistd.h>
2 int pathconf(
3 const char *path,
4 int name
5 );
```

# **STATUS CODES:**

| EINVAL       | Invalid argument                                                               |
|--------------|--------------------------------------------------------------------------------|
| EACCES       | Permission to write the file is denied                                         |
| ENAMETOOLONG | Length of a filename string exceeds PATH_MAX and _POSIX_NO_TRUNC is in effect. |
| ENOENT       | A file or directory does not exist                                             |
| ENOTDIR      | A component of the specified path was not a directory whan a directory was     |
|              | expected.                                                                      |

pathconf() gets a value for the configuration option name for the open file descriptor filedes. The possible values for name are:

|                                                            | Returns the maximum number of links to the file. If filedes or "path" refer to a    |
|------------------------------------------------------------|-------------------------------------------------------------------------------------|
| LINK_ d                                                    | directory, then the value applies to the whole directory. The corresponding macro   |
| MAX is                                                     | is _POSIX_LINK_MAX.                                                                 |
| _PC_ F                                                     | Returns the maximum length of a formatted input line, where filedes or path         |
| MAX_ n                                                     | must refer to a terminal. The corresponding macro is _POSIX_MAX_CANON.              |
| CANON                                                      |                                                                                     |
| _PC_ F                                                     | Returns the maximum length of an input line, where filedes or path must refer       |
| MAX_ t                                                     | to a terminal. The corresponding macro is "_POSIX_MAX_INPUT".                       |
| INPUT                                                      |                                                                                     |
| _PC_ F                                                     | Returns the maximum length of a filename in the directory path or filedes. The      |
| NAME_ p                                                    | process is allowed to create. The corresponding macro is _POSIX_NAME_MAX.           |
| MAX                                                        |                                                                                     |
| _PC_ r                                                     | returns the maximum length of a relative pathname when path or "filedes" is the     |
| PATH_ c                                                    | current working directory. The corresponding macro is _POSIX_PATH_MAX.              |
| MAX                                                        |                                                                                     |
| _PC_ r                                                     | returns the size of the pipe buffer, where filedes must refer to a pipe or FIFO     |
| PIPE_ a                                                    | and path must refer to a FIFO. The corresponding macro is _POSIX_PIPE_BUF.          |
| BUF                                                        |                                                                                     |
| _PC_ F                                                     | Returns nonzero if the chown(2) call may not be used on this file. If "filedes"     |
| CHOWN_ C                                                   | or path refer to a directory, then this applies to all files in that directory. The |
| RESTRICTED corresponding macro is _POSIX_CHOWN_RESTRICTED. |                                                                                     |

# NOTES:

Files with name lengths longer than the value returned for name equal  $\_PC\_NAME\_MAX$  may exist in the given directory.

5.4.33 fpathconf - Gets configuration values for files

# CALLING SEQUENCE:

```
1 #include <unistd.h>
2 int fpathconf(
3 int filedes,
4 int name
5 );
```

# **STATUS CODES:**

| EINVAL       | Invalid argument                                                               |
|--------------|--------------------------------------------------------------------------------|
| EACCES       | Permission to write the file is denied                                         |
| ENAMETOOLONG | Length of a filename string exceeds PATH_MAX and _POSIX_NO_TRUNC is in effect. |
| ENOENT       | A file or directory does not exist                                             |
| ENOTDIR      | A component of the specified path was not a directory whan a directory was     |
|              | expected.                                                                      |

pathconf() gets a value for the configuration option name for the open file descriptor filedes. The possible values for name are:

| _PC_      | Returns the maximum number of links to the file. If filedes or path refer to a      |
|-----------|-------------------------------------------------------------------------------------|
|           |                                                                                     |
| LINK_     | directory, then the value applies to the whole directory. The corresponding macro   |
| MAX       | is _POSIX_LINK_MAX.                                                                 |
| _PC_      | returns the maximum length of a formatted input line, where filedes or path         |
| MAX_      | must refer to a terminal. The corresponding macro is _POSIX_MAX_CANON.              |
| CANON     |                                                                                     |
| _PC_      | Returns the maximum length of an input line, where filedes or path must refer       |
| MAX_      | to a terminal. The corresponding macro is _POSIX_MAX_INPUT.                         |
| INPUT     |                                                                                     |
| _PC_      | Returns the maximum length of a filename in the directory path or filedes. The      |
| NAME_     | process is allowed to create. The corresponding macro is _POSIX_NAME_MAX.           |
| MAX       |                                                                                     |
| _PC_      | Returns the maximum length of a relative pathname when path or filedes is the       |
| PATH_     | current working directory. The corresponding macro is _POSIX_PATH_MAX.              |
| MAX       |                                                                                     |
| _PC_      | Returns the size of the pipe buffer, where filedes must refer to a pipe or FIFO     |
| PIPE_     | and path must refer to a FIFO. The corresponding macro is _POSIX_PIPE_BUF.          |
| BUF       |                                                                                     |
| _PC_      | Returns nonzero if the chown() call may not be used on this file. If filedes        |
| CHOWN_    | or path refer to a directory, then this applies to all files in that directory. The |
| RESTRICTE | D corresponding macro is _POSIX_CHOWN_RESTRICTED.                                   |
| L         |                                                                                     |

# NOTES:

NONE

5.4.34 mknod - create a directory

#### CALLING SEQUENCE:

```
1 #include <unistd.h>
2 #include <fcntl.h>
3 #include <sys/types.h>
4 #include <sys/stat.h>
 long mknod(
5
     const char *pathname,
6
     mode_t
                  mode,
7
     dev_t
                  dev
8
9
 );
```

#### STATUS CODES:

mknod returns zero on success, or -1 if an error occurred (in which case, errno is set appropriately).

| ENAMETOOLOMGthname was too long. |                                                                                     |  |
|----------------------------------|-------------------------------------------------------------------------------------|--|
| ENOENT                           | A directory component in pathname does not exist or is a dangling symbolic link.    |  |
| ENOTDIR                          | A component used in the directory pathname is not, in fact, a directory.            |  |
| ENOMEM                           | Insufficient kernel memory was available                                            |  |
| EROFS                            | pathname refers to a file on a read-only filesystem.                                |  |
| ELOOP                            | pathname contains a reference to a circular symbolic link, ie a symbolic link whose |  |
|                                  | expansion contains a reference to itself.                                           |  |
| ENOSPC                           | The device containing pathname has no room for the new node.                        |  |

mknod attempts to create a filesystem node (file, device special file or named pipe) named pathname, specified by mode and dev.

mode specifies both the permissions to use and the type of node to be created.

It should be a combination (using bitwise OR) of one of the file types listed below and the permissions for the new node.

The permissions are modified by the process's umask in the usual way: the permissions of the created node are (mode & ~umask).

The file type should be one of S\_IFREG, S\_IFCHR, S\_IFBLK and S\_IFIFO to specify a normal file (which will be created empty), character special file, block special file or FIFO (named pipe), respectively, or zero, which will create a normal file.

If the file type is S\_IFCHR or S\_IFBLK then dev specifies the major and minor numbers of the newly created device special file; otherwise it is ignored.

The newly created node will be owned by the effective uid of the process. If the directory containing the node has the set group id bit set, or if the filesystem is mounted with BSD group semantics, the new node will inherit the group ownership from its parent directory; otherwise it will be owned by the effective gid of the process.

# NOTES:

NONE

CHAPTER

SIX

# INPUT AND OUTPUT PRIMITIVES MANAGER

# 6.1 Introduction

The input and output primitives manager is ...

The directives provided by the input and output primitives manager are:

- pipe (page 77) Create an Inter-Process Channel
- *dup* (page 77) Duplicates an open file descriptor
- *dup2* (page 78) Duplicates an open file descriptor
- close (page 78) Closes a file
- read (page 79) Reads from a file
- write (page 80) Writes to a file
- fcntl (page 80) Manipulates an open file descriptor
- *lseek* (page 82) Reposition read/write file offset
- fsync (page 82) Synchronize file complete in-core state with that on disk
- fdatasync (page 83) Synchronize file in-core data with that on disk
- sync (page 84) Schedule file system updates
- mount (page 84) Mount a file system
- unmount (page 85) Unmount file systems
- *readv* (page 85) Vectored read from a file
- writev (page 86) Vectored write to a file
- aio\_read (page 86) Asynchronous Read
- *aio\_write* (page 87) Asynchronous Write
- *lio\_listio* (page 87) List Directed I/O
- aio\_error (page 88) Retrieve Error Status of Asynchronous I/O Operation
- aio\_return (page 88) Retrieve Return Status Asynchronous I/O Operation
- aio\_cancel (page 88) Cancel Asynchronous I/O Request
- aio\_suspend (page 89) Wait for Asynchronous I/O Request
- aio\_fsync (page 89) Asynchronous File Synchronization

# 6.2 Background

There is currently no text in this section.

# 6.3 Operations

There is currently no text in this section.

# 6.4 Directives

This section details the input and output primitives manager's directives. A subsection is dedicated to each of this manager's directives and describes the calling sequence, related constants, usage, and status codes.

# 6.4.1 pipe - Create an Inter-Process Channel

# **CALLING SEQUENCE:**

```
1 #include <unistd.h>
2 int pipe(
3 int fildes[2]
4 );
```

**STATUS CODES:** 

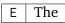

#### **DESCRIPTION:**

NOTES:

This routine is not currently supported by RTEMS but could be in a future version.

# 6.4.2 dup - Duplicates an open file descriptor

# **CALLING SEQUENCE:**

```
1 #include <unistd.h>
2 int dup(
3 int fildes
4 );
```

#### **STATUS CODES:**

| EBADF  | Invalid file descriptor.                                                         |
|--------|----------------------------------------------------------------------------------|
| EINTR  | Function was interrupted by a signal.                                            |
| EMFILE | The process already has the maximum number of file descriptors open and tried to |
|        | open a new one.                                                                  |

#### **DESCRIPTION:**

The dup function returns the lowest numbered available file descriptor. This new desciptor refers to the same open file as the original descriptor and shares any locks.

#### NOTES:

NONE

# 6.4.3 dup2 - Duplicates an open file descriptor

# CALLING SEQUENCE:

```
1 #include <unistd.h>
2 int dup2(
3 int fildes,
4 int fildes2
5 );
```

# **STATUS CODES:**

| EBADF  | Invalid file descriptor.                                                         |
|--------|----------------------------------------------------------------------------------|
| EINTR  | Function was interrupted by a signal.                                            |
| EMFILE | The process already has the maximum number of file descriptors open and tried to |
|        | open a new one.                                                                  |

#### **DESCRIPTION:**

dup2 creates a copy of the file descriptor oldfd.

The old and new descriptors may be used interchangeably. They share locks, file position pointers and flags; for example, if the file position is modified by using 1seek on one of the descriptors, the position is also changed for the other.

#### NOTES:

NONE

6.4.4 close - Closes a file

# **CALLING SEQUENCE:**

```
1 #include <unistd.h>
2 int close(
3 int fildes
4 );
```

#### **STATUS CODES:**

| EBADF | Invalid file descriptor               |
|-------|---------------------------------------|
| EINTR | Function was interrupted by a signal. |

#### **DESCRIPTION:**

The close() function deallocates the file descriptor named by fildes and makes it available for reuse. All outstanding record locks owned by this process for the file are unlocked.

#### NOTES:

A signal can interrupt the close() function. In that case, close() returns -1 with errno set to EINTR. The file may or may not be closed.

# 6.4.5 read - Reads from a file

# **CALLING SEQUENCE:**

```
1 #include <unistd.h>
2 ssize_t read(
3 int fildes,
4 void *buf,
5 size_t nbyte
6 );
```

#### **STATUS CODES:**

On error, this routine returns -1 and sets errno to one of the following:

| EAGAIN | The O_NONBLOCK flag is set for a file descriptor and the process would be delayed |
|--------|-----------------------------------------------------------------------------------|
|        | in the I/O operation.                                                             |
| EBADF  | Invalid file descriptor                                                           |
| EINTR  | Function was interrupted by a signal.                                             |
| EIO    | Input or output error                                                             |
| EINVAL | Bad buffer pointer                                                                |

#### **DESCRIPTION:**

The read() function reads nbyte bytes from the file associated with fildes into the buffer pointed to by buf.

The read() function returns the number of bytes actually read and placed in the buffer. This will be less than nbyte if:

- The number of bytes left in the file is less than nbyte.
- The read() request was interrupted by a signal.
- The file is a pipe or FIFO or special file with less than nbytes immediately available for reading.

When attempting to read from any empty pipe or FIFO:

- If no process has the pipe open for writing, zero is returned to indicate end-of-file.
- If some process has the pipe open for writing and O\_NONBLOCK is set, -1 is returned and errno is set to EAGAIN.
- If some process has the pipe open for writing and O\_NONBLOCK is clear, read() waits for some data to be written or the pipe to be closed.

When attempting to read from a file other than a pipe or FIFO and no data is available.

- If O\_NONBLOCK is set, -1 is returned and errno is set to EAGAIN.
- If O\_NONBLOCK is clear, read() waits for some data to become available.
- The O\_NONBLOCK flag is ignored if data is available.

#### NOTES:

NONE

# 6.4.6 write - Writes to a file

# **CALLING SEQUENCE:**

```
1 #include <unistd.h>
2 ssize_t write(
3 int fildes,
4 const void *buf,
5 size_t nbyte
6 );
```

# **STATUS CODES:**

| EAGAIN | EAGAIN The O_NONBLOCK flag is set for a file descriptor and the process would be delayed |  |
|--------|------------------------------------------------------------------------------------------|--|
|        | in the I/O operation.                                                                    |  |
| EBADF  | Invalid file descriptor                                                                  |  |
| EFBIG  | An attempt was made to write to a file that exceeds the maximum file size                |  |
| EINTR  | The function was interrupted by a signal.                                                |  |
| EIO    | Input or output error.                                                                   |  |
| ENOSPC | No space left on disk.                                                                   |  |
| EPIPE  | Attempt to write to a pope or FIFO with no reader.                                       |  |
| EINVAL | Bad buffer pointer                                                                       |  |

# **DESCRIPTION:**

The write() function writes nbyte from the array pointed to by buf into the file associated with fildes.

If nybte is zero and the file is a regular file, the write() function returns zero and has no other effect. If nbyte is zero and the file is a special file, te results are not portable.

The write() function returns the number of bytes written. This number will be less than nbytes if there is an error. It will never be greater than nbytes.

# NOTES:

NONE

6.4.7 fcntl - Manipulates an open file descriptor

# CALLING SEQUENCE:

```
1 #include <fcntl.h>
2 int fcntl(
3 int fildes,
4 int cmd,
5 ...
6 );
```

**STATUS CODES:** 

| EACCESS Search permission is denied for a direcotry in a file's path prefix. |                                                                                   |  |
|------------------------------------------------------------------------------|-----------------------------------------------------------------------------------|--|
| EAGAIN                                                                       | The O_NONBLOCK flag is set for a file descriptor and the process would be delayed |  |
|                                                                              | in the I/O operation.                                                             |  |
| EBADF                                                                        | Invalid file descriptor                                                           |  |
| EDEADLK                                                                      | EDEADLK An fcntl with function F_SETLKW would cause a deadlock.                   |  |
| EINTR                                                                        | The functioin was interrupted by a signal.                                        |  |
| EINVAL                                                                       | Invalid argument                                                                  |  |
| EMFILE                                                                       | Too many file descriptor or in use by the process.                                |  |
| ENOLCK                                                                       | No locks available                                                                |  |

fcntl() performs one of various miscellaneous operations on "fd". The operation in question is determined by cmd:

| F_        | Makes arg be a copy of fd, closing fd first if necessary. The same functionality can                                                                                       |
|-----------|----------------------------------------------------------------------------------------------------|
| DUPFD     | be more easily achieved by using dup2(). The old and new descriptors may be used                                                                                           |
|           | interchangeably. They share locks, file position pointers and flags; for example, if the                                                                                   |
|           | file position is modified by using lseek() on one of the descriptors, the position is                                                                                      |
|           | also changed for the other. The two descriptors do not share the close-on-exec flag, however. The close-on-exec flag of the copy is off, meaning that it will be closed on |
|           | exec. On success, the new descriptor is returned.                                                                                                    |
| F_        | Read the close-on-exec flag. If the low-order bit is 0, the file will remain open across                                                                                   |
| GETFD     | exec, otherwise it will be closed.                                                                                                    |
| F_        | Set the close-on-exec flag to the value specified by arg (only the least significant bit                                                                                   |
| SETFD     | is used).                                                                                                    |
| F_        | Read the descriptor's flags (all flags (as set by open()) are returned).                                                                                                   |
| GETFL     |                                                                                                    |
| F_        | Set the descriptor's flags to the value specified by arg. Only"O_APPEND" and O_                                                                                            |
| SETFL     | NONBLOCK may be set. The flags are shared between copies (made with dup() etc.) of                                                                                         |
|           | the same file descriptor. The flags and their semantics are described in open().                                                                                           |
| F_        | Manage discretionary file locks. The third argument arg is a pointer to a struct flock                                                                                     |
| GETLK,    | (that may be overwritten by this call).                                                                                                    |
| F_        |                                                                                                    |
| SETLK     |                                                                                                    |
| and<br>F_ |                                                                                                    |
| SETLKV    | l l                                                                                                    |
| F_        | Return the flock structure that prevents us from obtaining the lock, or set the "l type"                                                                                   |
| GETLK     | field of the lock to F_UNLCK if there is no obstruction.                                                                                                    |
| F_        | The lock is set (when 1_type is F_RDLCK or F_WRLCK) or cleared (when it is F_UNLCK. If                                                                                     |
| SETLK     | lock is held by someone else, this call returns -1 and sets errno to EACCES or EAGAIN.                                                                                     |
| F_        | Like F_SETLK, but instead of returning an error we wait for the lock to be released.                                                                                       |
| SETLK     | -                                                                                                    |
| F_        | Get the process ID (or process group) of the owner of a socket. Process groups are                                                                                         |
| GETOW     | returned as negative values.                                                                                                    |
| F_        | Set the process or process group that owns a socket. For these commands, ownership                                                                                         |
| SETOW     | means receiving SIGIO or SIGURG signals. Process groups are specified using negative                                                                                       |
|           | values.                                                                                                    |

## NOTES:

The errors returned by dup2 are different from those returned by F\_DUPFD.

6.4.8 lseek - Reposition read/write file offset

#### **CALLING SEQUENCE:**

```
1 #include <unistd.h>
2 off_t lseek(
3     int fildes,
4     off_t offset,
5     int whence
6 );
```

#### STATUS CODES:

|        | fildes is not an open file descriptor.            |
|--------|---------------------------------------------------|
| ESPIPE | fildes is associated with a pipe, socket or FIFO. |
| EINVAL | whence is not a proper value.                     |

#### **DESCRIPTION:**

The lseek function repositions the offset of the file descriptor fildes to the argument offset according to the directive whence. The argument fildes must be an open file descriptor. Lseek repositions the file pointer fildes as follows:

- If whence is SEEK\_SET, the offset is set to offset bytes.
- If whence is SEEK\_CUR, the offset is set to its current location plus offset bytes.
- If whence is SEEK\_END, the offset is set to the size of the file plus offset bytes.

The 1seek function allows the file offset to be set beyond the end of the existing end-of-file of the file. If data is later written at this point, subsequent reads of the data in the gap return bytes of zeros (until data is actually written into the gap).

Some devices are incapable of seeking. The value of the pointer associated with such a device is undefined.

#### NOTES:

NONE

6.4.9 fsync - Synchronize file complete in-core state with that on disk

#### CALLING SEQUENCE:

```
1 #include <unistd.h>
2 int fsync(
3 int fildes
4 );
```

#### STATUS CODES:

On success, zero is returned. On error, -1 is returned, and errno is set appropriately.

| EBADF  | fd is not a valid descriptor open for writing                                      |
|--------|------------------------------------------------------------------------------------|
| EINVAL | fd is bound to a special file which does not<br>support support<br>synchronization |
| EROFS  | fd is bound to a special file which does not<br>support support<br>synchronization |
| EIO    | An error occurred during synchronization                                           |

fsync copies all in-core parts of a file to disk.

#### NOTES:

NONE

# 6.4.10 fdatasync - Synchronize file in-core data with that on disk

#### **CALLING SEQUENCE:**

```
1 #include <unistd.h>
2 int fdatasync(
3 int fildes
4 );
```

#### **STATUS CODES:**

On success, zero is returned. On error, -1 is returned, and errno is set appropriately.

| EBADF  | fd is not a valid file descriptor open for writing.                   |
|--------|-----------------------------------------------------------------------|
| EINVAL | fd is bound to a special file which does not support synchronization. |
| EIO    | An error occurred during synchronization.                             |
| EROFS  | fd is bound to a special file which dows not support synchronization. |

#### **DESCRIPTION:**

fdatasync flushes all data buffers of a file to disk (before the system call returns). It resembles fsync but is not required to update the metadata such as access time.

Applications that access databases or log files often write a tiny data fragment (e.g., one line in a log file) and then call fsync immediately in order to ensure that the written data is physically stored on the harddisk. Unfortunately, fsync will always initiate two write operations: one for the newly written data and another one in order to update the modification time stored in the inode. If the modification time is not a part of the transaction concept fdatasync can be used to avoid unnecessary inode disk write operations.

#### NOTES:

NONE

# 6.4.11 sync - Schedule file system updates

# CALLING SEQUENCE:

```
1 #include <unistd.h>
2 void sync(
3 void
4 );
```

# **STATUS CODES:**

NONE

# **DESCRIPTION:**

The sync service causes all information in memory that updates file systems to be scheduled for writing out to all file systems.

# NOTES:

The writing of data to the file systems is only guaranteed to be scheduled upon return. It is not necessarily complete upon return from sync.

# 6.4.12 mount - Mount a file system

# **CALLING SEQUENCE:**

```
1 #include <libio.h>
2 int mount(
3     rtems_filesystem_mount_table_entry_t **mt_entry,
4     rtems_filesystem_operations_table *fs_ops,
5     rtems_filesystem_options_t fsoptions,
6     char *device,
7     char *mount_point
8 );
```

# **STATUS CODES:**

- – ENOMEM
  - Unable to allocate memory needed.
- - EINVAL
  - The filesystem does not support being mounted.
- - EINVAL
  - Attempt to mount a read-only filesystem as writeable.

# **DESCRIPTION:**

The mount routines mounts the filesystem class which uses the filesystem operations specified by fs\_ops and fsoptions. The filesystem is mounted at the directory mount\_point and the mode of the mounted filesystem is specified by fsoptions. If this filesystem class requires a device, then the name of the device must be specified by device.

If this operation succeeds, the mount table entry for the mounted filesystem is returned in  $mt_{entry}$ .

# NOTES:

This method is not defined in the POSIX standard.

# 6.4.13 unmount - Unmount file systems

# **CALLING SEQUENCE:**

```
1 #include <libio.h>
2 int unmount(
3 const char *mount_path
4 );
```

# STATUS CODES:

- EBUSY
  - Filesystem is in use or the root filesystem.
- – EACCESS
  - Unable to allocate memory needed.

# **DESCRIPTION:**

The unmount routine removes the attachment of the filesystem specified by mount\_path.

#### NOTES:

This method is not defined in the POSIX standard.

# 6.4.14 ready - Vectored read from a file

# **CALLING SEQUENCE:**

```
1 #include <sys/uio.h>
2 ssize_t readv(
3 int fildes,
4 const struct iovec *iov,
5 int iovcnt
6 );
```

#### **STATUS CODES:**

In addition to the errors detected by *Input and Output Primitives Manager read - Reads from a file, read()*, this routine may return -1 and sets errno based upon the following errors:

| EINVAL | The sum of the iov_len values in the iov array overflowed an ssize_t.     |
|--------|---------------------------------------------------------------------------|
| EINVAL | The iovcnt argument was less than or equal to 0, or greater than IOV_MAX. |

#### **DESCRIPTION:**

The readv() function is equivalent to read() except as described here. The readv() function shall place the input data into the iovcnt buffers specified by the members of the iov array: iov[0], iov[1], ..., iov[iovcnt-1].

Each iovec entry specifies the base address and length of an area in memory where data should be placed. The readv() function always fills an area completely before proceeding to the next.

#### NOTES:

NONE

6.4.15 writev - Vectored write to a file

#### **CALLING SEQUENCE:**

```
1 #include <sys/uio.h>
2 ssize_t writev(
3     int fildes,
4     const struct iovec *iov,
5     int iovcnt
6 );
```

#### **STATUS CODES:**

In addition to the errors detected by *Input and Output Primitives Manager write - Write to a file, write()*, this routine may return -1 and sets errno based upon the following errors:

| EINVAL | The sum of the iov_len values in the iov array overflowed an ssize_t.     |
|--------|---------------------------------------------------------------------------|
| EINVAL | The iovent argument was less than or equal to 0, or greater than IOV_MAX. |

#### **DESCRIPTION:**

The writev() function is equivalent to write(), except as noted here. The writev() function gathers output data from the iovcnt buffers specified by the members of the iov array: iov[0], iov[1], ..., iov[iovcnt-1]. The iovcnt argument is valid if greater than 0 and less than or equal to IOV\_MAX.

Each iovec entry specifies the base address and length of an area in memory from which data should be written. The writev() function always writes a complete area before proceeding to the next.

If fd refers to a regular file and all of the iov\_len members in the array pointed to by iov are 0, writev() returns 0 and has no other effect. For other file types, the behavior is unspecified by POSIX.

#### NOTES:

NONE

6.4.16 aio\_read - Asynchronous Read

#### CALLING SEQUENCE:

```
1 #include <aio.h>
2 int aio_read(
3 struct aiocb *aiocbp
4 );
```

#### **STATUS CODES:**

E The

#### **DESCRIPTION:**

## NOTES:

This routine is not currently supported by RTEMS but could be in a future version.

6.4.17 aio\_write - Asynchronous Write

#### CALLING SEQUENCE:

```
1 #include <aio.h>
2 int aio_write(
3 struct aiocb *aiocbp
4 );
```

#### **STATUS CODES:**

#### E The

#### **DESCRIPTION:**

#### NOTES:

This routine is not currently supported by RTEMS but could be in a future version.

6.4.18 lio listio - List Directed I/O

#### CALLING SEQUENCE:

```
1 #include <aio.h>
2 int lio_listio(
3 int mode,
4 struct aiocb *restrict const list[restrict],
5 int nent,
6 struct sigevent *restrict sig
7 );
```

#### STATUS CODES:

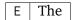

#### **DESCRIPTION:**

#### NOTES:

This routine is not currently supported by RTEMS but could be in a future version.

# 6.4.19 aio\_error - Retrieve Error Status of Asynchronous I/O Operation

#### **CALLING SEQUENCE:**

```
1 #include <aio.h>
2 int aio_error(
3 const struct aiocb *aiocbp
4 );
```

#### **STATUS CODES:**

#### E The

#### **DESCRIPTION:**

#### NOTES:

This routine is not currently supported by RTEMS but could be in a future version.

6.4.20 aio return - Retrieve Return Status Asynchronous I/O Operation

#### CALLING SEQUENCE:

```
1 #include <aio.h>
2 ssize_t aio_return(
3 struct aiocb *aiocbp
4 );
```

**STATUS CODES:** 

# E The

#### **DESCRIPTION:**

#### NOTES:

This routine is not currently supported by RTEMS but could be in a future version.

6.4.21 aio\_cancel - Cancel Asynchronous I/O Request

#### **CALLING SEQUENCE:**

```
1 #include <aio.h>
2 int aio_cancel(
3 int fildes,
4 struct aiocb *aiocbp
5 );
```

#### **STATUS CODES:**

E The

#### **DESCRIPTION:**

# NOTES:

This routine is not currently supported by RTEMS but could be in a future version.

6.4.22 aio\_suspend - Wait for Asynchronous I/O Request

#### CALLING SEQUENCE:

```
1 #include <aio.h>
2 int aio_suspend(
3 const struct aiocb *const list[],
4 int nent,
5 const struct timespec *timeout
6 );
```

**STATUS CODES:** 

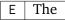

#### **DESCRIPTION:**

#### NOTES:

This routine is not currently supported by RTEMS but could be in a future version.

6.4.23 aio\_fsync - Asynchronous File Synchronization

#### CALLING SEQUENCE:

```
1 #include <aio.h>
2 int aio_fsync(
3 int op,
4 struct aiocb *aiocbp
5 );
```

**STATUS CODES:** 

E The

#### **DESCRIPTION:**

NOTES:

This routine is not currently supported by RTEMS but could be in a future version.

CHAPTER SEVEN

# DEVICE- AND CLASS- SPECIFIC FUNCTIONS MANAGER

# 7.1 Introduction

The device- and class- specific functions manager is ...

The directives provided by the device- and class- specific functions manager are:

- *cfgetispeed* (page 95) Reads terminal input baud rate
- cfgetospeed (page 95) Reads terminal output baud rate
- cfsetispeed (page 96) Sets terminal input baud rate
- cfsetospeed (page 96) Set terminal output baud rate
- *tcgetattr* (page 97) Gets terminal attributes
- *tcsetattr* (page 97) Set terminal attributes
- tcsendbreak (page 97) Sends a break to a terminal
- tcdrain (page 98) Waits for all output to be transmitted to the terminal
- tcflush (page 98) Discards terminal data
- tcflow (page 99) Suspends/restarts terminal output
- tcgetpgrp (page 99) Gets foreground process group ID
- tcsetpgrp (page 99) Sets foreground process group ID

# 7.2 Background

There is currently no text in this section.

# 7.3 Operations

There is currently no text in this section.

# 7.4 Directives

This section details the device- and class- specific functions manager's directives. A subsection is dedicated to each of this manager's directives and describes the calling sequence, related constants, usage, and status codes.

# 7.4.1 cfgetispeed - Reads terminal input baud rate

# **CALLING SEQUENCE:**

```
1 #include <termios.h>
2 speed_t cfgetispeed(
3 const struct termios *termios_p
4 );
```

#### STATUS CODES:

The cfgetispeed() function returns a code for baud rate.

#### **DESCRIPTION:**

The cfsetispeed() function stores a code for the terminal speed stored in a struct termios. The codes are defined in <termios.h> by the macros B0, B50, B75, B110, B134, B150, B200, B300, B600, B1200, B1800, B2400, B4800, B9600, B19200, and B38400.

The cfsetispeed() function does not do anything to the hardware. It merely stores a value for use by tcsetattr().

#### NOTES:

Baud rates are defined by symbols, such as B110, B1200, B2400. The actual number returned for any given speed may change from system to system.

# 7.4.2 cfgetospeed - Reads terminal output baud rate

#### CALLING SEQUENCE:

```
1 #include <termios.h>
2 speed_t cfgetospeed(
3 const struct termios *termios_p
4 );
```

#### **STATUS CODES:**

The cfgetospeed() function returns the termios code for the baud rate.

#### **DESCRIPTION:**

The cfgetospeed() function returns a code for the terminal speed stored in a struct termios. The codes are defined in <termios.h> by the macros B0, B50, B75, B110, B134, B150, B200, B300, B600, B1200, B1800, B2400, B4800, B9600, B19200, and B38400.

The cfgetospeed() function does not do anything to the hardware. It merely returns the value stored by a previous call to tcgetattr().

#### NOTES:

Baud rates are defined by symbols, such as B110, B1200, B2400. The actual number returned for any given speed may change from system to system.

7.4.3 cfsetispeed - Sets terminal input baud rate

# CALLING SEQUENCE:

```
1 #include <termios.h>
2 int cfsetispeed(
3 struct termios *termios_p,
4 speed_t speed
5 );
```

# **STATUS CODES:**

The cfsetispeed() function returns a zero when successful and returns -1 when an error occurs.

# **DESCRIPTION:**

The cfsetispeed() function stores a code for the terminal speed stored in a struct termios. The codes are defined in <termios.h> by the macros B0, B50, B75, B110, B134, B150, B200, B300, B600, B1200, B1800, B2400, B4800, B9600, B19200, and B38400.

# NOTES:

This function merely stores a value in the termios structure. It does not change the terminal speed until a tcsetattr() is done. It does not detect impossible terminal speeds.

# 7.4.4 cfsetospeed - Sets terminal output baud rate

# CALLING SEQUENCE:

```
1 #include <termios.h>
2 int cfsetospeed(
3 struct termios *termios_p,
4 speed_t speed
5 );
```

# **STATUS CODES:**

The cfsetospeed() function returns a zero when successful and returns -1 when an error occurs.

# **DESCRIPTION:**

The cfsetospeed() function stores a code for the terminal speed stored in a struct termios. The codes are defined in <termios.h> by the macros B0, B50, B75, B110, B134, B150, B200, B300, B600, B1200, B1800, B2400, B4800, B9600, B19200, and B38400.

The cfsetospeed() function does not do anything to the hardware. It merely stores a value for use by tcsetattr().

# NOTES:

This function merely stores a value in the termios structure. It does not change the terminal speed until a tcsetattr() is done. It does not detect impossible terminal speeds.

# 7.4.5 tcgetattr - Gets terminal attributes

#### **CALLING SEQUENCE:**

```
1 #include <termios.h>
2 int tcgetattr(
3 int fildes,
4 struct termios *termios_p
5 );
```

#### **STATUS CODES:**

|        | Invalid file descriptor                                                |
|--------|------------------------------------------------------------------------|
| ENOOTY | Terminal control function attempted for a file that is not a terminal. |

#### **DESCRIPTION:**

The tcgetattr() gets the parameters associated with the terminal referred to by fildes and stores them into the termios() structure pointed to by termios\_p.

#### NOTES:

NONE

7.4.6 tcsetattr - Set terminal attributes

#### CALLING SEQUENCE:

```
1 #include <termios.h>
2 int tcsetattr(
3 int fildes,
4 int optional_actions,
5 const struct termios *termios_p
6 );
```

STATUS CODES:

E The

**DESCRIPTION:** 

NOTES:

7.4.7 tcsendbreak - Sends a break to a terminal

#### **CALLING SEQUENCE:**

```
1 #include <termios.h>
2 int tcsendbreak(
3 int fildes,
4 int duration
5 );
```

#### **STATUS CODES:**

# E The

#### **DESCRIPTION:**

# NOTES:

This routine is not currently supported by RTEMS but could be in a future version.

7.4.8 tcdrain - Waits for all output to be transmitted to the terminal.

#### **CALLING SEQUENCE:**

```
1 #include <termios.h>
2 int tcdrain(
3 int fildes
4 );
```

#### **STATUS CODES:**

| EBADF  | Invalid file descriptor                                                |
|--------|------------------------------------------------------------------------|
| EINTR  | Function was interrupted by a signal                                   |
| ENOTTY | Terminal control function attempted for a file that is not a terminal. |

#### **DESCRIPTION:**

The tcdrain() function waits until all output written to fildes has been transmitted.

#### NOTES:

NONE

7.4.9 tcflush - Discards terminal data

#### **CALLING SEQUENCE:**

```
1 #include <termios.h>
2 int tcflush(
3 int fildes,
4 int queue_selector
5 );
```

# **STATUS CODES:**

|--|

#### **DESCRIPTION:**

#### NOTES:

This routine is not currently supported by RTEMS but could be in a future version.

# 7.4.10 tcflow - Suspends/restarts terminal output.

#### **CALLING SEQUENCE:**

```
1 #include <termios.h>
2 int tcflow(
3 int fildes,
4 int action
5 );
```

#### **STATUS CODES:**

# E The

#### **DESCRIPTION:**

#### NOTES:

This routine is not currently supported by RTEMS but could be in a future version.

# 7.4.11 tcgetpgrp - Gets foreground process group ID

#### **CALLING SEQUENCE:**

```
1 #include <unistd.h>
2 pid_t tcgetpgrp(
3 int fildes
4 );
```

#### **STATUS CODES:**

# E The

#### **DESCRIPTION:**

#### NOTES:

This routine is not currently supported by RTEMS but could be in a future version.

7.4.12 tcsetpgrp - Sets foreground process group ID

#### **CALLING SEQUENCE:**

```
1 #include <unistd.h>
2 int tcsetpgrp(
3 int fildes,
4 pid_t pgid_id
5 );
```

#### STATUS CODES:

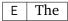

# **DESCRIPTION:**

# NOTES:

This routine is not currently supported by RTEMS but could be in a future version.

CHAPTER EIGHT

# LANGUAGE-SPECIFIC SERVICES FOR THE C PROGRAMMING LANGUAGE MANAGER

# 8.1 Introduction

The language-specific services for the C programming language manager is ...

The directives provided by the language-specific services for the C programming language manager are:

- setlocale (page 105) Set the Current Locale
- fileno (page 105) Obtain File Descriptor Number for this File
- fdopen (page 105) Associate Stream with File Descriptor
- flockfile (page 106) Acquire Ownership of File Stream
- *ftrylockfile* (page 106) Poll to Acquire Ownership of File Stream
- funlockfile (page 106) Release Ownership of File Stream
- getc\_unlocked (page 106) Get Character without Locking
- getchar\_unlocked (page 107) Get Character from stdin without Locking
- putc\_unlocked (page 107) Put Character without Locking
- putchar\_unlocked (page 107) Put Character to stdin without Locking
- setjmp (page 108) Save Context for Non-Local Goto
- longjmp (page 108) Non-Local Jump to a Saved Context
- sigsetjmp (page 108) Save Context with Signal Status for Non-Local Goto
- siglongjmp (page 108) Non-Local Jump with Signal Status to a Saved Context
- tzset (page 109) Initialize Time Conversion Information
- *strtok\_r* (page 109) Reentrant Extract Token from String
- $asctime_r$  (page 109) Reentrant struct tm to ASCII Time Conversion
- *ctime\_r* (page 110) Reentrant time\_t to ASCII Time Conversion
- *gmtime\_r* (page 110) Reentrant UTC Time Conversion
- localtime\_r (page 110) Reentrant Local Time Conversion
- *rand\_r* (page 111) Reentrant Random Number Generation

# 8.2 Background

There is currently no text in this section.

# 8.3 Operations

There is currently no text in this section.

# 8.4 Directives

This section details the language-specific services for the C programming language manager's directives. A subsection is dedicated to each of this manager's directives and describes the calling sequence, related constants, usage, and status codes.

# 8.4.1 setlocale - Set the Current Locale

#### **CALLING SEQUENCE:**

```
1 #include <locale.h>
2 char *setlocale(int category, const char *locale);
```

**STATUS CODES:** 

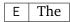

#### **DESCRIPTION:**

NOTES:

8.4.2 fileno - Obtain File Descriptor Number for this File

#### **CALLING SEQUENCE:**

```
1 #include <stdio.h>
2 int fileno(FILE *stream);
```

**STATUS CODES:** 

E The

#### **DESCRIPTION:**

NOTES:

8.4.3 fdopen - Associate Stream with File Descriptor

# **CALLING SEQUENCE:**

1 #include <stdio.h>
2 FILE \*fdopen(int fildes, const char \*mode);

**STATUS CODES:** 

E The

#### **DESCRIPTION:**

#### NOTES:

# 8.4.4 flockfile - Acquire Ownership of File Stream

### **CALLING SEQUENCE:**

```
1 #include <stdio.h>
2 void flockfile(FILE *file);
```

# **STATUS CODES:**

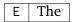

# **DESCRIPTION:**

NOTES:

8.4.5 ftrylockfile - Poll to Acquire Ownership of File Stream

# **CALLING SEQUENCE:**

```
1 #include <stdio.h>
2 int ftrylockfile(FILE *file);
```

**STATUS CODES:** 

E The

#### **DESCRIPTION:**

NOTES:

8.4.6 funlockfile - Release Ownership of File Stream

#### **CALLING SEQUENCE:**

```
1 #include <stdio.h>
2 void funlockfile(FILE *file);
```

**STATUS CODES:** 

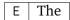

#### **DESCRIPTION:**

NOTES:

8.4.7 getc\_unlocked - Get Character without Locking

#### CALLING SEQUENCE:

```
1 #include <stdio.h>
2 int getc_unlocked(FILE *stream);
```

**STATUS CODES:** 

```
E The
```

#### **DESCRIPTION:**

NOTES:

8.4.8 getchar\_unlocked - Get Character from stdin without Locking

#### **CALLING SEQUENCE:**

1 #include <stdio.h>
2 int getchar\_unlocked(void);

**STATUS CODES:** 

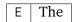

#### **DESCRIPTION:**

NOTES:

8.4.9 putc\_unlocked - Put Character without Locking

#### CALLING SEQUENCE:

```
1 #include <stdio.h>
2 int putc_unlocked(int c, FILE *stream);
```

**STATUS CODES:** 

E The

# **DESCRIPTION:**

NOTES:

8.4.10 putchar\_unlocked - Put Character to stdin without Locking

# CALLING SEQUENCE:

```
1 #include <stdio.h>
2 int putchar_unlocked(int c);
```

# STATUS CODES:

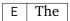

# **DESCRIPTION:**

#### NOTES:

8.4. Directives

# 8.4.11 setjmp - Save Context for Non-Local Goto

#### **CALLING SEQUENCE:**

```
1 #include <setjmp.h>
2 int setjmp(jmp_buf env);
```

### **STATUS CODES:**

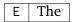

#### **DESCRIPTION:**

NOTES:

8.4.12 longjmp - Non-Local Jump to a Saved Context

#### **CALLING SEQUENCE:**

```
1 #include <setjmp.h>
2 void longjmp(jmp_buf env, int val);
```

**STATUS CODES:** 

| E | The |
|---|-----|

**DESCRIPTION:** 

NOTES:

8.4.13 sigsetjmp - Save Context with Signal Status for Non-Local Goto

**CALLING SEQUENCE:** 

```
1 #include <setjmp.h>
2 int sigsetjmp(sigjmp_buf env, int savemask);
```

**STATUS CODES:** 

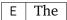

**DESCRIPTION:** 

NOTES:

8.4.14 siglongjmp - Non-Local Jump with Signal Status to a Saved Context

#### **CALLING SEQUENCE:**

```
1 #include <setjmp.h>
2 void siglongjmp(sigjmp_buf env, int val);
```

**STATUS CODES:** 

| E The |  |
|-------|--|
|-------|--|

#### **DESCRIPTION:**

NOTES:

8.4.15 tzset - Initialize Time Conversion Information

#### **CALLING SEQUENCE:**

```
1 #include <time.h>
2 extern int daylight;
3 extern long timezone;
4 extern char *tzname[2];
5 void tzset(void);
```

STATUS CODES:

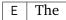

#### **DESCRIPTION:**

NOTES:

8.4.16 strtok\_r - Reentrant Extract Token from String

# **CALLING SEQUENCE:**

```
1 #include <string.h>
2 char *strtok_r(char *restrict s, const char *restrict sep,
3 char **restrict state);
```

**STATUS CODES:** 

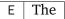

#### **DESCRIPTION:**

NOTES:

8.4.17 asctime\_r - Reentrant struct tm to ASCII Time Conversion

#### CALLING SEQUENCE:

```
1 #include <time.h>
2 char *asctime_r(const struct tm *restrict tm, char *restrict buf);
```

**STATUS CODES:** 

**DESCRIPTION:** 

NOTES:

8.4.18 ctime\_r - Reentrant time\_t to ASCII Time Conversion

**CALLING SEQUENCE:** 

1 #include <time.h>
2 char \*ctime\_r(const time\_t \*clock, char \*buf);

**STATUS CODES:** 

| Е | The |
|---|-----|

#### **DESCRIPTION:**

NOTES:

8.4.19 gmtime\_r - Reentrant UTC Time Conversion

#### **CALLING SEQUENCE:**

```
1 #include <time.h>
2 struct tm *gmtime_r(const time_t *restrict timer,
3 struct tm *restrict result);
```

**STATUS CODES:** 

E The

**DESCRIPTION:** 

NOTES:

8.4.20 localtime\_r - Reentrant Local Time Conversion

CALLING SEQUENCE:

```
1 #include <time.h>
2 struct tm *localtime_r(const time_t *restrict timer,
3 struct tm *restrict result);
```

**STATUS CODES:** 

E The

# **DESCRIPTION:**

### NOTES:

8.4.21 rand\_r - Reentrant Random Number Generation

# CALLING SEQUENCE:

|   |     |       | <stdlib.h></stdlib.h> |                    |
|---|-----|-------|-----------------------|--------------------|
| 2 | int | rand_ | r(unsigned            | <pre>*seed);</pre> |

STATUS CODES:

E The

**DESCRIPTION:** 

NOTES:

CHAPTER

NINE

# SYSTEM DATABASES MANAGER

# 9.1 Introduction

The system databases manager is ...

The directives provided by the system databases manager are:

- getgrgid (page 117) Get Group File Entry for ID
- *getgrgid\_r* (page 117) Reentrant Get Group File Entry
- getgrnam (page 117) Get Group File Entry for Name
- $getgrnam_r$  (page 118) Reentrant Get Group File Entry for Name
- getpwuid (page 118) Get Password File Entry for UID
- *getpwuid\_r* (page 119) Reentrant Get Password File Entry for UID
- getpwnam (page 119) Get Password File Entry for Name
- getpwnam\_r (page 119) Reentrant Get Password File Entry for Name

# 9.2 Background

There is currently no text in this section.

# 9.3 Operations

There is currently no text in this section.

# 9.4 Directives

This section details the system databases manager's directives. A subsection is dedicated to each of this manager's directives and describes the calling sequence, related constants, usage, and status codes.

# 9.4.1 getgrgid - Get Group File Entry for ID

#### CALLING SEQUENCE:

```
1 #include <grp.h>
2 struct group *getgrgid(
3 gid_t gid
4 );
```

STATUS CODES:

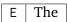

#### **DESCRIPTION:**

NOTES:

9.4.2 getgrgid\_r - Reentrant Get Group File Entry

#### **CALLING SEQUENCE:**

```
#include <grp.h>
1
 int getgrgid_r(
2
      gid_t gid,
3
      struct group *grp,
4
5
      char *buffer,
6
      size_t bufsize,
      struct group **result
7
8
 );
```

**STATUS CODES:** 

E The

#### **DESCRIPTION:**

NOTES:

9.4.3 getgrnam - Get Group File Entry for Name

#### **CALLING SEQUENCE:**

1 #include <grp.h>
2 struct group \*getgrnam(
3 const char \*name
4 );

STATUS CODES:

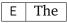

#### **DESCRIPTION:**

NOTES:

9.4.4 getgrnam\_r - Reentrant Get Group File Entry for Name

#### **CALLING SEQUENCE:**

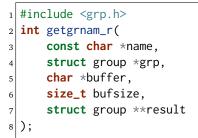

STATUS CODES:

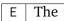

#### **DESCRIPTION:**

NOTES:

9.4.5 getpwuid - Get Password File Entry for UID

#### **CALLING SEQUENCE:**

| 1 | <pre>#include <pwd.h></pwd.h></pre> |
|---|-------------------------------------|
| 2 | <pre>struct passwd *getpwuid(</pre> |
| 3 | <b>uid_t</b> uid                    |
| 4 | <pre>uid_t uid );</pre>             |

#### STATUS CODES:

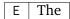

#### **DESCRIPTION:**

NOTES:

#### 9.4.6 getpwuid\_r - Reentrant Get Password File Entry for UID

#### **CALLING SEQUENCE:**

| 1 | <pre>#include <pwd.h></pwd.h></pre> |
|---|-------------------------------------|
| 2 | <pre>int getpwuid_r(</pre>          |
| 3 | <pre>uid_t uid,</pre>               |
| 4 | <pre>struct passwd *pwd,</pre>      |
| 5 | <mark>char</mark> *buffer,          |
| 6 | <pre>size_t bufsize,</pre>          |
| 7 | <pre>struct passwd **result</pre>   |
| 8 | );                                  |

**STATUS CODES:** 

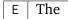

#### **DESCRIPTION:**

NOTES:

9.4.7 getpwnam - Password File Entry for Name

#### **CALLING SEQUENCE:**

```
1 #include <pwd.h>
2 struct passwd *getpwnam(
3 const char *name
4 );
```

#### STATUS CODES:

#### E The

#### **DESCRIPTION:**

NOTES:

#### 9.4.8 getpwnam r - Reentrant Get Password File Entry for Name

#### **CALLING SEQUENCE:**

```
#include <pwd.h>
1
2
 int getpwnam_r(
      const char *name,
3
      struct passwd *pwd,
4
     char *buffer,
5
6
      size_t bufsize,
7
      struct passwd **result
8
 );
```

#### STATUS CODES:

# E The

# **DESCRIPTION:**

NOTES:

CHAPTER

TEN

# SEMAPHORE MANAGER

# 10.1 Introduction

The semaphore manager provides functions to allocate, delete, and control semaphores. This manager is based on the POSIX 1003.1 standard.

The directives provided by the semaphore manager are:

- sem\_init (page 125) Initialize an unnamed semaphore
- *sem\_destroy* (page 125) Destroy an unnamed semaphore
- sem\_open (page 126) Open a named semaphore
- *sem\_close* (page 127) Close a named semaphore
- *sem\_unlink* (page 127) Remove a named semaphore
- sem\_wait (page 128) Lock a semaphore
- *sem\_trywait* (page 128) Lock a semaphore
- *sem\_timedwait* (page 129) Wait on a Semaphore for a Specified Time
- sem\_post (page 129) Unlock a semaphore
- *sem\_getvalue* (page 130) Get the value of a semeaphore

# 10.2 Background

# 10.2.1 Theory

Semaphores are used for synchronization and mutual exclusion by indicating the availability and number of resources. The task (the task which is returning resources) notifying other tasks of an event increases the number of resources held by the semaphore by one. The task (the task which will obtain resources) waiting for the event decreases the number of resources held by the semaphore by one. If the number of resources held by a semaphore is insufficient (namely 0), the task requiring resources will wait until the next time resources are returned to the semaphore. If there is more than one task waiting for a semaphore, the tasks will be placed in the queue.

# 10.2.2 "sem\_t" Structure

The sem\_t structure is used to represent semaphores. It is passed as an argument to the semaphore directives and is defined as follows:

typedef int sem\_t;

10.2.3 Building a Semaphore Attribute Set

# 10.3 Operations

# 10.3.1 Using as a Binary Semaphore

Although POSIX supports mutexes, they are only visible between threads. To work between processes, a binary semaphore must be used.

Creating a semaphore with a limit on the count of 1 effectively restricts the semaphore to being a binary semaphore. When the binary semaphore is available, the count is 1. When the binary semaphore is unavailable, the count is 0.

Since this does not result in a true binary semaphore, advanced binary features like the Priority Inheritance and Priority Ceiling Protocols are not available.

There is currently no text in this section.

# 10.4 Directives

This section details the semaphore manager's directives. A subsection is dedicated to each of this manager's directives and describes the calling sequence, related constants, usage, and status codes.

10.4.1 sem\_init - Initialize an unnamed semaphore

### **CALLING SEQUENCE:**

```
int sem_init(
    sem_t *sem,
    int pshared,
    unsigned int value
    );
```

#### **STATUS CODES:**

| EINVAL The value argument exceeds SEM_VALUE_MAX                                       |  |  |
|---------------------------------------------------------------------------------------|--|--|
| ENOSPCA resource required to initialize the semaphore has been exhausted The limit on |  |  |
| semaphores (SEM_VALUE_MAX) has been reached                                           |  |  |
| ENOSYS The function sem_init is not supported by this implementation                  |  |  |
| EPERM The process lacks appropriate privileges to initialize the semaphore            |  |  |

#### **DESCRIPTION:**

The sem\_init function is used to initialize the unnamed semaphore referred to by sem. The value of the initialized semaphore is the parameter value. The semaphore remains valid until it is destroyed.

#### NOTES:

If the functions completes successfully, it shall return a value of zero. otherwise, it shall return a value of -1 and set errno to specify the error that occurred.

Multiprocessing is currently not supported in this implementation.

# 10.4.2 sem\_destroy - Destroy an unnamed semaphore

# CALLING SEQUENCE:

```
1 int sem_destroy(
2 sem_t *sem
3 );
```

# **STATUS CODES:**

| EINVAL | The value argument exceeds SEM_VALUE_MAX                      |
|--------|---------------------------------------------------------------|
| ENOSYS | The function sem_init is not supported by this implementation |
| EBUSY  | There are currently processes blocked on the semaphore        |

# **DESCRIPTION:**

The sem\_destroy function is used to destroy an unnamed semaphore refered to by sem. sem\_destroy can only be used on a semaphore that was created using sem\_init.

#### NOTES:

If the functions completes successfully, it shall return a value of zero. Otherwise, it shall return a value of -1 and set errno to specify the error that occurred.

Multiprocessing is currently not supported in this implementation.

10.4.3 sem\_open - Open a named semaphore

#### CALLING SEQUENCE:

```
int sem_open(
    const char *name,
    int oflag
    i);
```

#### **ARGUMENTS:**

The following flag bit may be set in oflag:

| 0_   | Creates the semaphore if it does not already exist. If O_CREAT is set and the semaphore |
|------|-----------------------------------------------------------------------------------------|
| CREA | Talready exists then 0_CREAT has no effect. Otherwise, sem_open() creates a semaphore.  |
|      | The O_CREAT flag requires the third and fourth argument: mode and value of type         |
|      | mode_t and unsigned int, respectively.                                                  |
| 0_   | If O_EXCL and O_CREAT are set, all call to sem_open() shall fail if the semaphore name  |
| EXCL | exists                                                                                  |

#### **STATUS CODES:**

| EACCES  | Valid name specified but oflag permissions are denied, or the semaphore name              |
|---------|-------------------------------------------------------------------------------------------|
|         | specified does not exist and permission to create the named semaphore is denied.          |
| EEXIST  | 0_CREAT and 0_EXCL are set and the named semaphore already exists.                        |
| EINTR   | The sem_open() operation was interrupted by a signal.                                     |
| EINVAL  | The sem_open() operation is not supported for the given name.                             |
| EMFILE  | Too many semaphore descriptors or file descriptors in use by this process.                |
| ENAMETO | DI <b>TCING</b> length of the name exceed PATH_MAX or name component is longer than NAME_ |
|         | MAX while POSIX_NO_TRUNC is in effect.                                                    |
| ENOENT  | O_CREAT is not set and the named semaphore does not exist.                                |
| ENOSPC  | There is insufficient space for the creation of a new named semaphore.                    |
| ENOSYS  | The function sem_open() is not supported by this implementation.                          |

#### **DESCRIPTION:**

The sem\_open() function establishes a connection between a specified semaphore and a process. After a call to sem\_open with a specified semaphore name, a process can reference to semaphore by the associated name using the address returned by the call. The oflag arguments listed above control the state of the semaphore by determining if the semaphore is created or accessed by a call to sem\_open().

#### NOTES:

# 10.4.4 sem\_close - Close a named semaphore

### **CALLING SEQUENCE:**

```
1 int sem_close(
2 sem_t *sem_close
3 );
```

#### **STATUS CODES:**

| EACCES | The semaphore argument is not a valid semaphore descriptor.     |
|--------|-----------------------------------------------------------------|
| ENOSYS | The function sem_close is not supported by this implementation. |

#### **DESCRIPTION:**

The sem\_close() function is used to indicate that the calling process is finished using the named semaphore indicated by sem. The function sem\_close deallocates any system resources that were previously allocated by a sem\_open system call. If sem\_close() completes successfully it returns a 1, otherwise a value of -1 is return and errno is set.

#### NOTES:

10.4.5 sem unlink - Unlink a semaphore

#### **CALLING SEQUENCE:**

```
1 int sem_unlink(
2 const char *name
3 );
```

#### **STATUS CODES:**

| EACCESS      | Permission is denied to unlink a semaphore.                              |
|--------------|--------------------------------------------------------------------------|
| ENAMETOOLONG | The length of the strong name exceed NAME_MAX while POSIX_NO_TRUNC is in |
|              | effect.                                                                  |
| ENOENT       | The name of the semaphore does not exist.                                |
| ENOSPC       | There is insufficient space for the creation of a new named semaphore.   |
| ENOSYS       | The function sem_unlink is not supported by this implementation.         |

#### **DESCRIPTION:**

The sem\_unlink() function shall remove the semaphore name by the string name. If a process is currently accessing the name semaphore, the sem\_unlink command has no effect. If one or more processes have the semaphore open when the sem\_unlink function is called, the destruction of semaphores shall be postponed until all reference to semaphore are destroyed by calls to sem\_close, \_exit(), or exec. After all references have been destroyed, it returns immediately.

If the termination is successful, the function shall return 0. Otherwise, a -1 is returned and the errno is set.

#### NOTES:

10.4.6 sem\_wait - Wait on a Semaphore

# **CALLING SEQUENCE:**

```
1 int sem_wait(
2 sem_t *sem
3 );
```

#### STATUS CODES:

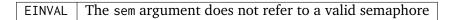

# **DESCRIPTION:**

This function attempts to lock a semaphore specified by sem. If the semaphore is available, then the semaphore is locked (i.e., the semaphore value is decremented). If the semaphore is unavailable (i.e., the semaphore value is zero), then the function will block until the semaphore becomes available. It will then successfully lock the semaphore. The semaphore remains locked until released by a sem\_post() call.

If the call is unsuccessful, then the function returns -1 and sets errno to the appropriate error code.

### NOTES:

Multiprocessing is not supported in this implementation.

# 10.4.7 sem\_trywait - Non-blocking Wait on a Semaphore

# CALLING SEQUENCE:

```
1 int sem_trywait(
2 sem_t *sem
3 );
```

# STATUS CODES:

EAGAINThe semaphore is not available (i.e., the semaphore value is zero), so the semaphore<br/>could not be locked.EINVALThe sem argument does not refewr to a valid semaphore

#### **DESCRIPTION:**

This function attempts to lock a semaphore specified by sem. If the semaphore is available, then the semaphore is locked (i.e., the semaphore value is decremented) and the function returns a value of 0. The semaphore remains locked until released by a sem\_post() call. If the semaphore is unavailable (i.e., the semaphore value is zero), then the function will return a value of -1 immediately and set errno to EAGAIN.

If the call is unsuccessful, then the function returns -1 and sets errno to the appropriate error code.

#### NOTES:

Multiprocessing is not supported in this implementation.

# 10.4.8 sem\_timedwait - Wait on a Semaphore for a Specified Time

### CALLING SEQUENCE:

```
1 int sem_timedwait(
2 sem_t *sem,
3 const struct timespec *abstime
4 );
```

#### STATUS CODES:

| EINVAL    | The sem argument does not refewr to a valid semaphore                                   |
|-----------|-----------------------------------------------------------------------------------------|
| EINVAL    | The nanoseconds field of timeout is invalid.                                            |
| ETIMEDOUT | The calling thread was unable to get the semaphore within the specified timeout period. |

#### **DESCRIPTION:**

This function attemtps to lock a semaphore specified by sem, and will wait for the semaphore until the absolute time specified by abstime. If the semaphore is available, then the semaphore is locked (i.e., the semaphore value is decremented) and the function returns a value of 0. The semaphore remains locked until released by a sem\_post() call. If the semaphore is unavailable, then the function will wait for the semaphore to become available for the amount of time specified by timeout.

If the semaphore does not become available within the interval specified by timeout, then the function returns -1 and sets errno to EAGAIN. If any other error occurs, the function returns -1 and sets errno to the appropriate error code.

#### NOTES:

Multiprocessing is not supported in this implementation.

10.4.9 sem\_post - Unlock a Semaphore

#### **CALLING SEQUENCE:**

```
1 int sem_post(
2 sem_t *sem
3 );
```

#### **STATUS CODES:**

EINVAL The sem argument does not refer to a valid semaphore

#### **DESCRIPTION:**

This function attempts to release the semaphore specified by sem. If other tasks are waiting on the semaphore, then one of those tasks (which one depends on the scheduler being used) is allowed to lock the semaphore and return from its sem\_wait(), sem\_trywait(), or sem\_timedwait() call. If there are no other tasks waiting on the semaphore, then the semaphore value is simply incremented. sem\_post() returns 0 upon successful completion.

If an error occurs, the function returns -1 and sets errno to the appropriate error code.

# NOTES:

Multiprocessing is not supported in this implementation.

10.4.10 sem\_getvalue - Get the value of a semaphore

# **CALLING SEQUENCE:**

```
1 int sem_getvalue(
2 sem_t *sem,
3 int *sval
4 );
```

#### **STATUS CODES:**

| EINVAL | The sem argument does not refer to a valid semaphore              |
|--------|-------------------------------------------------------------------|
| ENOSYS | The function sem_getvalue is not supported by this implementation |

### **DESCRIPTION:**

The sem\_getvalue functions sets the location referenced by the sval argument to the value of the semaphore without affecting the state of the semaphore. The updated value represents a semaphore value that occurred at some point during the call, but is not necessarily the actual value of the semaphore when it returns to the calling process.

If sem is locked, the value returned by sem\_getvalue will be zero or a negative number whose absolute value is the number of processes waiting for the semaphore at some point during the call.

# NOTES:

If the functions completes successfully, it shall return a value of zero. Otherwise, it shall return a value of -1 and set errno to specify the error that occurred.

CHAPTER

ELEVEN

# MUTEX MANAGER

# 11.1 Introduction

The mutex manager implements the functionality required of the mutex manager as defined by POSIX 1003.1b-1996. This standard requires that a compliant operating system provide the facilties to ensure that threads can operate with mutual exclusion from one another and defines the API that must be provided.

The services provided by the mutex manager are:

- *pthread\_mutexattr\_init* (page 135) Initialize a Mutex Attribute Set
- *pthread\_mutexattr\_destroy* (page 135) Destroy a Mutex Attribute Set
- *pthread\_mutexattr\_setprotocol* (page 136) Set the Blocking Protocol
- *pthread\_mutexattr\_getprotocol* (page 136) Get the Blocking Protocol
- pthread\_mutexattr\_setprioceiling (page 137) Set the Priority Ceiling
- pthread\_mutexattr\_getprioceiling (page 137) Get the Priority Ceiling
- pthread\_mutexattr\_setpshared (page 138) Set the Visibility
- pthread\_mutexattr\_getpshared (page 138) Get the Visibility
- *pthread\_mutex\_init* (page 138) Initialize a Mutex
- *pthread\_mutex\_destroy* (page 139) Destroy a Mutex
- *pthread\_mutex\_lock* (page 139) Lock a Mutex
- *pthread\_mutex\_trylock* (page 140) Poll to Lock a Mutex
- *pthread\_mutex\_timedlock* (page 140) Lock a Mutex with Timeout
- pthread\_mutex\_unlock (page 141) Unlock a Mutex
- *pthread\_mutex\_setprioceiling* (page 141) Dynamically Set the Priority Ceiling
- *pthread\_mutex\_getprioceiling* (page 141) Dynamically Get the Priority Ceiling

## 11.2 Background

#### 11.2.1 Mutex Attributes

Mutex attributes are utilized only at mutex creation time. A mutex attribute structure may be initialized and passed as an argument to the mutex\_init routine. Note that the priority ceiling of a mutex may be set at run-time.

| blocking protcol | is the XXX |
|------------------|------------|
| priority ceiling | is the XXX |
| pshared          | is the XXX |

### 11.2.2 PTHREAD\_MUTEX\_INITIALIZER

This is a special value that a variable of type pthread\_mutex\_t may be statically initialized to as shown below:

pthread\_mutex\_t my\_mutex = PTHREAD\_MUTEX\_INITIALIZER;

This indicates that my\_mutex will be automatically initialized by an implicit call to pthread\_mutex\_init the first time the mutex is used.

Note that the mutex will be initialized with default attributes.

# 11.3 Operations

There is currently no text in this section.

### 11.4 Services

This section details the mutex manager's services. A subsection is dedicated to each of this manager's services and describes the calling sequence, related constants, usage, and status codes.

### 11.4.1 pthread\_mutexattr\_init - Initialize a Mutex Attribute Set

#### **CALLING SEQUENCE:**

```
1 #include <pthread.h>
2 int pthread_mutexattr_init(
3 pthread_mutexattr_t *attr
4 );
```

#### **STATUS CODES:**

#### EINVAL

The attribute pointer argument is invalid.

#### **DESCRIPTION:**

The pthread\_mutexattr\_init routine initializes the mutex attributes object specified by attr with the default value for all of the individual attributes.

#### NOTES:

XXX insert list of default attributes here.

#### 11.4.2 pthread\_mutexattr\_destroy - Destroy a Mutex Attribute Set

#### CALLING SEQUENCE:

```
1 #include <pthread.h>
2 int pthread_mutexattr_destroy(
3 pthread_mutexattr_t *attr
4 );
```

#### **STATUS CODES:**

| EINVAL | The attribute pointer argument is invalid. |
|--------|--------------------------------------------|
| EINVAL | The attribute set is not initialized.      |

#### **DESCRIPTION:**

The pthread\_mutex\_attr\_destroy routine is used to destroy a mutex attributes object. The behavior of using an attributes object after it is destroyed is implementation dependent.

#### NOTES:

NONE

#### 11.4.3 pthread\_mutexattr\_setprotocol - Set the Blocking Protocol

#### **CALLING SEQUENCE:**

```
1 #include <pthread.h>
2 int pthread_mutexattr_setprotocol(
3 pthread_mutexattr_t *attr,
4 int protocol
5 );
```

#### **STATUS CODES:**

| EINVAL | The attribute pointer argument is invalid. |
|--------|--------------------------------------------|
| EINVAL | The attribute set is not initialized.      |
| EINVAL | The protocol argument is invalid.          |

#### **DESCRIPTION:**

The pthread\_mutexattr\_setprotocol routine is used to set value of the protocol attribute. This attribute controls the order in which threads waiting on this mutex will receive it.

The protocol can be one of the following:

| PTHREAD_PRIO_ | in which case blocking order is FIFO.                                       |
|---------------|-----------------------------------------------------------------------------|
| NONE          |                                                                             |
| PTHREAD_PRIO_ | in which case blocking order is priority with the priority inheritance      |
| INHERIT       | protocol in effect.                                                         |
| PTHREAD_PRIO_ | in which case blocking order is priority with the priority ceiling protocol |
| PROTECT       | in effect.                                                                  |

#### NOTES:

There is currently no way to get simple priority blocking ordering with POSIX mutexes even though this could easily by supported by RTEMS.

11.4.4 pthread\_mutexattr\_getprotocol - Get the Blocking Protocol

#### **CALLING SEQUENCE:**

```
1 #include <pthread.h>
2 int pthread_mutexattr_getprotocol(
3 pthread_mutexattr_t *attr,
4 int *protocol
5 );
```

#### **STATUS CODES:**

| EINVAL | The attribute pointer argument is invalid. |
|--------|--------------------------------------------|
| EINVAL | The attribute set is not initialized.      |
| EINVAL | The protocol pointer argument is invalid.  |

#### **DESCRIPTION:**

The pthread\_mutexattr\_getprotocol routine is used to obtain the value of the protocol attribute. This attribute controls the order in which threads waiting on this mutex will receive it.

NOTES:

NONE

11.4.5 pthread\_mutexattr\_setprioceiling - Set the Priority Ceiling

#### CALLING SEQUENCE:

```
1 #include <pthread.h>
2 int pthread_mutexattr_setprioceiling(
3 pthread_mutexattr_t *attr,
4 int prioceiling
5 );
```

#### **STATUS CODES:**

| EINVAL | The attribute pointer argument is invalid. |
|--------|--------------------------------------------|
| EINVAL | The attribute set is not initialized.      |
| EINVAL | The prioceiling argument is invalid.       |

#### **DESCRIPTION:**

The pthread\_mutexattr\_setprioceiling routine is used to set value of the prioceiling attribute. This attribute specifies the priority that is the ceiling for threads obtaining this mutex. Any task obtaining this mutex may not be of greater priority that the ceiling. If it is of lower priority, then its priority will be elevated to prioceiling.

#### NOTES:

NONE

11.4.6 pthread\_mutexattr\_getprioceiling - Get the Priority Ceiling

#### **CALLING SEQUENCE:**

```
1 #include <pthread.h>
2 int pthread_mutexattr_getprioceiling(
3 const pthread_mutexattr_t *attr,
4 int *prioceiling
5 );
```

#### STATUS CODES:

| EINVAL | The attribute pointer argument is invalid.   |
|--------|----------------------------------------------|
| EINVAL | The attribute set is not initialized.        |
| EINVAL | The prioceiling pointer argument is invalid. |

**DESCRIPTION:** 

The pthread\_mutexattr\_getprioceiling routine is used to obtain the value of the prioceiling attribute. This attribute specifies the priority ceiling for this mutex.

#### NOTES:

NONE

11.4.7 pthread\_mutexattr\_setpshared - Set the Visibility

#### **CALLING SEQUENCE:**

```
1 #include <pthread.h>
2 int pthread_mutexattr_setpshared(
3 pthread_mutexattr_t *attr,
4 int pshared
5 );
```

#### STATUS CODES:

| EINVAL | The attribute pointer argument is invalid. |
|--------|--------------------------------------------|
| EINVAL | The attribute set is not initialized.      |
| EINVAL | The pshared argument is invalid.           |

#### **DESCRIPTION:**

#### NOTES:

#### 11.4.8 pthread\_mutexattr\_getpshared - Get the Visibility

#### CALLING SEQUENCE:

```
1 #include <pthread.h>
2 int pthread_mutexattr_getpshared(
3 const pthread_mutexattr_t *attr,
4 int *pshared
5 );
```

#### **STATUS CODES:**

| EINVAL | The attribute pointer argument is invalid. |
|--------|--------------------------------------------|
| EINVAL | The attribute set is not initialized.      |
| EINVAL | The pshared pointer argument is invalid.   |

#### **DESCRIPTION:**

#### NOTES:

11.4.9 pthread\_mutex\_init - Initialize a Mutex

#### CALLING SEQUENCE:

```
1 #include <pthread.h>
2 int pthread_mutex_init(
3 pthread_mutex_t *mutex,
4 const pthread_mutexattr_t *attr
5 );
```

#### **STATUS CODES:**

| EINVAL | The attribute set is not initialized.                                                |
|--------|--------------------------------------------------------------------------------------|
| EINVAL | The specified protocol is invalid.                                                   |
| EAGAIN | The system lacked the necessary resources to initialize another mutex.               |
| ENOMEM | Insufficient memory exists to initialize the mutex.                                  |
| EBUSY  | Attempted to reinialize the object reference by mutex, a previously initialized, but |
|        | not yet destroyed.                                                                   |

#### **DESCRIPTION:**

#### NOTES:

#### 11.4.10 pthread\_mutex\_destroy - Destroy a Mutex

#### CALLING SEQUENCE:

```
1 #include <pthread.h>
2 int pthread_mutex_destroy(
3 pthread_mutex_t *mutex
4 );
```

#### STATUS CODES:

EINVALThe specified mutex is invalid.EBUSYAttempted to destroy the object reference by mutex, while it is locked or referenced<br/>by another thread.

#### **DESCRIPTION:**

#### NOTES:

#### 11.4.11 pthread\_mutex\_lock - Lock a Mutex

#### CALLING SEQUENCE:

```
1 #include <pthread.h>
2 int pthread_mutex_lock(
3 pthread_mutex_t *mutex
4 );
```

#### **STATUS CODES:**

EINVALThe specified mutex is invalid.EINVALThe mutex has the protocol attribute of PTHREAD\_PRIO\_PROTECT and the priority of the<br/>calling thread is higher than the current priority ceiling.EDEADL/KThe current thread already owns the mutex.

#### **DESCRIPTION:**

NOTES:

11.4.12 pthread\_mutex\_trylock - Poll to Lock a Mutex

#### **CALLING SEQUENCE:**

```
1 #include <pthread.h>
2 int pthread_mutex_trylock(
3 pthread_mutex_t *mutex
4 );
```

#### **STATUS CODES:**

EINVALThe specified mutex is invalid.EINVALThe mutex has the protocol attribute of PTHREAD\_PRIO\_PROTECT and the priority of the<br/>calling thread is higher than the current priority ceiling.EBUSYThe mutex is already locked.

#### **DESCRIPTION:**

NOTES:

11.4.13 pthread\_mutex\_timedlock - Lock a Mutex with Timeout

#### CALLING SEQUENCE:

```
1 #include <pthread.h>
2 #include <time.h>
3 int pthread_mutex_timedlock(
4 pthread_mutex_t *mutex,
5 const struct timespec *timeout
6 );
```

#### **STATUS CODES:**

| EINVAL  | The specified mutex is invalid.                                                         |  |
|---------|-----------------------------------------------------------------------------------------|--|
| EINVAL  | The nanoseconds field of timeout is invalid.                                            |  |
| EINVAL  | The mutex has the protocol attribute of PTHREAD_PRIO_PROTECT and the priority of        |  |
|         | the calling thread is higher than the current priority ceiling.                         |  |
| EDEADL  | ADLK The current thread already owns the mutex.                                         |  |
| ETIMEDO | ETIMEDOUT he calling thread was unable to obtain the mutex within the specified timeout |  |
|         | period.                                                                                 |  |

#### **DESCRIPTION:**

#### NOTES:

11.4.14 pthread\_mutex\_unlock - Unlock a Mutex

#### CALLING SEQUENCE:

```
1 #include <pthread.h>
2 int pthread_mutex_unlock(
3 pthread_mutex_t *mutex
4 );
```

#### **STATUS CODES:**

EINVAL The specified mutex is invalid.

#### **DESCRIPTION:**

NOTES:

11.4.15 pthread\_mutex\_setprioceiling - Dynamically Set the Priority Ceiling

#### CALLING SEQUENCE:

```
1 #include <pthread.h>
2 int pthread_mutex_setprioceiling(
3 pthread_mutex_t *mutex,
4 int prioceiling,
5 int *oldceiling
6 );
```

#### STATUS CODES:

| EINVAL | The oldceiling pointer parameter is invalid.      |
|--------|---------------------------------------------------|
| EINVAL | The prioceiling parameter is an invalid priority. |
| EINVAL | The specified mutex is invalid.                   |

#### **DESCRIPTION:**

NOTES:

11.4.16 pthread\_mutex\_getprioceiling - Get the Current Priority Ceiling

#### CALLING SEQUENCE:

```
1 #include <pthread.h>
2 int pthread_mutex_getprioceiling(
3 pthread_mutex_t *mutex,
4 int *prioceiling
5 );
```

#### **STATUS CODES:**

| EINVAL | The prioceiling pointer parameter is invalid. |
|--------|-----------------------------------------------|
| EINVAL | The specified mutex is invalid.               |

**DESCRIPTION:** 

NOTES:

# CHAPTER

TWELVE

# CONDITION VARIABLE MANAGER

## 12.1 Introduction

The condition variable manager ...

The directives provided by the condition variable manager are:

- *pthread\_condattr\_init* (page 147) Initialize a Condition Variable Attribute Set
- pthread\_condattr\_destroy (page 147) Destroy a Condition Variable Attribute Set
- pthread\_condattr\_setpshared (page 147) Set Process Shared Attribute
- pthread\_condattr\_getpshared (page 148) Get Process Shared Attribute
- *pthread\_cond\_init* (page 148) Initialize a Condition Variable
- *pthread\_cond\_destroy* (page 148) Destroy a Condition Variable
- pthread\_cond\_signal (page 149) Signal a Condition Variable
- *pthread\_cond\_broadcast* (page 149) Broadcast a Condition Variable
- pthread\_cond\_wait (page 150) Wait on a Condition Variable
- *pthread\_cond\_timedwait* (page 150) With with Timeout a Condition Variable

# 12.2 Background

There is currently no text in this section.

# 12.3 Operations

There is currently no text in this section.

### 12.4 Directives

This section details the condition variable manager's directives. A subsection is dedicated to each of this manager's directives and describes the calling sequence, related constants, usage, and status codes.

12.4.1 pthread\_condattr\_init - Initialize a Condition Variable Attribute Set

#### CALLING SEQUENCE:

```
1 #include <pthread.h>
2 int pthread_condattr_init(
3 pthread_condattr_t *attr
4 );
```

#### **STATUS CODES:**

- ENOMEM
  - Insufficient memory is available to initialize the condition variable attributes object.

#### **DESCRIPTION:**

NOTES:

12.4.2 pthread\_condattr\_destroy - Destroy a Condition Variable Attribute Set

#### CALLING SEQUENCE:

```
1 #include <pthread.h>
2 int pthread_condattr_destroy(
3 pthread_condattr_t *attr
4 );
```

#### **STATUS CODES:**

EINVAL The attribute object specified is invalid.

#### **DESCRIPTION:**

NOTES:

12.4.3 pthread\_condattr\_setpshared - Set Process Shared Attribute

#### CALLING SEQUENCE:

```
1 #include <pthread.h>
2 int pthread_condattr_setpshared(
3 pthread_condattr_t *attr,
4 int pshared
5 );
```

**STATUS CODES:** 

EINVAL Invalid argument passed.

#### **DESCRIPTION:**

NOTES:

12.4.4 pthread\_condattr\_getpshared - Get Process Shared Attribute

#### **CALLING SEQUENCE:**

```
1 #include <pthread.h>
2 int pthread_condattr_getpshared(
3 const pthread_condattr_t *attr,
4 int *pshared
5 );
```

STATUS CODES:

EINVAL Invalid argument passed.

#### **DESCRIPTION:**

NOTES:

#### 12.4.5 pthread\_cond\_init - Initialize a Condition Variable

#### CALLING SEQUENCE:

```
1 #include <pthread.h>
2 int pthread_cond_init(
3 pthread_cond_t *cond,
4 const pthread_condattr_t *attr
5 );
```

#### STATUS CODES:

| EAGAIN | The system lacked a resource other than memory necessary to create the initialize |
|--------|-----------------------------------------------------------------------------------|
|        | the condition variable object.                                                    |
| ENOMEN | Insufficient memory is available to initialize the condition variable object.     |
| EBUSY  | The specified condition variable has already been initialized.                    |
| EINVAL | The specified attribute value is invalid.                                         |

#### **DESCRIPTION:**

#### NOTES:

12.4.6 pthread\_cond\_destroy - Destroy a Condition Variable

#### CALLING SEQUENCE:

```
1 #include <pthread.h>
2 int pthread_cond_destroy(
3 pthread_cond_t *cond
4 );
```

#### **STATUS CODES:**

| EINVAL | The specified condition variable is invalid.          |
|--------|-------------------------------------------------------|
| EBUSY  | The specified condition variable is currently in use. |

#### **DESCRIPTION:**

#### NOTES:

12.4.7 pthread\_cond\_signal - Signal a Condition Variable

#### **CALLING SEQUENCE:**

```
1 #include <pthread.h>
2 int pthread_cond_signal(
3 pthread_cond_t *cond
4 );
```

#### STATUS CODES:

EINVAL The specified condition variable is not valid.

#### **DESCRIPTION:**

#### NOTES:

This routine should not be invoked from a handler from an asynchronous signal handler or an interrupt service routine.

12.4.8 pthread cond broadcast - Broadcast a Condition Variable

#### CALLING SEQUENCE:

```
1 #include <pthread.h>
2 int pthread_cond_broadcast(
3 pthread_cond_t *cond
4 );
```

#### STATUS CODES:

EINVAL The specified condition variable is not valid.

#### **DESCRIPTION:**

#### NOTES:

This routine should not be invoked from a handler from an asynchronous signal handler or an interrupt service routine.

#### 12.4.9 pthread\_cond\_wait - Wait on a Condition Variable

#### CALLING SEQUENCE:

```
1 #include <pthread.h>
2 int pthread_cond_wait(
3 pthread_cond_t *cond,
4 pthread_mutex_t *mutex
5 );
```

#### **STATUS CODES:**

EINVAIThe specified condition variable or mutex is not initialized OR different mutexes were specified for concurrent pthread\_cond\_wait() and pthread\_cond\_timedwait() operations on the same condition variable OR the mutex was not owned by the current thread at the time of the call.

#### **DESCRIPTION:**

#### NOTES:

#### 12.4.10 pthread\_cond\_timedwait - Wait with Timeout a Condition Variable

#### CALLING SEQUENCE:

```
1 #include <pthread.h>
2 int pthread_cond_timedwait(
3 pthread_cond_t *cond,
4 pthread_mutex_t *mutex,
5 const struct timespec *abstime
6 );
```

#### STATUS CODES:

EINVAIThe nanoseconds field of timeout is invalid.

EINVAIThe specified condition variable or mutex is not initialized OR different mutexes were specified for concurrent pthread\_cond\_wait() and pthread\_cond\_timedwait() operations on the same condition variable OR the mutex was not owned by the current thread at the time of the call.

ETIMEDIME specified time has elapsed without the condition variable being satisfied.

#### **DESCRIPTION:**

NOTES:

## CHAPTER THIRTEEN

# MEMORY MANAGEMENT MANAGER

## 13.1 Introduction

The memory management manager is ...

The directives provided by the memory management manager are:

- mlockall (page 155) Lock the Address Space of a Process
- munlockall (page 155) Unlock the Address Space of a Process
- mlock (page 155) Lock a Range of the Process Address Space
- munlock (page 156) Unlock a Range of the Process Address Space
- mmap (page 156) Map Process Addresses to a Memory Object
- munmap (page 157) Unmap Previously Mapped Addresses
- mprotect (page 158) Change Memory Protection
- *msync* (page 158) Memory Object Synchronization
- *shm\_open* (page 159) Open a Shared Memory Object
- shm\_unlink (page 159) Remove a Shared Memory Object

# 13.2 Background

There is currently no text in this section.

# 13.3 Operations

There is currently no text in this section.

## 13.4 Directives

This section details the memory management manager's directives. A subsection is dedicated to each of this manager's directives and describes the calling sequence, related constants, usage, and status codes.

13.4.1 mlockall - Lock the Address Space of a Process

#### **CALLING SEQUENCE:**

```
1 #include <sys/mman.h>
2 int mlockall(
3 int flags
4 );
```

STATUS CODES:

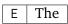

#### **DESCRIPTION:**

NOTES:

13.4.2 munlockall - Unlock the Address Space of a Process

#### **CALLING SEQUENCE:**

```
1 #include <sys/mman.h>
2 int munlockall(
3 void
4 );
```

**STATUS CODES:** 

E The

#### **DESCRIPTION:**

NOTES:

13.4.3 mlock - Lock a Range of the Process Address Space

#### CALLING SEQUENCE:

```
1 #include <sys/mman.h>
2 int mlock(
3 const void *addr,
4 size_t len
5 );
```

STATUS CODES:

| Е | The |
|---|-----|
| - | Inc |

#### **DESCRIPTION:**

NOTES:

13.4.4 munlock - Unlock a Range of the Process Address Space

#### **CALLING SEQUENCE:**

```
1 #include <sys/mman.h>
2 int munlock(
3 const void *addr,
4 size_t len
5 );
```

STATUS CODES:

#### E The

#### **DESCRIPTION:**

NOTES:

13.4.5 mmap - Map Process Addresses to a Memory Object

#### **CALLING SEQUENCE:**

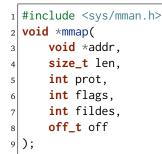

STATUS CODES:

EBADF The fildes argument is not a valid open file descriptor.

EINVALThe value of len is zero.

EINVALThe value of flags is invalid (neither MAP\_PRIVATE nor MAP\_SHARED is set).

EINVALThe addr argument (if MAP\_FIXED was specified) or off is not a multiple of the page size as returned by sysconf(), or is considered invalid by the implementation.

ENODE VThe fildes argument refers to a file whose type is not supported by mmap.

ENOME MMAP\_FIXED was specified, and the range [addr,addr+len) exceeds that allowed for the address space of a process; or, if MAP\_FIXED was not specified and there is insufficient room in the address space to effect the mapping.

ENOTSUMAP\_FIXED or MAP\_PRIVATE was specified in the flags argument and the implementation does not support this functionality.

ENOTSUPhe implementation does not support the combination of accesses requested in the prot argument.

ENXIO Addresses in the range [off,off+len) are invalid for the object specified by fildes.

ENXIO MAP\_FIXED was specified in flags and the combination of addr, len, and off is invalid for the object specified by fildes.

EOVERFTEN file is a regular file and the value of off plus len exceeds the offset maximum established in the open file description associated with fildes.

#### **DESCRIPTION:**

mmap establishes a mapping between an address pa for len bytes to the memory object represented by the file descriptor fildes at offset off for len bytes. The value of pa is an implementation-defined function of the parameter addr and the values of flags. A successful mmap() call shall return pa as its result. An unsuccessful call returns MAP\_FAILED and sets errno accordingly.

#### NOTES:

RTEMS is a single address space operating system without privilege separation between the kernel and user space. Therefore, the implementation of mmap has a number of implementation-specific issues to be aware of:

- Read, write and execute permissions are allowed because the memory in RTEMS does not normally have protections but we cannot hide access to memory. Thus, the use of PROT\_NONE for the prot argument is not supported. Similarly, there is no restriction of write access, so PROT\_WRITE must be in the prot argument.
- Anonymous mappings must have fildes set to -1 and off set to 0. Shared mappings are not supported with Anonymous mappings.
- MAP\_FIXED is not supported for shared memory objects with MAP\_SHARED.
- Support for shared mappings is dependent on the underlying object's filesystem implementation of an mmap\_h file operation handler.

#### 13.4.6 munmap - Unmap Previously Mapped Addresses

#### CALLING SEQUENCE:

```
1 #include <sys/mman.h>
2 int munmap(
3 void *addr,
```

(continues on next page)

(continued from previous page)

| 4 | <pre>size_t len</pre> |  |
|---|-----------------------|--|
| 5 | );                    |  |

#### STATUS CODES:

| EINVAL | Addresses in the range [addr,addr+len) are outside the valid range for the address |
|--------|------------------------------------------------------------------------------------|
|        | space.                                                                             |
| EINVAL | The len argument is 0.                                                             |

#### **DESCRIPTION:**

The munmap() function shall remove any mappings for those entire pages containing any part of the address space of the process starting at addr and continuing for len bytes. If there are no mappings in the specified address range, then munmap() has no effect.

Upon successful completion, munmap() shall return 0; otherwise, it shall return -1 and set errno to indicate the error.

#### NOTES:

13.4.7 mprotect - Change Memory Protection

#### **CALLING SEQUENCE:**

```
1 #include <sys/mman.h>
2 int mprotect(
3 void *addr,
4 size_t len,
5 int prot
6 );
```

**STATUS CODES:** 

E The

#### **DESCRIPTION:**

NOTES:

13.4.8 msync - Memory Object Synchronization

#### **CALLING SEQUENCE:**

```
1 #include <sys/mman.h>
2 int msync(
3 void *addr,
4 size_t len,
5 int flags
6 );
```

**STATUS CODES:** 

| E | The |
|---|-----|
|---|-----|

#### **DESCRIPTION:**

NOTES:

13.4.9 shm\_open - Open a Shared Memory Object

#### **CALLING SEQUENCE:**

#### **STATUS CODES:**

EACCES The shared memory object exists and the permissions specified by oflag are denied, or the shared memory object does not exist and permission to create the shared memory object is denied, or O\_TRUNC is specified and write permission is denied.
EEXIST O\_CREAT and O\_EXCL are set and the named shared memory object already exists.
EINVAL The shm\_open() operation is not supported for the given name.
EMFILE All file descriptors available to the process are currently open.
ENFILE Too many shared memory objects are currently open in the system.
ENOENT O\_CREAT is not set and the named shared memory object does not exist.
ENOSPC There is insufficient space for the creation of the new shared memory object.
ENAME TOCHENE of the name argument exceeds \_POSIX\_PATH\_MAX.

#### **DESCRIPTION:**

The shm\_open() function shall establish a connection between a shared memory object and a file descriptor. It shall create an open file description that refers to the shared memory object and a file descriptor that refers to that open file description. The name argument points to a string naming a shared memory object.

If successful, shm\_open() shall return a file descriptor for the shared memory object. Upon successful completion, the shm\_open() function shall return a non-negative integer representing the file descriptor. Otherwise, it shall return -1 and set errno to indicate the error.

#### NOTES:

An application can set the \_POSIX\_Shm\_Object\_operations to control the behavior of shared memory objects when accessed via the file descriptor.

The name must be valid for an RTEMS SuperCore Object.

13.4.10 shm\_unlink - Remove a Shared Memory Object

#### **CALLING SEQUENCE:**

```
1 #include <sys/mman.h>
2 int shm_unlink(
3 const char *name
4 );
```

#### **STATUS CODES:**

| ENOENT       | The named shared memory object does not exist.           |
|--------------|----------------------------------------------------------|
| ENAMETOOLONG | The length of the name argument exceeds _POSIX_PATH_MAX. |

#### **DESCRIPTION:**

The shm\_unlink() function shall remove the name of the shared memory object named by the string pointed to by name.

If one or more references to the shared memory object exist when the object is unlinked, the name shall be removed before shm\_unlink() returns, but the removal of the memory object contents shall be postponed until all open and map references to the shared memory object have been removed.

Even if the object continues to exist after the last shm\_unlink(), reuse of the name shall subsequently cause shm\_open() to behave as if no shared memory object of this name exists.

Upon successful completion, a value of zero shall be returned. Otherwise, a value of -1 shall be returned and errno set to indicate the error. If -1 is returned, the named shared memory object shall not be changed by this function call.

#### NOTES:

CHAPTER FOURTEEN

# SCHEDULER MANAGER

## 14.1 Introduction

The scheduler manager ...

The directives provided by the scheduler manager are:

- sched\_get\_priority\_min (page 165) Get Minimum Priority Value
- *sched\_get\_priority\_max* (page 165) Get Maximum Priority Value
- *sched\_rr\_get\_interval* (page 166) Get Timeslicing Quantum
- sched\_yield (page 166) Yield the Processor

## 14.2 Background

#### 14.2.1 Priority

In the RTEMS implementation of the POSIX API, the priorities range from the low priority of sched\_get\_priority\_min() to the highest priority of sched\_get\_priority\_max(). Numerically higher values represent higher priorities.

#### 14.2.2 Scheduling Policies

The following scheduling policies are available:

#### SCHED\_FIFO

Priority-based, preemptive scheduling with no timeslicing. This is equivalent to what is called "manual round-robin" scheduling.

#### SCHED\_RR

Priority-based, preemptive scheduling with timeslicing. Time quantums are maintained on a per-thread basis and are not reset at each context switch. Thus, a thread which is preempted and subsequently resumes execution will attempt to complete the unused portion of its time quantum.

#### SCHED\_OTHER

Priority-based, preemptive scheduling with timeslicing. Time quantums are maintained on a per-thread basis and are reset at each context switch.

#### SCHED\_SPORADIC

Priority-based, preemptive scheduling utilizing three additional parameters: budget, replenishment period, and low priority. Under this policy, the thread is allowed to execute for "budget" amount of time before its priority is lowered to "low priority". At the end of each replenishment period, the thread resumes its initial priority and has its budget replenished.

# 14.3 Operations

There is currently no text in this section.

## 14.4 Directives

This section details the scheduler manager's directives. A subsection is dedicated to each of this manager's directives and describes the calling sequence, related constants, usage, and status codes.

14.4.1 sched\_get\_priority\_min - Get Minimum Priority Value

#### **CALLING SEQUENCE:**

```
1 #include <sched.h>
2 int sched_get_priority_min(
3 int policy
4 );
```

#### **STATUS CODES:**

On error, this routine returns -1 and sets errno to one of the following:

EINVAL The indicated policy is invalid.

#### **DESCRIPTION:**

This routine return the minimum (numerically and logically lowest) priority for the specified policy.

#### NOTES:

NONE

#### 14.4.2 sched\_get\_priority\_max - Get Maximum Priority Value

#### CALLING SEQUENCE:

```
1 #include <sched.h>
2 int sched_get_priority_max(
3 int policy
4 );
```

#### **STATUS CODES:**

On error, this routine returns -1 and sets errno to one of the following:

EINVAL The indicated policy is invalid.

#### **DESCRIPTION:**

This routine return the maximum (numerically and logically highest) priority for the specified policy.

#### NOTES:

NONE

#### 14.4.3 sched\_rr\_get\_interval - Get Timeslicing Quantum

#### CALLING SEQUENCE:

```
1 #include <sched.h>
2 int sched_rr_get_interval(
3 pid_t pid,
4 struct timespec *interval
5 );
```

#### **STATUS CODES:**

On error, this routine returns -1 and sets errno to one of the following:

| ESRCH  | The indicated process id is invalid.                 |
|--------|------------------------------------------------------|
| EINVAL | The specified interval pointer parameter is invalid. |

#### **DESCRIPTION:**

This routine returns the length of the timeslice quantum in the interval parameter for the specified pid.

#### NOTES:

The pid argument should be 0 to indicate the calling process.

#### 14.4.4 sched\_yield - Yield the Processor

#### CALLING SEQUENCE:

```
1 #include <sched.h>
2 int sched_yield( void );
```

#### **STATUS CODES:**

This routine always returns zero to indicate success.

#### **DESCRIPTION:**

This call forces the calling thread to yield the processor to another thread. Normally this is used to implement voluntary round-robin task scheduling.

#### NOTES:

NONE

CHAPTER

FIFTEEN

# CLOCK MANAGER

## 15.1 Introduction

The clock manager provides services two primary classes of services. The first focuses on obtaining and setting the current date and time. The other category of services focus on allowing a thread to delay for a specific length of time.

The directives provided by the clock manager are:

- *clock\_gettime* (page 171) Obtain Time of Day
- clock\_settime (page 171) Set Time of Day
- clock\_getres (page 172) Get Clock Resolution
- sleep (page 172) Delay Process Execution
- usleep (page 172) Delay Process Execution in Microseconds
- nanosleep (page 173) Delay with High Resolution
- gettimeofday (page 173) Get the Time of Day
- time (page 174) Get time in seconds

# 15.2 Background

There is currently no text in this section.

# 15.3 Operations

There is currently no text in this section.

# 15.4 Directives

This section details the clock manager's directives. A subsection is dedicated to each of this manager's directives and describes the calling sequence, related constants, usage, and status codes.

# 15.4.1 clock\_gettime - Obtain Time of Day

# CALLING SEQUENCE:

```
1 #include <time.h>
2 int clock_gettime(
3 clockid_t clock_id,
4 struct timespec *tp
5 );
```

# **STATUS CODES:**

On error, this routine returns -1 and sets errno to one of the following:

|        | The tp pointer parameter is invalid. |
|--------|--------------------------------------|
| EINVAL | The clock_id specified is invalid.   |

#### **DESCRIPTION:**

NOTES:

NONE

15.4.2 clock\_settime - Set Time of Day

# CALLING SEQUENCE:

```
1 #include <time.h>
2 int clock_settime(
3 clockid_t clock_id,
4 const struct timespec *tp
5 );
```

#### STATUS CODES:

On error, this routine returns -1 and sets errno to one of the following:

| EINVAL | The tp pointer parameter is invalid.          |
|--------|-----------------------------------------------|
| EINVAL | The clock_id specified is invalid.            |
| EINVAL | The contents of the tp structure are invalid. |

#### **DESCRIPTION:**

NOTES:

NONE

#### 15.4.3 clock\_getres - Get Clock Resolution

#### **CALLING SEQUENCE:**

```
1 #include <time.h>
2 int clock_getres(
3 clockid_t clock_id,
4 struct timespec *res
5 );
```

#### **STATUS CODES:**

On error, this routine returns -1 and sets errno to one of the following:

| EINVAL | The res pointer parameter is invalid. |
|--------|---------------------------------------|
| EINVAL | The clock_id specified is invalid.    |

## **DESCRIPTION:**

#### NOTES:

If res is NULL, then the resolution is not returned.

15.4.4 sleep - Delay Process Execution

#### **CALLING SEQUENCE:**

```
1 #include <unistd.h>
2 unsigned int sleep(
3 unsigned int seconds
4 );
```

#### STATUS CODES:

This routine returns the number of unslept seconds.

#### **DESCRIPTION:**

The sleep() function delays the calling thread by the specified number of seconds.

#### NOTES:

This call is interruptible by a signal.

#### 15.4.5 usleep - Delay Process Execution in Microseconds

#### CALLING SEQUENCE:

```
1 #include <time.h>
2 useconds_t usleep(
3 useconds_t useconds
4 );
```

#### STATUS CODES:

This routine returns the number of unslept seconds.

The sleep() function delays the calling thread by the specified number of seconds.

The usleep() function suspends the calling thread from execution until either the number of microseconds specified by the useconds argument has elapsed or a signal is delivered to the calling thread and its action is to invoke a signal-catching function or to terminate the process.

Because of other activity, or because of the time spent in processing the call, the actual length of time the thread is blocked may be longer than the amount of time specified.

#### NOTES:

This call is interruptible by a signal.

The Single UNIX Specification allows this service to be implemented using the same timer as that used by the alarm() service. This is *NOT* the case for *RTEMS* and this call has no interaction with the SIGALRM signal.

#### 15.4.6 nanosleep - Delay with High Resolution

#### CALLING SEQUENCE:

```
1 #include <time.h>
2 int nanosleep(
3 const struct timespec *rqtp,
4 struct timespec *rmtp
5 );
```

#### **STATUS CODES:**

On error, this routine returns -1 and sets errno to one of the following:

| EINTR  | The routine was interrupted by a signal.                                          |
|--------|-----------------------------------------------------------------------------------|
| EAGAIN | The requested sleep period specified negative seconds or nanoseconds.             |
| EINVAL | The requested sleep period specified an invalid number for the nanoseconds field. |

#### **DESCRIPTION:**

#### NOTES:

This call is interruptible by a signal.

15.4.7 gettimeofday - Get the Time of Day

#### CALLING SEQUENCE:

```
1 #include <sys/time.h>
2 #include <unistd.h>
3 int gettimeofday(
4 struct timeval *tp,
5 struct timezone *tzp
6 );
```

# **STATUS CODES:**

On error, this routine returns -1 and sets errno as appropriate.

| EPERM  | settimeofdat is called by someone other than the superuser.   |
|--------|---------------------------------------------------------------|
| EINVAL | Timezone (or something else) is invalid.                      |
| EFAULT | One of tv or tz pointed outside your accessible address space |

# **DESCRIPTION:**

This routine returns the current time of day in the tp structure.

NOTES:

Currently, the timezone information is not supported. The tzp argument is ignored.

# 15.4.8 time - Get time in seconds

# CALLING SEQUENCE:

```
1 #include <time.h>
2 int time(
3 time_t *tloc
4 );
```

# **STATUS CODES:**

This routine returns the number of seconds since the Epoch.

# **DESCRIPTION:**

time returns the time since 00:00:00 GMT, January 1, 1970, measured in seconds

If tloc in non null, the return value is also stored in the memory pointed to by t.

# NOTES:

NONE

CHAPTER

SIXTEEN

# TIMER MANAGER

# 16.1 Introduction

The timer manager is ...

The services provided by the timer manager are:

- *timer\_create* (page 179) Create a Per-Process Timer
- *timer\_delete* (page 179) Delete a Per-Process Timer
- *timer\_settime* (page 179) Set Next Timer Expiration
- timer\_gettime (page 180) Get Time Remaining on Timer
- timer\_getoverrun (page 180) Get Timer Overrun Count

# 16.2 Background

# 16.3 Operations

# 16.4 System Calls

This section details the timer manager's services. A subsection is dedicated to each of this manager's services and describes the calling sequence, related constants, usage, and status codes.

16.4.1 timer\_create - Create a Per-Process Timer

# **CALLING SEQUENCE:**

```
#include <time.h>
1
 #include <signal.h>
2
 int timer_create(
3
     clockid_t
4
                       clock_id,
      struct sigevent *evp,
5
6
      timer_t
                 *timerid
7
 );
```

#### STATUS CODES:

EXXX -

#### **DESCRIPTION:**

NOTES:

16.4.2 timer\_delete - Delete a Per-Process Timer

#### **CALLING SEQUENCE:**

```
1 #include <time.h>
2 int timer_delete(
3    timer_t timerid
4 );
```

STATUS CODES:

EXXX -

**DESCRIPTION:** 

NOTES:

16.4.3 timer\_settime - Set Next Timer Expiration

#### CALLING SEQUENCE:

```
#include <time.h>
1
 int timer_settime(
2
3
      timer_t
                                 timerid,
      int
                                 flags,
4
5
      const struct itimerspec *value,
      struct itimerspec
                               *ovalue
6
7
 );
```

# **STATUS CODES:**

EXXX -

# **DESCRIPTION:**

# NOTES:

16.4.4 timer\_gettime - Get Time Remaining on Timer

# CALLING SEQUENCE:

```
1 #include <time.h>
2 int timer_gettime(
3    timer_t    timerid,
4    struct itimerspec *value
5 );
```

# **STATUS CODES:**

EXXX -

# **DESCRIPTION:**

NOTES:

16.4.5 timer\_getoverrun - Get Timer Overrun Count

# CALLING SEQUENCE:

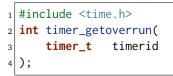

# **STATUS CODES:**

EXXX -

**DESCRIPTION:** 

NOTES:

CHAPTER SEVENTEEN

# MESSAGE PASSING MANAGER

# 17.1 Introduction

The message passing manager is the means to provide communication and synchronization capabilities using POSIX message queues.

The directives provided by the message passing manager are:

- mq\_open (page 187) Open a Message Queue
- mq\_close (page 188) Close a Message Queue
- mq\_unlink (page 188) Remove a Message Queue
- mq\_send (page 189) Send a Message to a Message Queue
- *mq\_receive* (page 190) Receive a Message from a Message Queue
- *mq\_notify* (page 191) Notify Process that a Message is Available
- mq\_setattr (page 192) Set Message Queue Attributes
- mq\_getattr (page 192) Get Message Queue Attributes

# 17.2 Background

# 17.2.1 Theory

Message queues are named objects that operate with readers and writers. In addition, a message queue is a priority queue of discrete messages. POSIX message queues offer a certain, basic amount of application access to, and control over, the message queue geometry that can be changed.

# 17.2.2 Messages

A message is a variable length buffer where information can be stored to support communication. The length of the message and the information stored in that message are user-defined and can be actual data, pointer(s), or empty. There is a maximum acceptable length for a message that is associated with each message queue.

# 17.2.3 Message Queues

Message queues are named objects similar to the pipes of POSIX. They are a means of communicating data between multiple processes and for passing messages among tasks and ISRs. Message queues can contain a variable number of messages from 0 to an upper limit that is user defined. The maximum length of the message can be set on a per message queue basis. Normally messages are sent and received from the message queue in FIFO order. However, messages can also be prioritized and a priority queue established for the passing of messages. Synchronization is needed when a task waits for a message to arrive at a queue. Also, a task may poll a queue for the arrival of a message.

The message queue descriptor mqd\_t represents the message queue. It is passed as an argument to all of the message queue functions.

# 17.2.4 Building a Message Queue Attribute Set

The mq\_attr structure is used to define the characteristics of the message queue.

```
1 struct mq_attr{
2    long mq_flags;
3    long mq_maxmsg;
4    long mq_msgsize;
5    long mq_curmsgs;
6 };
```

All of these attributes are set when the message queue is created using mq\_open. The mq\_flags field is not used in the creation of a message queue, it is only used by mq\_setattr and mq\_getattr. The structure mq\_attr is passed as an argument to mq\_setattr and mq\_getattr.

The mq\_flags contain information affecting the behavior of the message queue. The O\_NONBLOCK mq\_flag is the only flag that is defined. In mq\_setattr, the mq\_flag can be set to dynamically change the blocking and non-blocking behavior of the message queue. If the non-block flag is set then the message queue is non-blocking, and requests to send and receive messages do not block waiting for resources. For a blocking message queue, a request to send might have to wait for an empty message queue, and a request to receive might have to wait for a message

to arrive on the queue. Both mq\_maxmsg and mq\_msgsize affect the sizing of the message queue. mq\_maxmsg specifies how many messages the queue can hold at any one time. mq\_msgsize specifies the size of any one message on the queue. If either of these limits is exceeded, an error message results.

Upon return from mq\_getattr, the mq\_curmsgs is set according to the current state of the message queue. This specifies the number of messages currently on the queue.

# 17.2.5 Notification of a Message on the Queue

Every message queue has the ability to notify one (and only one) process whenever the queue's state changes from empty (0 messages) to nonempty. This means that the process does not have to block or constantly poll while it waits for a message. By calling mq\_notify, you can attach a notification request to a message queue. When a message is received by an empty queue, if there are no processes blocked and waiting for the message, then the queue notifies the requesting process of a message arrival. There is only one signal sent by the message queue, after that the notification request is de-registered and another process can attach its notification request. After receipt of a notification, a process must re-register if it wishes to be notified again.

If there is a process blocked and waiting for the message, that process gets the message, and notification is not sent. It is also possible for another process to receive the message after the notification is sent but before the notified process has sent its receive request.

Only one process can have a notification request attached to a message queue at any one time. If another process attempts to register a notification request, it fails. You can de-register for a message queue by passing a NULL to mq\_notify, this removes any notification request attached to the queue. Whenever the message queue is closed, all notification attachments are removed.

# 17.2.6 POSIX Interpretation Issues

There is one significant point of interpretation related to the RTEMS implementation of POSIX message queues:

What happens to threads already blocked on a message queue when the mode of that same message queue is changed from blocking to non-blocking?

The RTEMS POSIX implementation decided to unblock all waiting tasks with an EAGAIN status just as if a non-blocking version of the same operation had returned unsatisfied. This case is not discussed in the POSIX standard and other implementations may have chosen alternative behaviors.

# 17.3 Operations

# 17.3.1 Opening or Creating a Message Queue

If the message queue already exists, mq\_open() opens it, if the message queue does not exist, mq\_open() creates it. When a message queue is created, the geometry of the message queue is contained in the attribute structure that is passed in as an argument. This includes mq\_msgsize that dictates the maximum size of a single message, and the mq\_maxmsg that dictates the maximum number of messages the queue can hold at one time. The blocking or non-blocking behavior of the queue can also specified.

# 17.3.2 Closing a Message Queue

The mq\_close() function is used to close the connection made to a message queue that was made during mq\_open. The message queue itself and the messages on the queue are persistent and remain after the queue is closed.

# 17.3.3 Removing a Message Queue

The mq\_unlink() function removes the named message queue. If the message queue is not open when mq\_unlink is called, then the queue is immediately eliminated. Any messages that were on the queue are lost, and the queue can not be opened again. If processes have the queue open when mq\_unlink is called, the removal of the queue is delayed until the last process using the queue has finished. However, the name of the message queue is removed so that no other process can open it.

# 17.3.4 Sending a Message to a Message Queue

The mq\_send() function adds the message in priority order to the message queue. Each message has an assigned a priority. The highest priority message is be at the front of the queue.

The maximum number of messages that a message queue may accept is specified at creation by the mq\_maxmsg field of the attribute structure. If this amount is exceeded, the behavior of the process is determined according to what oflag was used when the message queue was opened. If the queue was opened with O\_NONBLOCK flag set, the process does not block, and an error is returned. If the O\_NONBLOCK flag was not set, the process does block and wait for space on the queue.

# 17.3.5 Receiving a Message from a Message Queue

The mq\_receive() function is used to receive the oldest of the highest priority message(s) from the message queue specified by mqdes. The messages are received in FIFO order within the priorities. The received message's priority is stored in the location referenced by the msg\_prio. If the msg\_prio is a NULL, the priority is discarded. The message is removed and stored in an area pointed to by msg\_ptr whose length is of msg\_len. The msg\_len must be at least equal to the mq\_msgsize attribute of the message queue.

The blocking behavior of the message queue is set by O\_NONBLOCK at mq\_open or by setting O\_NONBLOCK in mq\_flags in a call to mq\_setattr. If this is a blocking queue, the process does

block and wait on an empty queue. If this a non-blocking queue, the process does not block. Upon successful completion, mq\_receive returns the length of the selected message in bytes and the message is removed from the queue.

# 17.3.6 Notification of Receipt of a Message on an Empty Queue

The mq\_notify() function registers the calling process to be notified of message arrival at an empty message queue. Every message queue has the ability to notify one (and only one) process whenever the queue's state changes from empty (0 messages) to nonempty. This means that the process does not have to block or constantly poll while it waits for a message. By calling mq\_notify, a notification request is attached to a message queue. When a message is received by an empty queue, if there are no processes blocked and waiting for the message, then the queue notifies the requesting process of a message arrival. There is only one signal sent by the message queue, after that the notification request is de-registered and another process can attach its notification request. After receipt of a notification, a process must re-register if it wishes to be notified again.

If there is a process blocked and waiting for the message, that process gets the message, and notification is not sent. Only one process can have a notification request attached to a message queue at any one time. If another process attempts to register a notification request, it fails. You can de-register for a message queue by passing a NULL to mq\_notify, this removes any notification request attached to the queue. Whenever the message queue is closed, all notification attachments are removed.

# 17.3.7 Setting the Attributes of a Message Queue

The mq\_setattr() function is used to set attributes associated with the open message queue description referenced by the message queue descriptor specified by mqdes. The <code>\*omqstat</code> represents the old or previous attributes. If omqstat is non-NULL, the function mq\_setattr() stores, in the location referenced by omqstat, the previous message queue attributes and the current queue status. These values are the same as would be returned by a call to mq\_getattr() at that point.

There is only one mq\_attr.mq\_flag that can be altered by this call. This is the flag that deals with the blocking and non-blocking behavior of the message queue. If the flag is set then the message queue is non-blocking, and requests to send or receive do not block while waiting for resources. If the flag is not set, then message send and receive may involve waiting for an empty queue or waiting for a message to arrive.

# 17.3.8 Getting the Attributes of a Message Queue

The mq\_getattr() function is used to get status information and attributes of the message queue associated with the message queue descriptor. The results are returned in the mq\_attr structure referenced by the mqstat argument. All of these attributes are set at create time, except the blocking/non-blocking behavior of the message queue which can be dynamically set by using mq\_setattr. The attribute mq\_curmsg is set to reflect the number of messages on the queue at the time that mq\_getattr was called.

# 17.4 Directives

This section details the message passing manager's directives. A subsection is dedicated to each of this manager's directives and describes the calling sequence, related constants, usage, and status codes.

# 17.4.1 mq\_open - Open a Message Queue

# CALLING SEQUENCE:

```
#include <mgueue.h>
2
 mqd_t mq_open(
      const char
3
                       *name,
4
      int
                        oflag,
      mode_t
                        mode,
5
      struct mq_attr *attr
6
7
 );
```

# **STATUS CODES:**

| EACCES  | Either the message queue exists and the permissions requested in oflags were     |
|---------|----------------------------------------------------------------------------------|
|         | denied, or the message does not exist and permission to create one is denied.    |
| EEXIST  | You tried to create a message queue that already exists.                         |
| EINVAL  | An inappropriate name was given for the message queue, or the values of          |
|         | mq-maxmsg or mq_msgsize were less than O.                                        |
| ENOENT  | The message queue does not exist, and you did not specify to create it.          |
| EINTR   | The call to mq_open was interrupted by a signal.                                 |
| EMFILE  | The process has too many files or message queues open. This is a process limit   |
|         | error.                                                                           |
| ENFILE  | The system has run out of resources to support more open message queues. This is |
|         | a system error.                                                                  |
| ENAMETO | DL <code>futy_Gname</code> is too long.                                          |

# **DESCRIPTION:**

The mq\_open() function establishes the connection between a process and a message queue with a message queue descriptor. If the message queue already exists, mq\_open opens it, if the message queue does not exist, mq\_open creates it. Message queues can have multiple senders and receivers. If mq\_open is successful, the function returns a message queue descriptor. Otherwise, the function returns a -1 and sets errno to indicate the error.

The name of the message queue is used as an argument. For the best of portability, the name of the message queue should begin with a "/" and no other "/" should be in the name. Different systems interpret the name in different ways.

The oflags contain information on how the message is opened if the queue already exists. This may be O\_RDONLY for read only, O\_WRONLY for write only, of O\_RDWR, for read and write.

In addition, the oflags contain information needed in the creation of a message queue.

O\_ If the non-block flag is set then the message queue is non-blocking, and requests to NONBL@@Kd and receive messages do not block waiting for resources. If the flag is not set then the message queue is blocking, and a request to send might have to wait for an empty message queue. Similarly, a request to receive might have to wait for a message to arrive on the queue.

- O\_ This call specifies that the call the mq\_open is to create a new message queue. In this CREAT case the mode and attribute arguments of the function call are utilized. The message queue is created with a mode similar to the creation of a file, read and write permission creator, group, and others. The geometry of the message queue is contained in the attribute structure. This includes mq\_msgsize that dictates the maximum size of a single message, and the mq\_maxmsg that dictates the maximum number of messages the queue can hold at one time. If a NULL is used in the mq\_attr argument, then the message queue is created with implementation defined defaults.
   O\_ is always set if O\_CREAT flag is set. If the message queue already exists, O\_EXCL causes
- EXCL an error message to be returned, otherwise, the new message queue fails and appends to the existing one.

# NOTES:

The mq\_open() function does not add or remove messages from the queue. When a new message queue is being created, the mq\_flag field of the attribute structure is not used.

# 17.4.2 mq\_close - Close a Message Queue

# **CALLING SEQUENCE:**

```
1 #include <mqueue.h>
2 int mq_close(
3 mqd_t mqdes
4 );
```

# STATUS CODES:

EINVAL The descriptor does not represent a valid open message queue

# **DESCRIPTION:**

The mq\_close function removes the association between the message queue descriptor, mqdes, and its message queue. If mq\_close() is successfully completed, the function returns a value of zero; otherwise, the function returns a value of -1 and sets errno to indicate the error.

# NOTES:

If the process had successfully attached a notification request to the message queue via mq\_notify, this attachment is removed, and the message queue is available for another process to attach for notification. mq\_close has no effect on the contents of the message queue, all the messages that were in the queue remain in the queue.

# 17.4.3 mq unlink - Remove a Message Queue

# CALLING SEQUENCE:

```
1 #include <mqueue.h>
2 int mq_unlink(
3 const char *name
4 );
```

#### **STATUS CODES:**

EINVAL The descriptor does not represent a valid message queue

#### **DESCRIPTION:**

The mq\_unlink() function removes the named message queue. If the message queue is not open when mq\_unlink is called, then the queue is immediately eliminated. Any messages that were on the queue are lost, and the queue can not be opened again. If processes have the queue open when mq\_unlink is called, the removal of the queue is delayed until the last process using the queue has finished. However, the name of the message queue is removed so that no other process can open it. Upon successful completion, the function returns a value of zero. Otherwise, the named message queue is not changed by this function call, and the function returns a value of -1 and sets errno to indicate the error.

#### NOTES:

Calls to mq\_open() to re-create the message queue may fail until the message queue is actually removed. However, the mq\_unlink() call need not block until all references have been closed; it may return immediately.

# 17.4.4 mq\_send - Send a Message to a Message Queue

#### CALLING SEQUENCE:

```
1 #include<mqueue.h>
2 int mq_send(
3 mqd_t mqdes,
4 const char *msg_ptr,
5 size_t msg_len,
6 unsigned int msg_prio
7 );
```

#### STATUS CODES:

| EBADF                                                          | The descriptor does not represent a valid message queue, or the queue was opened       |  |
|----------------------------------------------------------------|----------------------------------------------------------------------------------------|--|
|                                                                | for read only O_RDONLY                                                                 |  |
| EINVAL The value of msg_prio was greater than the MQ_PRIO_MAX. |                                                                                        |  |
| EMSGSI                                                         | EMSGSIZEThe msg_len is greater than the mq_msgsize attribute of the message queue      |  |
| EAGAIN                                                         | EAGAIN The message queue is non-blocking, and there is no room on the queue for anothe |  |
|                                                                | message as specified by the mq_maxmsg.                                                 |  |
| EINTR                                                          | The message queue is blocking. While the process was waiting for free space on the     |  |
|                                                                | queue, a signal arrived that interrupted the wait.                                     |  |

#### **DESCRIPTION:**

The mq\_send() function adds the message pointed to by the argument msg\_ptr to the message queue specified by mqdes. Each message is assigned a priority , from 0 to MQ\_PRIO\_MAX. MQ\_PRIO\_MAX is defined in <limits.h> and must be at least 32. Messages are added to the queue in order of their priority. The highest priority message is at the front of the queue.

The maximum number of messages that a message queue may accept is specified at creation by the mq\_maxmsg field of the attribute structure. If this amount is exceeded, the behavior of the process is determined according to what oflag was used when the message queue was opened. If the queue was opened with O\_NONBLOCK flag set, then the EAGAIN error is returned. If the O\_NONBLOCK flag was not set, the process blocks and waits for space on the queue, unless it is interrupted by a signal.

Upon successful completion, the mq\_send() function returns a value of zero. Otherwise, no message is enqueued, the function returns -1, and errno is set to indicate the error.

# NOTES:

If the specified message queue is not full, mq\_send inserts the message at the position indicated by the msg\_prio argument.

# 17.4.5 mq\_receive - Receive a Message from a Message Queue

# CALLING SEQUENCE:

```
#include <mqueue.h>
1
 size_t mq_receive(
2
3
     mqd_t
                   mqdes,
4
      char
                  *msg_ptr,
                   msg_len,
      size_t
5
      unsigned int *msg_prio
6
7
 );
```

# **STATUS CODES:**

| EBADF                                                            | The descriptor does not represent a valid message queue, or the queue was opened |
|------------------------------------------------------------------|----------------------------------------------------------------------------------|
|                                                                  | for write only O_WRONLY                                                          |
| EMSGSI                                                           | ZEThe msg_len is less than the mq_msgsize attribute of the message queue         |
| EAGAIN The message queue is non-blocking, and the queue is empty |                                                                                  |
| EAGAIN                                                           | The operation would block but has been called from an ISR                        |
| EINTR                                                            | The message queue is blocking. While the process was waiting for a message to    |
|                                                                  | arrive on the queue, a signal arrived that interrupted the wait.                 |

# **DESCRIPTION:**

The mq\_receive function is used to receive the oldest of the highest priority message(s) from the message queue specified by mqdes. The messages are received in FIFO order within the priorities. The received message's priority is stored in the location referenced by the msg\_prio. If the msg\_prio is a NULL, the priority is discarded. The message is removed and stored in an area pointed to by msg\_ptr whose length is of msg\_len. The msg\_len must be at least equal to the mq\_msgsize attribute of the message queue.

The blocking behavior of the message queue is set by O\_NONBLOCK at mq\_open or by setting O\_NONBLOCK in mq\_flags in a call to mq\_setattr. If this is a blocking queue, the process blocks and waits on an empty queue. If this a non-blocking queue, the process does not block.

Upon successful completion, mq\_receive returns the length of the selected message in bytes and the message is removed from the queue. Otherwise, no message is removed from the queue, the function returns a value of -1, and sets errno to indicate the error.

# NOTES:

If the size of the buffer in bytes, specified by the msg\_len argument, is less than the mq\_msgsize attribute of the message queue, the function fails and returns an error

17.4.6 mq\_notify - Notify Process that a Message is Available

# **CALLING SEQUENCE:**

```
1 #include <mqueue.h>
2 int mq_notify(
3 mqd_t mqdes,
4 const struct sigevent *notification
5 );
```

# **STATUS CODES:**

|       | The descriptor does not refer to a valid message queue  |
|-------|---------------------------------------------------------|
| EBUSY | A notification request is already attached to the queue |

# **DESCRIPTION:**

If the argument notification is not NULL, this function registers the calling process to be notified of message arrival at an empty message queue associated with the specified message queue descriptor, mqdes.

Every message queue has the ability to notify one (and only one) process whenever the queue's state changes from empty (0 messages) to nonempty. This means that the process does not have to block or constantly poll while it waits for a message. By calling mq\_notify, a notification request is attached to a message queue. When a message is received by an empty queue, if there are no processes blocked and waiting for the message, then the queue notifies the requesting process of a message arrival. There is only one signal sent by the message queue, after that the notification request is de-registered and another process can attach its notification request. After receipt of a notification, a process must re-register if it wishes to be notified again.

If there is a process blocked and waiting for the message, that process gets the message, and notification is not be sent. Only one process can have a notification request attached to a message queue at any one time. If another process attempts to register a notification request, it fails. You can de-register for a message queue by passing a NULL to mq\_notify; this removes any notification request attached to the queue. Whenever the message queue is closed, all notification attachments are removed.

Upon successful completion, mq\_notify returns a value of zero; otherwise, the function returns a value of -1 and sets errno to indicate the error.

#### NOTES:

It is possible for another process to receive the message after the notification is sent but before the notified process has sent its receive request.

#### 17.4.7 mg setattr - Set Message Queue Attributes

#### **CALLING SEQUENCE:**

```
1 #include <mqueue.h>
2 int mq_setattr(
3 mqd_t mqdes,
4 const struct mq_attr *mqstat,
5 struct mq_attr *omqstat
6 );
```

#### STATUS CODES:

| EBADF  | The message queue descriptor does not refer to a valid, open queue. |
|--------|---------------------------------------------------------------------|
| EINVAL | The mq_flag value is invalid.                                       |

#### **DESCRIPTION:**

The mq\_setattr function is used to set attributes associated with the open message queue description referenced by the message queue descriptor specified by mqdes. The \*omqstat represents the old or previous attributes. If omqstat is non-NULL, the function mq\_setattr() stores, in the location referenced by omqstat, the previous message queue attributes and the current queue status. These values are the same as would be returned by a call to mq\_getattr() at that point.

There is only one mq\_attr.mq\_flag which can be altered by this call. This is the flag that deals with the blocking and non-blocking behavior of the message queue. If the flag is set then the message queue is non-blocking, and requests to send or receive do not block while waiting for resources. If the flag is not set, then message send and receive may involve waiting for an empty queue or waiting for a message to arrive.

Upon successful completion, the function returns a value of zero and the attributes of the message queue have been changed as specified. Otherwise, the message queue attributes is unchanged, and the function returns a value of -1 and sets errno to indicate the error.

#### NOTES:

All other fields in the mq\_attr are ignored by this call.

## 17.4.8 mq\_getattr - Get Message Queue Attributes

#### **CALLING SEQUENCE:**

```
1 #include <mqueue.h>
2 int mq_getattr(
3 mqd_t mqdes,
4 struct mq_attr *mqstat
5 );
```

#### STATUS CODES:

EBADF | The message queue descriptor does not refer to a valid, open message queue.

#### **DESCRIPTION:**

The mqdes argument specifies a message queue descriptor. The mq\_getattr function is used to get status information and attributes of the message queue associated with the message queue descriptor. The results are returned in the mq\_attr structure referenced by the mqstat argument. All of these attributes are set at create time, except the blocking/non-blocking behavior of the message queue which can be dynamically set by using mq\_setattr. The attribute mq\_curmsg is set to reflect the number of messages on the queue at the time that mq\_getattr was called.

Upon successful completion, the mq\_getattr function returns zero. Otherwise, the function returns -1 and sets errno to indicate the error.

NOTES:

CHAPTER

EIGHTEEN

# THREAD MANAGER

# 18.1 Introduction

The thread manager implements the functionality required of the thread manager as defined by POSIX 1003.1b. This standard requires that a compliant operating system provide the facilities to manage multiple threads of control and defines the API that must be provided.

The services provided by the thread manager are:

- pthread\_attr\_init (page 200) Initialize a Thread Attribute Set
- *pthread\_attr\_destroy* (page 200) Destroy a Thread Attribute Set
- pthread\_attr\_setdetachstate (page 201) Set Detach State
- *pthread\_attr\_getdetachstate* (page 201) Get Detach State
- pthread\_attr\_setstacksize (page 202) Set Thread Stack Size
- pthread\_attr\_getstacksize (page 202) Get Thread Stack Size
- pthread\_attr\_setstackaddr (page 203) Set Thread Stack Address
- pthread\_attr\_getstackaddr (page 203) Get Thread Stack Address
- *pthread\_attr\_setscope* (page 204) Set Thread Scheduling Scope
- *pthread\_attr\_getscope* (page 204) Get Thread Scheduling Scope
- pthread\_attr\_setinheritsched (page 205) Set Inherit Scheduler Flag
- pthread\_attr\_getinheritsched (page 206) Get Inherit Scheduler Flag
- pthread\_attr\_setschedpolicy (page 206) Set Scheduling Policy
- pthread\_attr\_getschedpolicy (page 207) Get Scheduling Policy
- pthread\_attr\_setschedparam (page 207) Set Scheduling Parameters
- pthread\_attr\_getschedparam (page 208) Get Scheduling Parameters
- *pthread\_attr\_getaffinity\_np* (page 208) Get Thread Affinity Attribute
- *pthread\_attr\_setaffinity\_np* (page 209) Set Thread Affinity Attribute
- *pthread\_create* (page 209) Create a Thread
- pthread\_exit (page 210) Terminate the Current Thread
- *pthread\_detach* (page 211) Detach a Thread
- pthread\_getconcurrency (page 211) Get Thread Level of Concurrency
- pthread\_setconcurrency (page 212) Set Thread Level of Concurrency
- *pthread\_getattr\_np* (page 212) Get Thread Attributes
- pthread\_join (page 213) Wait for Thread Termination
- pthread\_self (page 213) Get Thread ID
- pthread\_equal (page 214) Compare Thread IDs
- pthread\_once (page 214) Dynamic Package Initialization
- pthread\_setschedparam (page 214) Set Thread Scheduling Parameters

- pthread\_getschedparam (page 215) Get Thread Scheduling Parameters
- *pthread\_getaffinity\_np* (page 216) Get Thread Affinity
- *pthread\_setaffinity\_np* (page 216) Set Thread Affinity

# 18.2 Background

# 18.2.1 Thread Attributes

Thread attributes are utilized only at thread creation time. A thread attribute structure may be initialized and passed as an argument to the pthread\_create routine.

# stack address

is the address of the optionally user specified stack area for this thread. If this value is NULL, then RTEMS allocates the memory for the thread stack from the RTEMS Workspace Area. Otherwise, this is the user specified address for the memory to be used for the thread's stack. Each thread must have a distinct stack area. Each processor family has different alignment rules which should be followed.

# stack size

is the minimum desired size for this thread's stack area. If the size of this area as specified by the stack size attribute is smaller than the minimum for this processor family and the stack is not user specified, then RTEMS will automatically allocate a stack of the minimum size for this processor family.

# contention scope

specifies the scheduling contention scope. RTEMS only supports the PTHREAD\_SCOPE\_PROCESS scheduling contention scope.

# scheduling inheritance

specifies whether a user specified or the scheduling policy and parameters of the currently executing thread are to be used. When this is PTHREAD\_INHERIT\_SCHED, then the scheduling policy and parameters of the currently executing thread are inherited by the newly created thread.

# scheduling policy and parameters

specify the manner in which the thread will contend for the processor. The scheduling parameters are interpreted based on the specified policy. All policies utilize the thread priority parameter.

# 18.3 Operations

There is currently no text in this section.

# 18.4 Services

This section details the thread manager's services. A subsection is dedicated to each of this manager's services and describes the calling sequence, related constants, usage, and status codes.

18.4.1 pthread\_attr\_init - Initialize a Thread Attribute Set

# CALLING SEQUENCE:

```
1 #include <pthread.h>
2 int pthread_attr_init(
3 pthread_attr_t *attr
4 );
```

# **STATUS CODES:**

EINVAL The attribute pointer argument is invalid.

# **DESCRIPTION:**

The pthread\_attr\_init routine initializes the thread attributes object specified by attr with the default value for all of the individual attributes.

# NOTES:

The settings in the default attributes are implementation defined. For RTEMS, the default attributes are as follows:

| stackadr  | is not set to indicate that RTEMS is to allocate the stack memory.               |
|-----------|----------------------------------------------------------------------------------|
| stacksize | is set to PTHREAD_MINIMUM_STACK_SIZE.                                            |
| con-      | is set to PTHREAD_SCOPE_PROCESS.                                                 |
| tention-  |                                                                                  |
| scope     |                                                                                  |
| inher-    | is set to PTHREAD_INHERIT_SCHED to indicate that the created thread inherits its |
| itsched   | scheduling attributes from its parent.                                           |
| detach-   | is set to PTHREAD_CREATE_JOINABLE.                                               |
| state     |                                                                                  |

# 18.4.2 pthread\_attr\_destroy - Destroy a Thread Attribute Set

# CALLING SEQUENCE:

```
1 #include <pthread.h>
2 int pthread_attr_destroy(
3 pthread_attr_t *attr
4 );
```

# **STATUS CODES:**

| EINVAL | The attribute pointer argument is invalid. |
|--------|--------------------------------------------|
| EINVAL | The attribute set is not initialized.      |

The pthread\_attr\_destroy routine is used to destroy a thread attributes object. The behavior of using an attributes object after it is destroyed is implementation dependent.

#### NOTES:

NONE

18.4.3 pthread\_attr\_setdetachstate - Set Detach State

#### **CALLING SEQUENCE:**

```
1 #include <pthread.h>
2 int pthread_attr_setdetachstate(
3 pthread_attr_t *attr,
4 int detachstate
5 );
```

#### STATUS CODES:

| EINVAL | The attribute pointer argument is invalid. |
|--------|--------------------------------------------|
| EINVAL | The attribute set is not initialized.      |
| EINVAL | The detachstate argument is invalid.       |

#### **DESCRIPTION:**

The pthread\_attr\_setdetachstate routine is used to value of the detachstate attribute. This attribute controls whether the thread is created in a detached state.

The detachstate can be either PTHREAD\_CREATE\_DETACHED or PTHREAD\_CREATE\_JOINABLE. The default value for all threads is PTHREAD\_CREATE\_JOINABLE.

#### NOTES:

If a thread is in a detached state, then the use of the ID with the pthread\_detach or pthread\_join routines is an error.

18.4.4 pthread\_attr\_getdetachstate - Get Detach State

#### CALLING SEQUENCE:

```
1 #include <pthread.h>
2 int pthread_attr_getdetachstate(
3 const pthread_attr_t *attr,
4 int *detachstate
5 );
```

#### **STATUS CODES:**

| EINVAL | The attribute pointer argument is invalid.    |
|--------|-----------------------------------------------|
| EINVAL | The attribute set is not initialized.         |
| EINVAL | The detatchstate pointer argument is invalid. |

The pthread\_attr\_getdetachstate routine is used to obtain the current value of the detachstate attribute as specified by the attr thread attribute object.

#### NOTES:

NONE

18.4.5 pthread\_attr\_setstacksize - Set Thread Stack Size

#### **CALLING SEQUENCE:**

```
1 #include <pthread.h>
2 int pthread_attr_setstacksize(
3 pthread_attr_t *attr,
4 size_t stacksize
5 );
```

# STATUS CODES:

| EINVAL | The attribute pointer argument is invalid. |
|--------|--------------------------------------------|
| EINVAL | The attribute set is not initialized.      |

#### **DESCRIPTION:**

The pthread\_attr\_setstacksize routine is used to set the stacksize attribute in the attr thread attribute object.

#### NOTES:

As required by POSIX, RTEMS defines the feature symbol \_POSIX\_THREAD\_ATTR\_STACKSIZE to indicate that this routine is supported.

If the specified stacksize is below the minimum required for this CPU (PTHREAD\_STACK\_MIN, then the stacksize will be set to the minimum for this CPU.

18.4.6 pthread\_attr\_getstacksize - Get Thread Stack Size

#### CALLING SEQUENCE:

```
1 #include <pthread.h>
2 int pthread_attr_getstacksize(
3 const pthread_attr_t *attr,
4 size_t *stacksize
5 );
```

#### STATUS CODES:

| EINVAL | The attribute pointer argument is invalid. |
|--------|--------------------------------------------|
| EINVAL | The attribute set is not initialized.      |
| EINVAL | The stacksize pointer argument is invalid. |

The pthread\_attr\_getstacksize routine is used to obtain the stacksize attribute in the attr thread attribute object.

#### NOTES:

As required by POSIX, RTEMS defines the feature symbol \_POSIX\_THREAD\_ATTR\_STACKSIZE to indicate that this routine is supported.

18.4.7 pthread attr setstackaddr - Set Thread Stack Address

#### **CALLING SEQUENCE:**

```
1 #include <pthread.h>
2 int pthread_attr_setstackaddr(
3 pthread_attr_t *attr,
4 void *stackaddr
5 );
```

#### STATUS CODES:

| EINVAL | The attribute pointer argument is invalid. |
|--------|--------------------------------------------|
| EINVAL | The attribute set is not initialized.      |

#### **DESCRIPTION:**

The pthread\_attr\_setstackaddr routine is used to set the stackaddr attribute in the attr thread attribute object.

#### NOTES:

As required by POSIX, RTEMS defines the feature symbol \_POSIX\_THREAD\_ATTR\_STACKADDR to indicate that this routine is supported.

It is imperative to the proper operation of the system that each thread have sufficient stack space.

18.4.8 pthread\_attr\_getstackaddr - Get Thread Stack Address

#### CALLING SEQUENCE:

```
1 #include <pthread.h>
2 int pthread_attr_getstackaddr(
3 const pthread_attr_t *attr,
4 void **stackaddr
5 );
```

## **STATUS CODES:**

| EINVAL | The attribute pointer argument is invalid. |
|--------|--------------------------------------------|
| EINVAL | The attribute set is not initialized.      |
| EINVAL | The stackaddr pointer argument is invalid. |

#### **DESCRIPTION:**

The pthread\_attr\_getstackaddr routine is used to obtain the stackaddr attribute in the attr thread attribute object.

#### NOTES:

As required by POSIX, RTEMS defines the feature symbol \_POSIX\_THREAD\_ATTR\_STACKADDR to indicate that this routine is supported.

18.4.9 pthread\_attr\_setscope - Set Thread Scheduling Scope

# CALLING SEQUENCE:

```
1 #include <pthread.h>
2 int pthread_attr_setscope(
3 pthread_attr_t *attr,
4 int contentionscope
5 );
```

# **STATUS CODES:**

| EINVAL  | The attribute pointer argument is invalid.                              |
|---------|-------------------------------------------------------------------------|
| EINVAL  | The attribute set is not initialized.                                   |
| EINVAL  | The contention scope specified is not valid.                            |
| ENOTSUP | The contention scope specified (PTHREAD_SCOPE_SYSTEM) is not supported. |

#### **DESCRIPTION:**

The pthread\_attr\_setscope routine is used to set the contention scope field in the thread attribute object attr to the value specified by contentionscope.

The contentionscope must be either PTHREAD\_SCOPE\_SYSTEM to indicate that the thread is to be within system scheduling contention or PTHREAD\_SCOPE\_PROCESS indicating that the thread is to be within the process scheduling contention scope.

#### NOTES:

As required by POSIX, RTEMS defines the feature symbol \_POSIX\_THREAD\_PRIORITY\_SCHEDULING to indicate that the family of routines to which this routine belongs is supported.

18.4.10 pthread\_attr\_getscope - Get Thread Scheduling Scope

# CALLING SEQUENCE:

```
1 #include <pthread.h>
2 int pthread_attr_getscope(
3 const pthread_attr_t *attr,
4 int *contentionscope
5 );
```

#### **STATUS CODES:**

|        | The attribute pointer argument is invalid.       |
|--------|--------------------------------------------------|
| EINVAL | The attribute set is not initialized.            |
| EINVAL | The contentionscope pointer argument is invalid. |

#### **DESCRIPTION:**

The pthread\_attr\_getscope routine is used to obtain the value of the contention scope field in the thread attributes object attr. The current value is returned in contentionscope.

#### NOTES:

As required by POSIX, RTEMS defines the feature symbol \_POSIX\_THREAD\_PRIORITY\_SCHEDULING to indicate that the family of routines to which this routine belongs is supported.

18.4.11 pthread\_attr\_setinheritsched - Set Inherit Scheduler Flag

#### CALLING SEQUENCE:

```
1 #include <pthread.h>
2 int pthread_attr_setinheritsched(
3 pthread_attr_t *attr,
4 int inheritsched
5 );
```

#### STATUS CODES:

|        | The attribute pointer argument is invalid.               |
|--------|----------------------------------------------------------|
| EINVAL | The attribute set is not initialized.                    |
| EINVAL | The specified scheduler inheritance argument is invalid. |

#### **DESCRIPTION:**

The pthread\_attr\_setinheritsched routine is used to set the inherit scheduler field in the thread attribute object attr to the value specified by inheritsched.

The contentionscope must be either PTHREAD\_INHERIT\_SCHED to indicate that the thread is to inherit the scheduling policy and parameters from the creating thread, or PTHREAD\_EXPLICIT\_SCHED to indicate that the scheduling policy and parameters for this thread are to be set from the corresponding values in the attributes object. If contentionscope is PTHREAD\_INHERIT\_SCHED, then the scheduling attributes in the attr structure will be ignored at thread creation time.

#### NOTES:

As required by POSIX, RTEMS defines the feature symbol \_POSIX\_THREAD\_PRIORITY\_SCHEDULING to indicate that the family of routines to which this routine belongs is supported.

#### 18.4.12 pthread\_attr\_getinheritsched - Get Inherit Scheduler Flag

#### CALLING SEQUENCE:

```
1 #include <pthread.h>
2 int pthread_attr_getinheritsched(
3 const pthread_attr_t *attr,
4 int *inheritsched
5 );
```

#### STATUS CODES:

| EINVAL | The attribute pointer argument is invalid.    |
|--------|-----------------------------------------------|
| EINVAL | The attribute set is not initialized.         |
| EINVAL | The inheritsched pointer argument is invalid. |

#### **DESCRIPTION:**

The pthread\_attr\_getinheritsched routine is used to object the current value of the inherit scheduler field in the thread attribute object attr.

#### NOTES:

As required by POSIX, RTEMS defines the feature symbol \_POSIX\_THREAD\_PRIORITY\_SCHEDULING to indicate that the family of routines to which this routine belongs is supported.

18.4.13 pthread\_attr\_setschedpolicy - Set Scheduling Policy

#### **CALLING SEQUENCE:**

```
1 #include <pthread.h>
2 int pthread_attr_setschedpolicy(
3 pthread_attr_t *attr,
4 int policy
5 );
```

#### STATUS CODES:

| EINVAL  | The attribute pointer argument is invalid.          |
|---------|-----------------------------------------------------|
| EINVAL  | The attribute set is not initialized.               |
| ENOTSUP | The specified scheduler policy argument is invalid. |

#### **DESCRIPTION:**

The pthread\_attr\_setschedpolicy routine is used to set the scheduler policy field in the thread attribute object attr to the value specified by policy.

Scheduling policies may be one of the following:

- SCHED\_DEFAULT
- SCHED\_FIFO
- SCHED\_RR
- SCHED\_SPORADIC

• SCHED\_OTHER

The precise meaning of each of these is discussed elsewhere in this manual.

#### NOTES:

As required by POSIX, RTEMS defines the feature symbol \_POSIX\_THREAD\_PRIORITY\_SCHEDULING to indicate that the family of routines to which this routine belongs is supported.

18.4.14 pthread\_attr\_getschedpolicy - Get Scheduling Policy

#### CALLING SEQUENCE:

```
1 #include <pthread.h>
2 int pthread_attr_getschedpolicy(
3 const pthread_attr_t *attr,
4 int *policy
5 );
```

#### **STATUS CODES:**

| EINVAL | The attribute pointer argument is invalid.                  |
|--------|-------------------------------------------------------------|
| EINVAL | The attribute set is not initialized.                       |
| EINVAL | The specified scheduler policy argument pointer is invalid. |

#### **DESCRIPTION:**

The pthread\_attr\_getschedpolicy routine is used to obtain the scheduler policy field from the thread attribute object attr. The value of this field is returned in policy.

#### NOTES:

As required by POSIX, RTEMS defines the feature symbol \_POSIX\_THREAD\_PRIORITY\_SCHEDULING to indicate that the family of routines to which this routine belongs is supported.

18.4.15 pthread\_attr\_setschedparam - Set Scheduling Parameters

#### CALLING SEQUENCE:

```
1 #include <pthread.h>
2 int pthread_attr_setschedparam(
3 pthread_attr_t *attr,
4 const struct sched_param param
5 );
```

#### STATUS CODES:

| EINVAL | The attribute pointer argument is invalid.             |
|--------|--------------------------------------------------------|
| EINVAL | The attribute set is not initialized.                  |
| EINVAL | The specified scheduler parameter argument is invalid. |

#### **DESCRIPTION:**

The pthread\_attr\_setschedparam routine is used to set the scheduler parameters field in the thread attribute object attr to the value specified by param.

#### NOTES:

As required by POSIX, RTEMS defines the feature symbol \_POSIX\_THREAD\_PRIORITY\_SCHEDULING to indicate that the family of routines to which this routine belongs is supported.

18.4.16 pthread\_attr\_getschedparam - Get Scheduling Parameters

#### CALLING SEQUENCE:

```
1 #include <pthread.h>
2 int pthread_attr_getschedparam(
3 const pthread_attr_t *attr,
4 struct sched_param *param
5 );
```

#### **STATUS CODES:**

| EINVAL | The attribute pointer argument is invalid.                     |
|--------|----------------------------------------------------------------|
| EINVAL | The attribute set is not initialized.                          |
| EINVAL | The specified scheduler parameter argument pointer is invalid. |

#### **DESCRIPTION:**

The pthread\_attr\_getschedparam routine is used to obtain the scheduler parameters field from the thread attribute object attr. The value of this field is returned in param.

#### NOTES:

As required by POSIX, RTEMS defines the feature symbol \_POSIX\_THREAD\_PRIORITY\_SCHEDULING to indicate that the family of routines to which this routine belongs is supported.

18.4.17 pthread\_attr\_getaffinity\_np - Get Thread Affinity Attribute

#### CALLING SEQUENCE:

```
#define _GNU_SOURCE
1
 #include <pthread.h>
2
 int pthread_attr_getaffinity_np(
3
     const pthread_attr_t *attr,
4
      size_t
                            cpusetsize,
5
      cpu_set_t
6
                           *cpuset
7
 );
```

#### STATUS CODES:

| EFAULT | The attribute pointer argument is invalid.                                     |  |
|--------|--------------------------------------------------------------------------------|--|
| EFAULT | The cpuset pointer argument is invalid.                                        |  |
| EINVAL | The cpusetsize does not match the value of affinitysetsize field in the thread |  |
|        | attribute object.                                                              |  |

#### **DESCRIPTION:**

The pthread\_attr\_getaffinity\_np routine is used to obtain the affinityset field from the thread attribute object attr. The value of this field is returned in cpuset.

#### NOTES:

NONE

18.4.18 pthread\_attr\_setaffinity\_np - Set Thread Affinity Attribute

#### CALLING SEQUENCE:

```
1 #define _GNU_SOURCE
2 #include <pthread.h>
3 int pthread_attr_setaffinity_np(
4     pthread_attr_t *attr,
5     size_t cpusetsize,
6     const cpu_set_t *cpuset
7 );
```

#### **STATUS CODES:**

| EFAULT | The attribute pointer argument is invalid.                                     |  |
|--------|--------------------------------------------------------------------------------|--|
| EFAULT | The cpuset pointer argument is invalid.                                        |  |
| EINVAL | The cpusetsize does not match the value of affinitysetsize field in the thread |  |
|        | attribute object.                                                              |  |
| EINVAL | The cpuset did not select a valid cpu.                                         |  |
| EINVAL | AL The cpuset selected a cpu that was invalid.                                 |  |

#### **DESCRIPTION:**

The pthread\_attr\_setaffinity\_np routine is used to set the affinityset field in the thread attribute object attr. The value of this field is returned in cpuset.

#### NOTES:

NONE

18.4.19 pthread\_create - Create a Thread

#### **CALLING SEQUENCE:**

```
#include <pthread.h>
1
2
 int pthread_create(
3
     pthread_t
                             *thread.
      const pthread_attr_t *attr,
4
      void
5
                            (*start_routine)( void *),
6
      void
                             *arg
7
 );
```

#### **STATUS CODES:**

| EINVALThe attribute set is not initialized.                                               |  |  |
|-------------------------------------------------------------------------------------------|--|--|
| EINVALThe user specified a stack address and the size of the area was not large enough to |  |  |
| meet this processor's minimum stack requirements.                                         |  |  |
| EINVALThe specified scheduler inheritance policy was invalid.                             |  |  |
| ENOT\$UPhe specified contention scope was PTHREAD_SCOPE_PROCESS.                          |  |  |
| EINVALThe specified thread priority was invalid.                                          |  |  |
| EINVALThe specified scheduling policy was invalid.                                        |  |  |
| EINVALThe scheduling policy was SCHED_SPORADIC and the specified replenishment period is  |  |  |
| less than the initial budget.                                                             |  |  |
| EINVALThe scheduling policy was SCHED_SPORADIC and the specified low priority is invalid. |  |  |
| AGAINThe system lacked the necessary resources to create another thread, or the self im-  |  |  |
| posed limit on the total number of threads in a process PTHREAD_THREAD_MAX would be       |  |  |
| exceeded.                                                                                 |  |  |
| EINVALInvalid argument passed.                                                            |  |  |

#### **DESCRIPTION:**

The pthread\_create routine is used to create a new thread with the attributes specified by attr. If the attr argument is NULL, then the default attribute set will be used. Modification of the contents of attr after this thread is created does not have an impact on this thread.

The thread begins execution at the address specified by start\_routine with arg as its only argument. If start\_routine returns, then it is functionally equivalent to the thread executing the pthread\_exit service.

Upon successful completion, the ID of the created thread is returned in the thread argument.

#### NOTES:

There is no concept of a single main thread in RTEMS as there is in a tradition UNIX system. POSIX requires that the implicit return of the main thread results in the same effects as if there were a call to exit. This does not occur in RTEMS.

The signal mask of the newly created thread is inherited from its creator and the set of pending signals for this thread is empty.

18.4.20 pthread\_exit - Terminate the Current Thread

#### **CALLING SEQUENCE:**

```
1 #include <pthread.h>
2 void pthread_exit(
3 void *status
4 );
```

#### STATUS CODES:

#### NONE

#### **DESCRIPTION:**

The pthread\_exit routine is used to terminate the calling thread. The status is made available to any successful join with the terminating thread.

When a thread returns from its start routine, it results in an implicit call to the pthread\_exit routine with the return value of the function serving as the argument to pthread\_exit.

#### NOTES:

Any cancellation cleanup handlers that hace been pushed and not yet popped shall be popped in reverse of the order that they were pushed. After all cancellation cleanup handlers have been executed, if the thread has any thread-specific data, destructors for that data will be invoked.

Thread termination does not release or free any application visible resources including byt not limited to mutexes, file descriptors, allocated memory, etc.. Similarly, exitting a thread does not result in any process-oriented cleanup activity.

There is no concept of a single main thread in RTEMS as there is in a tradition UNIX system. POSIX requires that the implicit return of the main thread results in the same effects as if there were a call to exit. This does not occur in RTEMS.

All access to any automatic variables allocated by the threads is lost when the thread exits. Thus references (i.e. pointers) to local variables of a thread should not be used in a global manner without care. As a specific example, a pointer to a local variable should NOT be used as the return value.

#### 18.4.21 pthread\_detach - Detach a Thread

#### **CALLING SEQUENCE:**

```
1 #include <pthread.h>
2 int pthread_detach(
3 pthread_t thread
4 );
```

#### **STATUS CODES:**

| ESRCH  | The thread specified is invalid.               |
|--------|------------------------------------------------|
| EINVAL | The thread specified is not a joinable thread. |

#### **DESCRIPTION:**

The pthread\_detach routine is used to to indicate that storage for thread can be reclaimed when the thread terminates without another thread joinging with it.

#### NOTES:

If any threads have previously joined with the specified thread, then they will remain joined with that thread. Any subsequent calls to pthread\_join on the specified thread will fail.

#### 18.4.22 pthread\_getconcurrency - Obtain Thread Concurrency

#### CALLING SEQUENCE:

```
1 #include <pthread.h>
```

```
2 int pthread_getconcurrency(void);
```

#### **STATUS CODES:**

This method returns the current concurrency mapping value.

#### **DESCRIPTION:**

The pthread\_getconcurrency method returns the number of user threads mapped onto kernel threads. For RTEMS, user and kernel threads are mapped 1:1 and per the POSIX standard this method returns 1 initially and the value last set by pthread\_setconcurrency otherwise.

#### NOTES:

NONE

18.4.23 pthread\_setconcurrency - Set Thread Concurrency

#### **CALLING SEQUENCE:**

```
1 #include <pthread.h>
2 int pthread_setconcurrency(void);
```

#### **STATUS CODES:**

This method returns 0 on success.

#### **DESCRIPTION:**

The pthread\_setconcurrency method requests the number of user threads mapped onto kernel threads. Per the POSIX standard, this is considered a request and may have no impact.

For RTEMS, user and kernel threads are always mapped 1:1 and thus this method has no change on the mapping. However, pthread\_getconcurrency will return the value set.

#### NOTES:

NONE

18.4.24 pthread\_getattr\_np - Get Thread Attributes

#### CALLING SEQUENCE:

```
1 #define _GNU_SOURCE
2 #include <pthread.h>
3 int pthread_getattr_np(
4 pthread_t thread,
5 pthread_attr_t *attr
6 );
```

#### **STATUS CODES:**

| ESRCH  | The thread specified is invalid.           |
|--------|--------------------------------------------|
| EINVAL | The attribute pointer argument is invalid. |

#### **DESCRIPTION:**

The pthread\_getattr\_np routine is used to obtain the attributes associated with thread.

#### NOTES:

Modification of the execution modes and priority through the Classic API may result in a combination that is not representable in the POSIX API.

18.4.25 pthread\_join - Wait for Thread Termination

#### **CALLING SEQUENCE:**

```
1 #include <pthread.h>
2 int pthread_join(
3 pthread_t thread,
4 void **value_ptr
5 );
```

#### STATUS CODES:

| ESRCH   | The thread specified is invalid.                         |
|---------|----------------------------------------------------------|
| EINVAL  | The thread specified is not a joinable thread.           |
| EDEADLK | A deadlock was detected or thread is the calling thread. |

#### **DESCRIPTION:**

The pthread\_join routine suspends execution of the calling thread until thread terminates. If thread has already terminated, then this routine returns immediately. The value returned by thread (i.e. passed to pthread\_exit is returned in value\_ptr.

When this routine returns, then thread has been terminated.

#### NOTES:

The results of multiple simultaneous joins on the same thread is undefined.

If any threads have previously joined with the specified thread, then they will remain joined with that thread. Any subsequent calls to pthread\_join on the specified thread will fail.

If value\_ptr is NULL, then no value is returned.

18.4.26 pthread\_self - Get Thread ID

#### **CALLING SEQUENCE:**

```
1 #include <pthread.h>
2 pthread_t pthread_self( void );
```

#### **STATUS CODES:**

The value returned is the ID of the calling thread.

#### **DESCRIPTION:**

This routine returns the ID of the calling thread.

#### NOTES:

NONE

#### 18.4.27 pthread\_equal - Compare Thread IDs

#### CALLING SEQUENCE:

```
1 #include <pthread.h>
2 int pthread_equal(
3 pthread_t t1,
4 pthread_t t2
5 );
```

#### **STATUS CODES:**

| zero     | The thread ids are not equal. |
|----------|-------------------------------|
| non-zero | The thread ids are equal.     |

#### **DESCRIPTION:**

The pthread\_equal routine is used to compare two thread IDs and determine if they are equal.

#### NOTES:

The behavior is undefined if the thread IDs are not valid.

18.4.28 pthread\_once - Dynamic Package Initialization

#### CALLING SEQUENCE:

```
1 #include <pthread.h>
2 pthread_once_t once_control = PTHREAD_ONCE_INIT;
3 int pthread_once(
4 pthread_once_t *once_control,
5 void (*init_routine)(void)
6 );
```

#### **STATUS CODES:**

NONE

#### **DESCRIPTION:**

The pthread\_once routine is used to provide controlled initialization of variables. The first call to pthread\_once by any thread with the same once\_control will result in the init\_routine being invoked with no arguments. Subsequent calls to pthread\_once with the same once\_control will have no effect.

The init\_routine is guaranteed to have run to completion when this routine returns to the caller.

#### NOTES:

The behavior of pthread\_once is undefined if once\_control is automatic storage (i.e. on a task stack) or is not initialized using PTHREAD\_ONCE\_INIT.

18.4.29 pthread\_setschedparam - Set Thread Scheduling Parameters

#### CALLING SEQUENCE:

```
1 #include <pthread.h>
2 int pthread_setschedparam(
3 pthread_t thread,
4 int policy,
5 struct sched_param *param
6 );
```

#### **STATUS CODES:**

| EINVAL | The scheduling parameters indicated by the parameter param is invalid.              |
|--------|-------------------------------------------------------------------------------------|
| EINVAL | The value specified by policy is invalid.                                           |
| EINVAL | The scheduling policy was SCHED_SPORADIC and the specified replenishment period is  |
|        | less than the initial budget.                                                       |
| EINVAL | The scheduling policy was SCHED_SPORADIC and the specified low priority is invalid. |
| ESRCH  | The thread indicated was invalid.                                                   |

#### **DESCRIPTION:**

The pthread\_setschedparam routine is used to set the scheduler parameters currently associated with the thread specified by thread to the policy specified by policy. The contents of param are interpreted based upon the policy argument.

#### NOTES:

As required by POSIX, RTEMS defines the feature symbol \_POSIX\_THREAD\_PRIORITY\_SCHEDULING to indicate that the family of routines to which this routine belongs is supported.

18.4.30 pthread\_getschedparam - Get Thread Scheduling Parameters

#### **CALLING SEQUENCE:**

```
1 #include <pthread.h>
2 int pthread_getschedparam(
3 pthread_t thread,
4 int *policy,
5 struct sched_param *param
6 );
```

#### **STATUS CODES:**

| EINVAL | The policy pointer argument is invalid.                  |  |
|--------|----------------------------------------------------------|--|
| EINVAL | The scheduling parameters pointer argument is invalid.   |  |
| ESRCH  | The thread indicated by the parameter thread is invalid. |  |

#### **DESCRIPTION:**

The pthread\_getschedparam routine is used to obtain the scheduler policy and parameters associated with thread. The current policy and associated parameters values returned in "policy" and param, respectively.

#### NOTES:

As required by POSIX, RTEMS defines the feature symbol \_POSIX\_THREAD\_PRIORITY\_SCHEDULING to indicate that the family of routines to which this routine belongs is supported.

#### 18.4.31 pthread\_getaffinity\_np - Get Thread Affinity

#### CALLING SEQUENCE:

```
#define _GNU_SOURCE
1
 #include <pthread.h>
2
3 int pthread_getaffinity_np(
     const pthread_t
4
                           id,
5
      size_t
                            cpusetsize,
     cpu_set_t
                            *cpuset
6
7
 );
```

#### STATUS CODES:

| EFAULT | FAULT The cpuset pointer argument is invalid.                                  |  |
|--------|--------------------------------------------------------------------------------|--|
| EINVAL | The cpusetsize does not match the value of affinitysetsize field in the thread |  |
|        | attribute object.                                                              |  |

#### **DESCRIPTION:**

The pthread\_getaffinity\_np routine is used to obtain the affinity.set field from the thread control object associated with the id. The value of this field is returned in cpuset.

#### NOTES:

NONE

18.4.32 pthread\_setaffinity\_np - Set Thread Affinity

#### CALLING SEQUENCE:

```
1 #define _GNU_SOURCE
2 #include <pthread.h>
3 int pthread_setaffinity_np(
4 pthread_t id,
5 size_t cpusetsize,
6 const cpu_set_t *cpuset
7 );
```

#### STATUS CODES:

| EFAULT | The cpuset pointer argument is invalid.                                        |  |
|--------|--------------------------------------------------------------------------------|--|
| EINVAL | The cpusetsize does not match the value of affinitysetsize field in the thread |  |
|        | attribute object.                                                              |  |
| EINVAL | The cpuset did not select a valid cpu.                                         |  |
| EINVAL | The cpuset selected a cpu that was invalid.                                    |  |

#### **DESCRIPTION:**

The pthread\_setaffinity\_np routine is used to set the affinityset field of the thread object id. The value of this field is returned in cpuset

#### NOTES:

NONE

CHAPTER NINETEEN

# **KEY MANAGER**

## 19.1 Introduction

The key manager allows for the creation and deletion of Data keys specific to threads. The directives provided by the key manager are:

- pthread\_key\_create (page 221) Create Thread Specific Data Key
- pthread\_key\_delete (page 221) Delete Thread Specific Data Key
- pthread\_setspecific (page 222) Set Thread Specific Key Value
- pthread\_getspecific (page 222) Get Thread Specific Key Value

# 19.2 Background

There is currently no text in this section.

# 19.3 Operations

There is currently no text in this section.

### 19.4 Directives

This section details the key manager's directives. A subsection is dedicated to each of this manager's directives and describes the calling sequence, related constants, usage, and status codes.

19.4.1 pthread\_key\_create - Create Thread Specific Data Key

#### CALLING SEQUENCE:

```
1 #include <pthread.h>
2 int pthread_key_create(
3     pthread_key_t *key,
4     void (*destructor)( void )
5 );
```

#### **STATUS CODES:**

|        | There were not enough resources available to create another key. |
|--------|------------------------------------------------------------------|
| ENOMEM | Insufficient memory exists to create the key.                    |

#### DESCRIPTION

The pthread\_key\_create() function shall create a thread-specific data key visible to all threads in the process. Key values provided by pthread\_key\_create() are opaque objects used to locate thread-specific data. Although the same key value may be used by different threads, the values bound to the key by pthread\_setspecific() are maintained on a per-thread basis and persist for the life of the calling thread.

Upon key creation, the value NULL shall be associated with the new key in all active threads. Upon thread creation, the value NULL shall be associated with all defined keys in the new thread.

#### NOTES

An optional destructor function may be associated with each key value. At thread exit, if a key value has a non-NULL destructor pointer, and the thread has a non-NULL value associated with that key, the value of the key is set to NULL, and then the function pointed to is called with the previously associated value as its sole argument. The order of destructor calls is unspecified if more than one destructor exists for a thread when it exits.

19.4.2 pthread\_key\_delete - Delete Thread Specific Data Key

#### CALLING SEQUENCE:

```
1 #include <pthread.h>
2 int pthread_key_delete(
3 pthread_key_t key
4 );
```

#### **STATUS CODES:**

EINVAL The key was invalid

#### **DESCRIPTION:**

The pthread\_key\_delete() function shall delete a thread-specific data key previously returned by pthread\_key\_create(). The thread-specific data values associated with key need not be NULL at the time pthread\_key\_delete() is called. It is the responsibility of the application to free any application storage or perform any cleanup actions for data structures related to the deleted key or associated thread-specific data in any threads; this cleanup can be done either before or after pthread\_key\_delete() is called. Any attempt to use key following the call to pthread\_key\_delete() results in undefined behavior.

#### NOTES:

The pthread\_key\_delete() function shall be callable from within destructor functions. No destructor functions shall be invoked by pthread\_key\_delete(). Any destructor function that may have been associated with key shall no longer be called upon thread exit.

19.4.3 pthread\_setspecific - Set Thread Specific Key Value

#### **CALLING SEQUENCE:**

```
1 #include <pthread.h>
2 int pthread_setspecific(
3 pthread_key_t key,
4 const void *value
5 );
```

**STATUS CODES:** 

EINVAL The specified key is invalid.

#### **DESCRIPTION:**

The pthread\_setspecific() function shall associate a thread-specific value with a key obtained via a previous call to pthread\_key\_create(). Different threads may bind different values to the same key. These values are typically pointers to blocks of dynamically allocated memory that have been reserved for use by the calling thread.

#### NOTES:

The effect of calling pthread\_setspecific() with a key value not obtained from pthread\_key\_create() or after key has been deleted with pthread\_key\_delete() is undefined.

pthread\_setspecific() may be called from a thread-specific data destructor function. Calling pthread\_setspecific() from a thread-specific data destructor routine may result either in lost storage (after at least PTHREAD\_DESTRUCTOR\_ITERATIONS attempts at destruction) or in an infinite loop.

19.4.4 pthread\_getspecific - Get Thread Specific Key Value

#### CALLING SEQUENCE:

```
1 #include <pthread.h>
2 void *pthread_getspecific(
```

(continues on next page)

(continued from previous page)

3 pthread\_key\_t key
4 );

#### STATUS CODES:

NULLThere is no thread-specific data associated with the specified key.non-NULLThe data associated with the specified key.

#### **DESCRIPTION:**

The pthread\_getspecific() function shall return the value currently bound to the specified key on behalf of the calling thread.

#### NOTES:

The effect of calling pthread\_getspecific() with a key value not obtained from pthread\_key\_create() or after key has been deleted with pthread\_key\_delete() is undefined.

pthread\_getspecific() may be called from a thread-specific data destructor function. A call to pthread\_getspecific() for the thread-specific data key being destroyed shall return the value NULL, unless the value is changed (after the destructor starts) by a call to pthread\_setspecific().

## CHAPTER TWENTY

# THREAD CANCELLATION MANAGER

### 20.1 Introduction

The thread cancellation manager is ...

The directives provided by the thread cancellation manager are:

- *pthread\_cancel* (page 229) Cancel Execution of a Thread
- pthread\_setcancelstate (page 229) Set Cancelability State
- *pthread\_setcanceltype* (page 229) Set Cancelability Type
- *pthread\_testcancel* (page 230) Create Cancellation Point
- *pthread\_cleanup\_push* (page 230) Establish Cancellation Handler
- *pthread\_cleanup\_pop* (page 230) Remove Cancellation Handler

# 20.2 Background

There is currently no text in this section.

# 20.3 Operations

There is currently no text in this section.

### 20.4 Directives

This section details the thread cancellation manager's directives. A subsection is dedicated to each of this manager's directives and describes the calling sequence, related constants, usage, and status codes.

20.4.1 pthread\_cancel - Cancel Execution of a Thread

#### **CALLING SEQUENCE:**

```
1 #include <pthread.h>
2 int pthread_cancel(
3 pthread_t thread
4 );
```

**STATUS CODES:** 

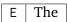

#### **DESCRIPTION:**

NOTES:

20.4.2 pthread\_setcancelstate - Set Cancelability State

#### CALLING SEQUENCE:

```
1 #include <pthread.h>
2 int pthread_setcancelstate(
3 int state,
4 int *oldstate
5 );
```

**STATUS CODES:** 

E The

**DESCRIPTION:** 

NOTES:

20.4.3 pthread\_setcanceltype - Set Cancelability Type

#### **CALLING SEQUENCE:**

```
1 #include <pthread.h>
2 int pthread_setcanceltype(
3 int type,
4 int *oldtype
5 );
```

STATUS CODES:

| E The |
|-------|
|-------|

**DESCRIPTION:** 

NOTES:

20.4.4 pthread\_testcancel - Create Cancellation Point

#### CALLING SEQUENCE:

```
1 #include <pthread.h>
2 void pthread_testcancel(
3 void
4 );
```

**STATUS CODES:** 

#### E The

#### **DESCRIPTION:**

NOTES:

20.4.5 pthread\_cleanup\_push - Establish Cancellation Handler

#### **CALLING SEQUENCE:**

```
1 #include <pthread.h>
2 void pthread_cleanup_push(
3 void (*routine)(void*),
4 void *arg
5 );
```

STATUS CODES:

E The

**DESCRIPTION:** 

NOTES:

20.4.6 pthread\_cleanup\_pop - Remove Cancellation Handler

#### CALLING SEQUENCE:

```
1 #include <pthread.h>
2 void pthread_cleanup_pop(
3 int execute
4 );
```

#### **STATUS CODES:**

**DESCRIPTION:** 

NOTES:

# SERVICES PROVIDED BY C LIBRARY (LIBC)

## 21.1 Introduction

This section lists the routines that provided by the Newlib C Library.

## 21.2 Standard Utility Functions (stdlib.h)

- abort Abnormal termination of a program
- abs Integer absolute value (magnitude)
- assert Macro for Debugging Diagnostics
- atexit Request execution of functions at program exit
- atof String to double or float
- atoi String to integer
- bsearch Binary search
- calloc Allocate space for arrays
- div Divide two integers
- ecvtbuf Double or float to string of digits
- ecvt Double or float to string of digits (malloc result)
- \_\_env\_lock Lock environment list for getenv and setenv
- gvcvt Format double or float as string
- exit End program execution
- getenv Look up environment variable
- labs Long integer absolute value (magnitude)
- ldiv Divide two long integers
- malloc Allocate memory
- realloc Reallocate memory
- free Free previously allocated memory
- mallinfo Get information about allocated memory
- \_\_malloc\_lock Lock memory pool for malloc and free
- mbstowcs Minimal multibyte string to wide string converter
- mblen Minimal multibyte length
- mbtowc Minimal multibyte to wide character converter
- qsort Sort an array
- rand Pseudo-random numbers
- strtod String to double or float
- strtol String to long
- strtoul String to unsigned long
- system Execute command string
- wcstombs Minimal wide string to multibyte string converter
- wctomb Minimal wide character to multibyte converter

## 21.3 Character Type Macros and Functions (ctype.h)

- isalnum Alphanumeric character predicate
- isalpha Alphabetic character predicate
- isascii ASCII character predicate
- iscntrl Control character predicate
- isdigit Decimal digit predicate
- islower Lower-case character predicate
- isprint Printable character predicates (isprint, isgraph)
- ispunct Punctuation character predicate
- isspace Whitespace character predicate
- isupper Uppercase character predicate
- isxdigit Hexadecimal digit predicate
- toascii Force integers to ASCII range
- tolower Translate characters to lower case
- toupper Translate characters to upper case

## 21.4 Input and Output (stdio.h)

- clearerr Clear file or stream error indicator
- fclose Close a file
- feof Test for end of file
- ferror Test whether read/write error has occurred
- fflush Flush buffered file output
- fgetc Get a character from a file or stream
- fgetpos Record position in a stream or file
- fgets Get character string from a file or stream
- fiprintf Write formatted output to file (integer only)
- fopen Open a file
- fdopen Turn an open file into a stream
- fputc Write a character on a stream or file
- fputs Write a character string in a file or stream
- fread Read array elements from a file
- freopen Open a file using an existing file descriptor
- fseek Set file position
- fsetpos Restore position of a stream or file
- ftell Return position in a stream or file
- fwrite Write array elements from memory to a file or stream
- getc Get a character from a file or stream (macro)
- getchar Get a character from standard input (macro)
- gets Get character string from standard input (obsolete)
- iprintf Write formatted output (integer only)
- mktemp Generate unused file name
- perror Print an error message on standard error
- putc Write a character on a stream or file (macro)
- putchar Write a character on standard output (macro)
- puts Write a character string on standard output
- remove Delete a file's name
- rename Rename a file
- rewind Reinitialize a file or stream
- setbuf Specify full buffering for a file or stream
- setvbuf Specify buffering for a file or stream

- siprintf Write formatted output (integer only)
- printf Write formatted output
- scanf Scan and format input
- tmpfile Create a temporary file
- tmpnam Generate name for a temporary file
- vprintf Format variable argument list

## 21.5 Strings and Memory (string.h)

- bcmp Compare two memory areas
- bcopy Copy memory regions
- bzero Initialize memory to zero
- index Search for character in string
- memchr Find character in memory
- memcmp Compare two memory areas
- memcpy Copy memory regions
- memmove Move possibly overlapping memory
- memset Set an area of memory
- rindex Reverse search for character in string
- strcasecmp Compare strings ignoring case
- strcat Concatenate strings
- strchr Search for character in string
- strcmp Character string compare
- strcoll Locale specific character string compare
- strcpy Copy string
- strcspn Count chars not in string
- strerror Convert error number to string
- strlen Character string length
- strlwr Convert string to lower case
- strncasecmp Compare strings ignoring case
- strncat Concatenate strings
- strncmp Character string compare
- strncpy Counted copy string
- strpbrk Find chars in string
- strrchr Reverse search for character in string
- strspn Find initial match
- strstr Find string segment
- strtok Get next token from a string
- strupr Convert string to upper case
- strxfrm Transform string

# 21.6 Signal Handling (signal.h)

- raise Send a signal
- signal Specify handler subroutine for a signal

## 21.7 Time Functions (time.h)

- asctime Format time as string
- clock Cumulative processor time
- ctime Convert time to local and format as string
- difftime Subtract two times
- gmtime Convert time to UTC (GMT) traditional representation
- localtime Convert time to local representation
- mktime Convert time to arithmetic representation
- strftime Flexible calendar time formatter
- time Get current calendar time (as single number)

# 21.8 Locale (locale.h)

• setlocale - Select or query locale

## 21.9 Reentrant Versions of Functions

- Equivalent for errno variable: errno\_r XXX
- Locale functions:
  - localeconv\_r XXX
  - setlocale\_r XXX
- Equivalents for stdio variables:
  - stdin\_r XXX
  - stdout\_r XXX
  - stderr\_r XXX
- Stdio functions:
  - fdopen\_r XXX
  - perror\_r XXX
  - tempnam\_r XXX
  - fopen\_r XXX
  - putchar\_r XXX
  - tmpnam\_r XXX
  - getchar\_r XXX
  - puts\_r XXX
  - tmpfile\_r XXX
  - gets\_r XXX
  - remove\_r XXX
  - vfprintf\_r XXX
  - iprintf\_r XXX
  - rename\_r XXX
  - vsnprintf\_r XXX
  - mkstemp\_r XXX
  - snprintf\_r XXX
  - vsprintf\_r XXX
  - mktemp\_t XXX
  - sprintf\_r XXX
- Signal functions:
  - init\_signal\_r XXX
  - signal\_r XXX
  - kill\_r XXX

- \_sigtramp\_r XXX
- raise\_r XXX
- Stdlib functions:
  - calloc\_r XXX
  - mblen\_r XXX
  - srand\_r XXX
  - dtoa\_r XXX
  - mbstowcs\_r XXX
  - strtod\_r XXX
  - free\_r XXX
  - mbtowc\_r XXX
  - strtol\_r XXX
  - getenv\_r XXX
  - memalign\_r XXX
  - strtoul\_r XXX
  - mallinfo\_r XXX
  - mstats\_r XXX
  - system\_r XXX
  - malloc\_r XXX
  - rand\_r XXX
  - wcstombs\_r XXX
  - malloc\_r XXX
  - realloc\_r XXX
  - wctomb\_r XXX
  - malloc\_stats\_r XXX
  - setenv\_r XXX
- String functions:
  - strtok\_r XXX
- System functions:
  - close\_r XXX
  - link\_r XXX
  - unlink\_r XXX
  - execve\_r XXX
  - lseek\_r XXX

- wait\_r-XXX
- fcntl\_r XXX
- open\_r XXX
- write\_r XXX
- fork\_r XXX
- read\_r XXX
- fstat\_r XXX
- sbrk\_r XXX
- gettimeofday\_r XXX
- stat\_r XXX
- getpid\_r XXX
- times\_r XXX
- Time function:
  - asctime\_r XXX

# 21.10 Miscellaneous Macros and Functions

• unctrl - Return printable representation of a character

# 21.11 Variable Argument Lists

- Stdarg (stdarg.h):
  - va\_start XXX
  - va\_arg XXX
  - va\_end XXX
- Vararg (varargs.h):
  - va\_alist-XXX
  - va\_start-trad XXX
  - va\_arg-trad XXX
  - va\_end-trad XXX

### 21.12 Reentrant System Calls

- open\_r XXX
- close\_r XXX
- lseek\_r XXX
- read\_r XXX
- write\_r XXX
- fork\_r XXX
- wait\_r-XXX
- stat\_r XXX
- fstat\_r XXX
- link\_r XXX
- unlink\_r XXX
- sbrk\_r XXX

CHAPTER **TWENTYTWO** 

# SERVICES PROVIDED BY THE MATH LIBRARY (LIBM)

# 22.1 Introduction

This section lists the routines that provided by the Newlib Math Library (libm).

## 22.2 Standard Math Functions (math.h)

- acos Arccosine
- acosh Inverse hyperbolic cosine
- asin Arcsine
- asinh Inverse hyperbolic sine
- atan Arctangent
- atan2 Arctangent of y/x
- atanh Inverse hyperbolic tangent
- jN Bessel functions (jN and yN)
- cbrt Cube root
- copysign Sign of Y and magnitude of X
- cosh Hyperbolic cosine
- erf Error function (erf and erfc)
- exp Exponential
- expm1 Exponential of x and 1
- fabs Absolute value (magnitude)
- floor Floor and ceiling (floor and ceil)
- fmod Floating-point remainder (modulo)
- frexp Split floating-point number
- gamma Logarithmic gamma function
- hypot Distance from origin
- ilogb Get exponent
- infinity Floating infinity
- isnan Check type of number
- ldexp Load exponent
- log Natural logarithms
- log10 Base 10 logarithms
- log1p Log of 1 + X
- matherr Modifiable math error handler
- modf Split fractional and integer parts
- nan Floating Not a Number
- nextafter Get next representable number
- pow X to the power Y
- remainder remainder of X divided by Y

- scalbn scalbn
- sin Sine or cosine (sin and cos)
- sinh Hyperbolic sine
- sqrt Positive square root
- tan Tangent
- tanh Hyperbolic tangent

# DEVICE CONTROL

CHAPTER

**TWENTYTHREE** 

## 23.1 Introduction

The POSIX Device Control API is defined by POSIX 1003.26 and attempts to provides a portable alternative to the ioctl() service which is not standardized across POSIX implementations. Support for this standard is required by the Open Group's FACE Technical Standard :cits:"FACE:2012:FTS". Unfortunately, this part of the POSIX standard is not widely implemented.

The services provided by the timer manager are:

• **posix\_devctl\_** - Control a Device

# 23.2 Background

# 23.3 Operations

# 23.4 System Calls

This section details the POSIX device control's services. A subsection is dedicated to each of this manager's services and describes the calling sequence, related constants, usage, and status codes.

23.4.1 posix\_devctl - Control a Device

#### CALLING SEQUENCE:

```
#include <devctl.h>
 int posix_devctl(
2
   int
                    fd,
3
   int
                    dcmd,
4
   void *restrict dev_data_ptr,
5
   size_t
                    nbyte,
6
7
   int *restrict dev_info_ptr
8
 );
```

#### **STATUS CODES:**

The status codes returned reflect those returned by the ioctl() service and the underlying device drivers.

#### **DESCRIPTION:**

This method is intended to be a portable alternative to the ioctl() method. The RTEMS implementation follows what is referred to as a library implementation which is a simple wrapper for the ioctl() method. The fd, fcmd, dev\_data\_ptr, and nbyte parameters are passed unmodified to the ioctl() method.

If the dev\_info\_ptr parameter is not NULL, then the location pointed to by dev\_info\_ptr is set to 0.

#### NOTES:

NONE

CHAPTER TWENTYFOUR

# STATUS OF IMPLEMENTATION

This chapter provides an overview of the status of the implementation of the POSIX API for RTEMS. The *POSIX 1003.1b Compliance Guide* provides more detailed information regarding the implementation of each of the numerous functions, constants, and macros specified by the POSIX 1003.1b standard.

RTEMS supports many of the process and user/group oriented services in a "single user/single process" manner. This means that although these services may be of limited usefulness or functionality, they are provided and do work in a coherent manner. This is significant when porting existing code from UNIX to RTEMS.

- Implementation
  - The current implementation of dup() is insufficient.
  - FIFOs mkfifo() are not currently implemented.
  - Asynchronous IO is not implemented.
  - The flockfile() family is not implemented
  - getc/putc unlocked family is not implemented
  - Mapped Memory is partially implemented
  - NOTES:
    - \* For Shared Memory and Mapped Memory services, it is unclear what level of support is appropriate and possible for RTEMS.
- Functional Testing
  - Tests for unimplemented services
- Performance Testing
  - There are no POSIX Performance Tests.
- Documentation
  - Many of the service description pages are not complete in this manual. These need to be completed and information added to the background and operations sections.
  - Example programs (not just tests) would be very nice.

# CHAPTER TWENTYFIVE

# COMMAND AND VARIABLE INDEX

# INDEX

### Symbols

\_exit,13

## A

access, 64 acquire ownership of file stream, 106 add a signal to a signal set, 19 aio\_cancel, 88 aio\_error, 88 aio\_fsync, 89 aio\_read, 86 aio\_return, 88 aio\_suspend, 89 aio\_write,87 alarm, 28, 29 asctime\_r, 109 associate stream with file descriptor, 105 asynchronous file synchronization, 89 asynchronous read, 86 asynchronous write, 87

# В

broadcast a condition variable, 149

# С

check permissions for a file, 64 chmod, 64 chown, 67 clock\_getres, 172 clock\_gettime, 171 clock\_settime, 171 close, 78 close a message queue, 188 close a named semaphore, 127 closedir, 52 closes a file., 78 compare thread ids, 214 creat, 56 create a directory, 71 create a new file or rewrite an existing one, 56 create a process, 9 create a thread, 209 create an inter, 77 create cancellation point, 230 create session and set process group id, 39 creates a link to a file, 57 creates a symbolic link to a file, 58 ctermid, 41 ctime\_r,110

# D

delay process execution, 172 delay with high resolution, 173 delete a directory, 61 delete a signal from a signal set, 19 destroy a condition variable, 148 destroy a condition variable attribute set, 147 destroy a mutex, 139 destroy a mutex attribute set, 135 destroy a thread attribute set, 200 destroy an unnamed semaphore, 125 detach a thread, 211 determine if file descriptor is terminal,<br/>42get detach state, 201<br/>get directory entries<br/>get directory entries<br/>get effective group i<br/>get effective user ic<br/>get environment varia<br/>get group file entry<br/>duplicates an open file descriptor, 77, 78<br/>dynamic package initialization, 214get detach state, 201<br/>get directory entries<br/>get effective group i<br/>get effective user ic<br/>get group file entry<br/>get group file entry<br/>get inherit scheduler<br/>get maximum priority

# Ε

empty a signal set, 20 ends directory read operation, 52 establish cancellation handler, 230 examine and change process blocked signals, 23 examine and change signal action, 21 change examine and thread blocked signals, 23 examine pending signals, 25 execl, 9 execle, 10 execlp, 11 execute a file, 9-11 execv, 9 execve, 10 execvp, 11

# F

fchdir, 53 fchmod, 65 fcntl, 80 fdatasync, 83 fdopen, 105 fileno, 105 fill a signal set, 20 flockfile, 106 fork, 9 fpathconf, 70 fstat, 63 fsync, 82 ftruncate, 68 ftrylockfile, 106 funlockfile, 106

# G

generate terminal pathname, 41 get character from stdin without locking, 107 get character without locking, 106 get clock resolution, 172 get configurable system variables, 43

get directory entries, 66 get effective group id, 36 get effective user id, 36 get environment variables, 40 get group file entry for id, 117 get group file entry for name, 117 get inherit scheduler flag, 206 get maximum priority value, 165 get message queue attributes, 192 get minimum priority value, 165 get parent process id, 35 get password file entry for uid, 118 get process group id, 38 get process id, 35 get process shared attribute, 148 get process times, 40 get real group id, 36 get scheduling parameters, 208 get scheduling policy, 207 get supplementary group ids, 37 get system name, 39 get the blocking protocol, 136 get the current priority ceiling, 141 get the priority ceiling, 137 get the time of day, 173 get the value of a semaphore, 130 get the visibility, 138 get thread attributes, 212 get thread id, 213 get thread scheduling parameters, 215 get thread scheduling scope, 204 get thread stack address, 203 get thread stack size, 202 get time in seconds, 174 get timeslicing quantum, 166 get user id, 35 get user name, 38 getc\_unlocked, 106 getchar\_unlocked, 107 getcwd, 54 getdents, 66 getegid, 36 getenv, 40 geteuid, 36 getgid, 36 getgrgid, 117 getgrgid\_r, 117 getgrnam, 117 getgrnam\_r, 118 getgroups, 37

getlogin, 38 getlogin\_r, 38 getpgrp, 38 getpid, 35 getppid, 35 getpwnam, 119 getpwnam\_r, 119 getpwuid, 118 getpwuid\_r, 119 gets configuration values for files, 69, 70 gets current working directory, 54 gets file status, 63 gets foreground process group id, 99 gets information about a file, 62 gets terminal attributes, 97 gettimeofday, 173 getuid, 35 gmtime\_r, 110

#### I

initialize a condition variable, 148
initialize a condition variable attribute
 set, 147
initialize a mutex, 138
initialize a mutex attribute set, 135
initialize a thread attribute set, 200
initialize an unnamed semaphore, 125
initialize time conversion information,
 109
is signal a member of a signal set, 20
isatty, 42

## К

kill,24

### L

### Μ

makes a directory, 59

makes a fifo special file, 60 manipulates an open file descriptor, 80 map process addresses to a memory object, 156 memory object synchronization, 158 microsecond delay process execution, 172 microseonds alarm, 29 mkdir, 59 mkfifo, 60 mknod, 71 mlock, 155 mlockall, 155 mmap, 156 mount, 84 mount a file system, 84 mprotect, 158 mq\_attr, 183 mq\_close, 188 mq\_getattr, 192 mq\_notify, 191 mq\_open, 187 mq\_receive, 190 mq\_send, 189 mq\_setattr, 192 mq\_unlink, 188 mqd\_t, 183 msync, 158 munlock, 156 munlockall, 155 munmap, 157

### Ν

nanosleep, 173 non, 108, 128 notify process that a message is available, 191

## 0

obtain file descriptor number for this file, 105 obtain the name of a symbolic link destination, 58 obtain thread concurrency, 211, 212 obtain time of day, 171 open, 54 open a directory, 50 open a message queue, 187 open a named semaphore, 126 open a shared memory object, 159 opendir, 50 opens a file, 54

#### Ρ

password file entry for name, 119 pathconf, 69 pause, 25 pipe, 77 poll to acquire ownership of file stream, 106 poll to lock a mutex, 140 pthread\_atfork, 12 pthread\_attr\_destroy, 200 pthread\_attr\_getdetachstate, 201 pthread\_attr\_getinheritsched, 206 pthread\_attr\_getschedparam, 208 pthread\_attr\_getschedpolicy, 207 pthread\_attr\_getscope, 204 pthread\_attr\_getstackaddr, 203 pthread\_attr\_getstacksize, 202 pthread\_attr\_init, 200 pthread\_attr\_setdetachstate, 201 pthread\_attr\_setinheritsched, 205 pthread\_attr\_setschedparam, 207 pthread\_attr\_setschedpolicy, 206 pthread\_attr\_setscope, 204 pthread\_attr\_setstackaddr, 203 pthread\_attr\_setstacksize, 202 pthread\_cancel, 229 pthread\_cleanup\_pop, 230 pthread\_cleanup\_push, 230 pthread\_cond\_broadcast, 149 pthread\_cond\_destroy, 148 pthread\_cond\_init, 148 pthread\_cond\_signal, 149 pthread\_cond\_timedwait, 150 pthread\_cond\_wait, 150 pthread\_condattr\_destroy, 147 pthread\_condattr\_getpshared, 148 pthread\_condattr\_init, 147 pthread\_condattr\_setpshared, 147 pthread\_create, 209 pthread\_detach, 211 pthread\_equal, 214 pthread\_exit, 210 pthread\_getattr\_np, 212 pthread\_getconcurrency, 211 pthread\_getschedparam, 215 pthread\_join, 213 pthread\_kill, 22 pthread\_mutex\_destroy, 139 pthread\_mutex\_getprioceiling, 141 pthread\_mutex\_init, 138 pthread\_mutex\_lock, 139

pthread\_mutex\_setprioceiling, 141 pthread\_mutex\_timedlock, 140 pthread\_mutex\_trylock, 140 pthread\_mutex\_unlock, 141 pthread\_mutexattr\_destroy, 135 pthread\_mutexattr\_getprioceiling, 137 pthread\_mutexattr\_getprotocol, 136 pthread\_mutexattr\_getpshared, 138 pthread\_mutexattr\_init, 135 pthread\_mutexattr\_setprioceiling, 137 pthread\_mutexattr\_setprotocol, 136 pthread\_mutexattr\_setpshared, 138 pthread\_once, 214 pthread\_self, 213 pthread\_setcancelstate, 229 pthread\_setcanceltype, 229 pthread\_setconcurrency, 212 pthread\_setschedparam, 214 pthread\_sigmask, 23 pthread\_testcancel, 230 put character to stdin without locking, 107 put character without locking, 107 putc\_unlocked, 107 putchar\_unlocked, 107

### Q

queue a signal to a process, 27

### R

rand\_r, 111 read, 79 readdir, 50 readlink, 58 reads a directory, 50 reads from a file, 79 reads terminal input baud rate, 95 reads terminal output baud rate, 95 readv, 85 receive a message from a message queue, 190 reentrant, 38 reentrant determine terminal device name, 42 reentrant extract token from string, 109 reentrant get group file entry, 117 reentrant get group file entry for name, 118 reentrant get password file entry for name, 119 reentrant get password file entry for uid, 119

reentrant get user name, 38 reentrant local time conversion, 110 reentrant random number generation, 111 struct reentrant tm to ascii time conversion, 109 time\_t reentrant to ascii conversion, 110 reentrant utc time conversion, 110 register fork handlers, 12 release ownership of file stream, 106 remove a message queue, 188 remove a shared memory object, 159 remove cancellation handler, 230 removes a directory entry, 60 rename, 61 renames a file, 61 reposition read/write file offset, 82 resets the readdir() pointer, 51 retrieve error status of asynchronous i/o operation, 88 retrieve return status asynchronous i/o set thread scheduling scope, 204 operation, 88 return current location in directory stream, 52 rewinddir, 51 rmdir, 61

# S

save context for non, 108save context with signal status for non, 108 scan a directory for matching entries, 51 scandir, 51 sched\_get\_priority\_max, 165 sched\_get\_priority\_min, 165 sched\_rr\_get\_interval, 166 sched\_yield, 166 schedule alarm, 28 schedule alarm in microseonds, 29 sem\_close, 127 sem\_destroy, 125 sem\_getvalue, 130 sem\_init, 125 sem\_open, 126 sem\_post, 129 sem\_t, 123 sem\_timedwait, 129 sem\_trywait, 128 sem\_unlink, 127 sem\_wait, 128 send a message to a message queue, 189

send a signal to a process, 24 send a signal to a thread, 22 sends a break to a terminal, 97 set cancelability state, 229 set cancelability type, 229 time set detach state, 201 set environment variables, 41 set group id, 37 set inherit scheduler flag, 205 set message queue attributes, 192 set process group id for job control, 39 set process shared attribute, 147 set scheduling parameters, 207 set scheduling policy, 206 set terminal attributes, 97 set the blocking protocol, 136 set the current locale, 105 set the priority ceiling, 137 set the visibility, 138 set thread scheduling parameters, 214 set thread stack address, 203 set thread stack size, 202 set time of day, 171 set user id, 37 setenv, 41 setgid, 37 setjmp, 108 setlocale, 105 setpgid, 39 sets a file creation mask., 56 sets foreground process group id, 99 sets terminal input baud rate, 96 sets terminal output baud rate, 96 setsid, 39 setuid, 37 shm\_open, 159 shm\_unlink, 159 sigaction, 21 sigaddset, 19 sigdelset, 19 sigemptyset, 20 sigfillset, 20 sigismember, 20 siglongjmp, 108 signal a condition variable, 149 sigpending, 25 sigprocmask, 23 sigqueue, 27 sigsetjmp, 108 sigsuspend, 25

sigtimedwait, 27 sigwait, 26 sigwaitinfo, 26 sleep, 172 stat, 62 strtok\_r, 109 suspend process execution, 25 suspends/restarts terminal output., 99 symlink, 58 sync, 84 synchronize file complete in, 82 synchronize file in, 83 synchronize file systems, 84 synchronously accept a signal, 26 synchronously accept a signal timeout, 27 sysconf, 43

# Т

tcdrain, 98 tcflow, 99 tcflush, 98 tcgetattr, 97 tcgetpgrp, 99 tcsendbreak, 97 tcsetattr, 97 tcsetpgrp, 99 telldir, 52 terminate a process, 13 terminate the current thread, 210 time, 174 times, 40 truncate, 68 truncate a file to a specified length, 68 ttyname, 41 ttyname\_r, 42 tzset, 109

### U

umask, 56 uname, 39 unlink, 60 unlink a semaphore, 127 unlock a mutex, 141 unlock a range of the process address space, 156 unlock a semaphore, 129 unlock the address space of a process, 155 unmap previously mapped addresses, 157 unmount, 85 unmount file systems, 85 usecs alarm, 29 usecs delay process execution, 172 usleep, 172 utime, 67

#### V

vectored read from a file, 85 vectored write to a file, 86

### W

wait, 12 wait for a signal, 25 wait for asynchronous i/o request, 89 wait for process termination, 12 wait for thread termination, 213 with wait on a condition variable, 150 wait on a semaphore, 128wait on a semaphore for a specified time, 129 wait with timeout a condition variable, 150 waitpid, 12 waits for all output to be transmitted to the terminal., 98 write,80 writes to a file, 80 writev,86

### Y

yield the processor, 166